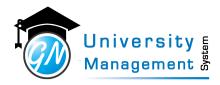

# User Manual Academic (Teaching Staff)sity Management

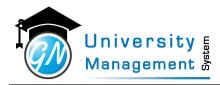

## Table of Contents

| iabit |                                                                                                    |
|-------|----------------------------------------------------------------------------------------------------|
| 1     | Academic                                                                                                    |
| 1.1   | Course Syllabus ( Reports - Course Syllabus )                                                                      |
| 1.2   | Course Syllabus For Print ( Reports - Course Syllabus For Print )                                                  |
| 2     | Attendance                                                                                                    |
| 2.1   | Fill Attendance ( Timetable / Attendance - Fill Attendance )                                                       |
| 2.2   | Attendance Filled ( Attendance Review - View Filled Attendance )                                                   |
| 2.3   | Extra Attendance (Attendance Operations - Fill Extra Attendance )                                                  |
| 2.4   | Division Attendance                                                                                                |
| 2.5   | Attendance                                                                                                    |
| 2.6   | Division Pending Attendance                                                                                        |
| 2.7   | Fill Attendance - Multiple ( Attendance Operations - Fill Attendance - Multiple )                                  |
| 2.8   | Fill No Attendance for A Day                                                                                       |
| 3     | Circular                                                                                                    |
| 3.1   | Staff Circular List ( Circular - Circular : Staff )                                                                |
| 4     | Grievance                                                                                                    |
| 4.1   | Grievance ( Grievance Redressal - Grievance List For Staff )                                                       |
| 4.2   | Grievance List : Staff ( Grievance Redressal - Grievance List For Staff )                                          |
| 5     |                                                                                                    |
| 5.1   | Activity List ( Help - Activity Report )                                                                           |
| 5.2   | FAQ List ( Help - FAQ List )                                                                                       |
| 6     | Help<br>Activity List (Help - Activity Report )<br>FAQ List (Help - FAQ List )<br>Learning Management System (LMS) |
| 6.1   | Content ( LMS - Staff Dashboard )                                                                                  |
| 6.2   | Question                                                                                                    |
| 6.3   | Study Material Dashboard ( LMS - Staff Dashboard )                                                                 |
| 6.4   | Test                                                                                                    |
| 7     | Mentoring                                                                                                    |
| 7.1   | Mentoring Dashboard - Staff ( Proctoring - Proctor Dashboard )                                                     |
| 7.2   | My Mentoring Meetings (Proctoring - Proctoring History)                                                            |
| 8     | Resource Management                                                                                                |
| 8.1   | Book Resource ( Resource Booking - My Bookings )                                                                   |
| 8.2   | My Bookings ( Resource Booking - My Bookings )                                                                     |
| 8.3   | Resource Booking : Month View ( Resource Booking - Booking Month View )                                            |
| 9     | Security                                                                                                    |
| 9.1   | Page Feedback ( Master - Page Feedback )                                                                           |
| 10    | Staff                                                                                                    |
| 10.1  | My Dashboard ( Dashboard )                                                                                         |
| 10.2  | Print Staff Profile ( Reports - Print Staff Profile )                                                              |
|       |                                                                                                    |

This document contains information that is proprietary and confidential to GNWebSoft. Pvt. Ltd. which shall not be disclosed, transmitted or duplicated, used, reporduced in whole or in part for any purpose other than its intended purpose. No information in this document may be used in any way if you are not the intended recipient.

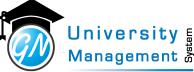

| 11    | Student Feedback                                                                                                    |
|-------|----------------------------------------------------------------------------------------------------|
| 11.1  | My Feedback Analysis (Feedback - My Feedback Analysis )                                                                            |
| 11.2  | My Feedback Performance ( Feedback - My Feedback Performance )                                                                     |
| 12    | Timetable                                                                                                    |
| 12.1  | Attendance Fillup Duration ( Summary Reports - Attendance Fillup Duration )                                                        |
| 12.2  | Attendance Muster Print ( Student Reports - Print Attendance Muster )                                                              |
| 12.3  | Attendance Summary Matrix ( Student Reports - Division Wise Attendance Summary )                                                   |
| 12.4  | Course Attendance Summary ( Attendance Summary - Institute-Program Att. Summary )                                                  |
| 12.5  | Day Wise Attendance Summary ( Attendance Reports - Date wise - Slot wise Attendance Count )                                        |
| 12.6  | Division wise date wise pending attendance count ( Pending Attendance Reports - Division wise date wise pending attendance count ) |
| 12.7  | Division wise date wise present count ( Summary Reports - Division wise date wise present count )                                  |
| 2.8   | Division Wise Students ( Student Review - Student List )                                                                           |
| 2.9   | Division Wise Students List Preparation                                                                                            |
| .2.10 | Faculty Attendance Summary ( Attendance Summary - Faculty Att. Summary )                                                           |
| 2.11  | Institute Attendance Summary ( Attendance Summary - Institute Att. Summary )                                                       |
| 2.12  | Lecture Lab Planning Entry ( Lecture Lab Planning - Lecture / Lab Planning Entry )                                                 |
| 2.13  | Lecture Lab Planning List ( Lecture Lab Planning - Lecture / Lab Planning List )                                                   |
| 2.14  | Lecture Lab Planning Report ( Lecture Lab Planning - Lecture / Lab Planning Report )                                               |
| 2.15  | Lesson Planning UIIIVEF5ILV 5                                                                                                    |
| 2.16  | Lesson Planning (Lesson Planning - Lesson Planning Entry )                                                                         |
| 2.17  | Load Adjustment (Load Adjustment - Alter Class )                                                                                   |
| 2.18  | Load Adjustment                                                                                                    |
| 2.19  | Load Adjustment Approval ( Load Adjustment - Approve / Reject Altered classes )                                                    |
| 2.20  | Master Timetable ( Timetable / Attendance - Timetable Review )                                                                     |
| 2.21  | On Roll Students Summary ( Student Reports - On Roll Student Summary )                                                             |
| 2.22  | Other Subject Attendance List & Summary ( Summary Reports - Other Course Attendance List & Summary )                               |
| 2.23  | Pending Student List & Timetable ( Timetable / Attendance - Timetable Review )                                                     |
| 2.24  | Print Timetable ( Timetable Review - View / Print Timetable )                                                                      |
| 2.25  | Program Attendance Summary ( Attendance Summary - Institute-Program Att. Summary )                                                 |
| L2.26 | Staff wise date wise pending attendance count ( Pending Attendance Reports - Staff wise date wise pending attendance count )       |

- 12.27 Student Attendance Summary (Student Reports Student Attendance Summary)
- 12.28 Student Detailed Attendance (Student Reports Student Detailed Attendance)
- 12.29 Student Monthly Attendance Summary ( Attendance Reports Monthly Attendance Report )
- 12.30 Student Record Card (Student Reports Student Record Card)
- 12.31 Students with less attendance in Staff Lec/Lab (Student Reports Students with less attendance in Staff Lec/Lab )

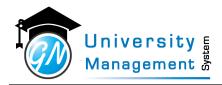

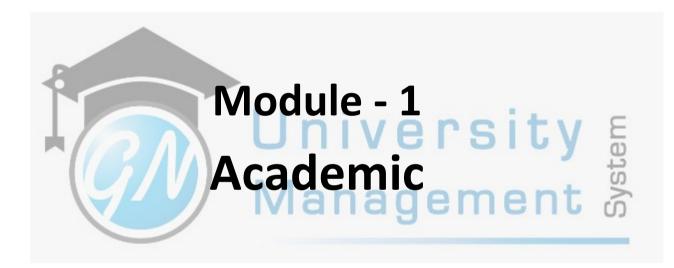

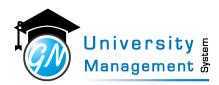

## 1.1 Course Syllabus

## Description

User can download the syllabus with and without the practical list.

| Role                       |                            |   |
|----------------------------|----------------------------|---|
| 3,                         |                            |   |
| Navigation                 |                            |   |
| Reports - Course Syllabus  |                            |   |
| Course Syllabus Report     |                            | i |
| ¢\$ SEARCH                 |                            | ~ |
| * Enter Course Code / Name | □ Is print practical List? |   |
| Type Course Code/Name      | Format 1 Format 2          |   |
|                            |                            |   |
|                            |                            |   |
|                            |                            |   |
|                            |                            |   |
|                            |                            |   |
|                            |                            |   |
|                            | ivianagement ຜ             |   |
|                            |                            |   |

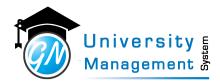

## 1.2 Course Syllabus For Print

#### Description

User can download the syllabus with and without the practical list.

| Role                                |     |
|-------------------------------------|-----|
| 3,                                  |     |
| Navigation                          |     |
| Reports - Course Syllabus For Print |     |
| Course Syllabus Report              | 3   |
| ¢ <sup>©</sup> SEARCH               | ~   |
| Show Practical/Tutorial Definition  | PDF |
|                                     |     |
|                                     |     |
|                                     |     |
|                                     |     |

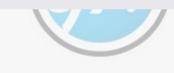

## 

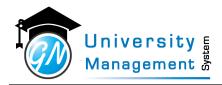

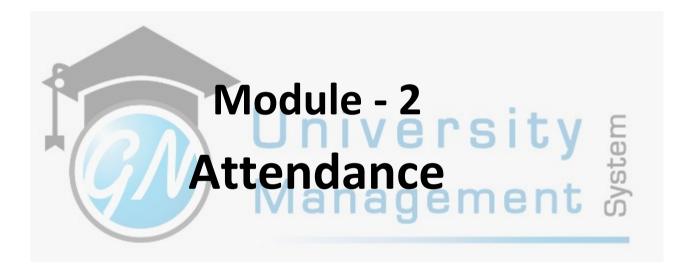

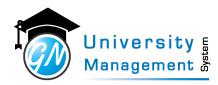

## 2.1 Fill Attendance

## Description

User can perform multiple tasks from here.

(1) User can fill the attendance of lecture or lab. To fill the attendance user has to click on a particular slot. The attendance can be filled in two ways:

- (A) Enter roll number as per selection of attendance type.
- (B) Tick mark the students who are present.
- (2) The quick links are given to print the timetable, get the attendance list, for load adjustment, and many more.
- (3) The details of the Lecture/Lab alter are also available here.
- (4) The attendance summary division-wise is available.
- (5) User can view the pending attendance summary.

## Role

3,

## Help

1.) Red color indicates pending attendance 2.) Green color indicates filled attendance 3.) Blue color indicates marked as "no attendance" 4.) Yellow color indicates the altered class In order to fill / edit the attendance, click on the slot that you want to fill attendance for.

Jni

## Navigation

## Timetable / Attendance - Fill Attendance

## Screen

|                                                                                                    | WEEK                                                                                                    |                                                                                                    |                                                                                                    |                                                                                 |                                                                                                    |                                                                                            |                                                                                                    |                                                                                                    |                                                                                                    |                                                                            |          | + QUICK LINKS                                                                                                    |
|----------------------------------------------------------------------------------------------------|----------------------------------------------------------------------------------------------------|----------------------------------------------------------------------------------------------------|----------------------------------------------------------------------------------------------------|---------------------------------------------------------------------------------|----------------------------------------------------------------------------------------------------|--------------------------------------------------------------------------------------------|----------------------------------------------------------------------------------------------------|----------------------------------------------------------------------------------------------------|----------------------------------------------------------------------------------------------------|----------------------------------------------------------------------------|----------|----------------------------------------------------------------------------------------------------|
| Week                                                                                                    |                                                                                                    |                                                                                                    |                                                                                                    |                                                                                 |                                                                                                    |                                                                                            |                                                                                                    |                                                                                                    |                                                                                                    |                                                                            |          |                                                                                                    |
| 25-04-2022                                                                                                    | 2 to 01-05-2023                                                                                                    |                                                                                                    | Show                                                                                                    | H Previous Weel                                                                 | < Next W                                                                                                    | eek 🍽                                                                                      |                                                                                                    |                                                                                                    |                                                                                                    |                                                                            |          |                                                                                                    |
|                                                                                                    |                                                                                                    |                                                                                                    |                                                                                                    |                                                                                 |                                                                                                    | Pend                                                                                       | Sing Attend                                                                                                    | ince Altere                                                                                                    | d Attendance                                                                                                    | Filled At                                                                  | tendance | Future 🕀 Prin                                                                                                    |
| Time                                                                                                    | TENDANCE (                                                                                                    | Attendance and and a second                                                                                                    | will be lock                                                                                                    | ed in 2 days)<br>Tuesday                                                        |                                                                                                    | Wedn                                                                                       |                                                                                                    |                                                                                                    | Thursday                                                                                                    |                                                                            |          | Friday                                                                                                    |
| slet                                                                                                    | 25                                                                                                    | 04-22                                                                                                    |                                                                                                    | 26-04-22                                                                        |                                                                                                    | 27-0                                                                                       | 4-22                                                                                                    |                                                                                                    | 28-04-22                                                                                                    |                                                                            |          | 9-04-22                                                                                                    |
| 00:45 AM                                                                                                    |                                                                                                    |                                                                                                    |                                                                                                    |                                                                                 |                                                                                                    | S2N04 - FINI<br>A FORMAL I                                                                 | TE AUTOMA                                                                                                    | EA .                                                                                                    |                                                                                                    | 1                                                                          |          | INITE AUTOMATA                                                                                                    |
| 09:45 AM                                                                                                    |                                                                                                    |                                                                                                    |                                                                                                    |                                                                                 |                                                                                                    | CSE-                                                                                       |                                                                                                    |                                                                                                    |                                                                                                    |                                                                            |          | 60-10 B                                                                                                    |
| 09:45 AM                                                                                                    | 20C52404 - FIN                                                                                                    | TE AUTOMAT                                                                                                    | A&                                                                                                    |                                                                                 |                                                                                                    |                                                                                            |                                                                                                    |                                                                                                    |                                                                                                    |                                                                            |          |                                                                                                    |
| 12:45 AM                                                                                                    |                                                                                                    |                                                                                                    |                                                                                                    |                                                                                 |                                                                                                    |                                                                                            |                                                                                                    |                                                                                                    |                                                                                                    |                                                                            |          |                                                                                                    |
| 12:45 AM                                                                                                    |                                                                                                    |                                                                                                    |                                                                                                    |                                                                                 |                                                                                                    |                                                                                            |                                                                                                    |                                                                                                    |                                                                                                    |                                                                            |          |                                                                                                    |
| 11:00 AM                                                                                                    |                                                                                                    |                                                                                                    |                                                                                                    |                                                                                 |                                                                                                    |                                                                                            |                                                                                                    |                                                                                                    |                                                                                                    |                                                                            |          |                                                                                                    |
| 11:00 AM                                                                                                    |                                                                                                    |                                                                                                    |                                                                                                    |                                                                                 |                                                                                                    |                                                                                            |                                                                                                    |                                                                                                    |                                                                                                    |                                                                            |          |                                                                                                    |
| to<br>12:00 PM                                                                                                    |                                                                                                    |                                                                                                    |                                                                                                    |                                                                                 |                                                                                                    |                                                                                            |                                                                                                    |                                                                                                    |                                                                                                    |                                                                            |          |                                                                                                    |
| 12:00 PM                                                                                                    |                                                                                                    |                                                                                                    | 280                                                                                                    | S2404 - FINITE AUTOMA                                                           | TA&                                                                                                    |                                                                                            |                                                                                                    |                                                                                                    |                                                                                                    | -                                                                          |          |                                                                                                    |
| to<br>01:00 PM                                                                                                    |                                                                                                    |                                                                                                    |                                                                                                    | FORMAL LANGUAGES                                                                |                                                                                                    |                                                                                            |                                                                                                    |                                                                                                    |                                                                                                    |                                                                            |          |                                                                                                    |
| 01:00 PM                                                                                                    |                                                                                                    |                                                                                                    | _                                                                                                    |                                                                                 | _                                                                                                    |                                                                                            |                                                                                                    | -                                                                                                    |                                                                                                    | -                                                                          |          |                                                                                                    |
| to<br>01:45 PM                                                                                                    |                                                                                                    |                                                                                                    |                                                                                                    |                                                                                 |                                                                                                    |                                                                                            |                                                                                                    |                                                                                                    |                                                                                                    |                                                                            |          |                                                                                                    |
| 01)45 PM                                                                                                    |                                                                                                    |                                                                                                    | -                                                                                                    |                                                                                 | 20                                                                                                    | CS2404 - FINI                                                                              | ITE AUTOMA                                                                                                    | TA                                                                                                    |                                                                                                    |                                                                            |          |                                                                                                    |
| to<br>02:45 PM                                                                                                    |                                                                                                    |                                                                                                    |                                                                                                    |                                                                                 |                                                                                                    | & FORMAL I                                                                                 | LANGUAGES                                                                                                    |                                                                                                    |                                                                                                    |                                                                            |          |                                                                                                    |
| 02:45 PM                                                                                                    |                                                                                                    |                                                                                                    |                                                                                                    |                                                                                 |                                                                                                    | CSE-                                                                                       | -0                                                                                                    |                                                                                                    |                                                                                                    |                                                                            |          |                                                                                                    |
| 10                                                                                                    |                                                                                                    |                                                                                                    |                                                                                                    | S2408 - MICROPROCESS                                                            |                                                                                                    |                                                                                            |                                                                                                    |                                                                                                    | II - MICROPRO                                                                                                    | essons                                                                     |          |                                                                                                    |
|                                                                                                    |                                                                                                    |                                                                                                    |                                                                                                    |                                                                                 |                                                                                                    |                                                                                            |                                                                                                    |                                                                                                    |                                                                                                    |                                                                            |          |                                                                                                    |
|                                                                                                    |                                                                                                    |                                                                                                    |                                                                                                    | LABORATORY                                                                      |                                                                                                    |                                                                                            |                                                                                                    | _                                                                                                    | LABORATORY                                                                                                    | - F                                                                        |          |                                                                                                    |
| to<br>DEURS PM<br>PAUS PM                                                                                                    | 9 Hours, 0 Mir                                                                                                    |                                                                                                    | this week                                                                                                    | LABORATORY<br>CSE-41<br>12 m                                                    |                                                                                                    |                                                                                            |                                                                                                    |                                                                                                    | LABORATORY<br>CSE-41<br>11 B                                                                                                    |                                                                            |          | _                                                                                                    |
| Vou have                                                                                                    | 9 Hours, 0 Mir<br><b>'URE/LAB/TU</b><br>y no Lecture/L                                                                                                    | ITORIAL AS                                                                                                    | this week                                                                                                    | CSE-di<br>12 B                                                                  |                                                                                                    |                                                                                            |                                                                                                    |                                                                                                    | LABORATORY<br>CSE-41                                                                                                    |                                                                            |          | <b>A</b> View of                                                                                                    |
| Vou have     Vou have     Ourrent)     OTHERS                                                                                                    | URE/LAB/TU                                                                                                    | ITORIAL AS<br>ab/Tutorialas<br>AB/TUTORI                                                                                                    | this week<br>SIGNED TO<br>resigned to ot                                                                                                    | D OTHERS.                                                                       |                                                                                                    |                                                                                            |                                                                                                    |                                                                                                    | LABORATORY<br>CSE-41                                                                                                    |                                                                            |          | C Verent<br>C Verent                                                                                                    |
| Vou have     Vou have     Ourrent)     OTHERS     Ourrent)                                                                                                    | URE/LAB/TU<br>y no Lecture/L                                                                                                    | ITORIAL AS<br>ab/Tutorialas<br>AB/TUTORI<br>ut assigned t                                                                                                    | this week<br>SIGNED TO<br>resigned to ot                                                                                                    | D OTHERS.                                                                       |                                                                                                    |                                                                                            |                                                                                                    |                                                                                                    | LABORATORY<br>CSE-41                                                                                                    |                                                                            |          |                                                                                                    |
| Vou have     Vou have     Vou have     Ourrent)     OTHERS     OTHERS                                                                                                    | URE/LAB/TU<br>y no Lecture/L<br>y no Lecture/L<br>y no Lecture/L<br>DANCE SUMI                                                                                                    | ITORIAL AS<br>ab/Tutorialas<br>AB/TUTORI<br>Ut assigned to<br>LARY                                                                                                    | this week<br>SIGNED TO<br>resigned to ot                                                                                                    | D OTHERS.                                                                       |                                                                                                    | 8                                                                                          | Lectures<br>Conducted                                                                                                    | Labs                                                                                                    | LABORATORY<br>CSE-41                                                                                                    | Absent (M                                                                  |          |                                                                                                    |
| Corrent)     Corrent)     Corrent)     Corrent)     Corrent)                                                                                                    | URE/LAB/TU<br>y no Lecture/L<br>y no Lecture/L<br>y no Lecture/L<br>DANCE SUMI                                                                                                    | ITORIAL AS<br>ab/Tutorialas<br>AB/TUTORI<br>ut assigned t<br>IARY                                                                                                    | this week<br>SIGNED TO<br>signed to of<br>AL ASSIGN<br>to me by oth<br>Course                                                                                                    | D OTHERS.                                                                       |                                                                                                    |                                                                                            |                                                                                                    |                                                                                                    | LABORATOR<br>CGE-di<br>11 B                                                                                                    |                                                                            |          | (2 Vore al                                                                                                    |
| Course PM<br>to<br>oblids PM<br>You have<br>Vou have<br>Current)<br>Current)<br>Current)<br>Current)<br>Current)<br>Current)<br>Current)<br>Current)<br>Current)<br>Current)<br>Current)<br>Current)<br>Current)<br>Current)<br>Current)<br>Current)<br>Current)<br>Current)<br>Current)<br>Current)<br>Current)<br>Current)<br>Current)                                                                                                    | URE/LAB/TU<br>y no Lecture/L<br>y no LectURE/L<br>y no LectLab/T<br>DANCE SUMI<br>gram                                                                                                    | ab/Tutorialas<br>ab/Tutorialas<br>ab/TUTORL<br>ut assigned to<br>tARY<br>an                                                                                                    | Course<br>200222404 - F                                                                                                    | D OTHERS.<br>hers by me.<br>ED TO ME.<br>ers.                                   |                                                                                                    |                                                                                            | Conducted                                                                                                    | Labs                                                                                                    | LABORATOR<br>CGE-di<br>11 B                                                                                                    | Absent (%                                                                  | 00       | CE Voue al                                                                                                    |
| Corrent)     Corrent     Corrent     Corrent     Corrent     Corrent     Corrent                                                                                                    | URE/LAB/TU<br>y no Lecture/L<br>' LECTURE/L<br>y no Lectuab/T<br>DANCE SUMI<br>gram Deviat<br>CSE -4<br>CSE -4                                                                                                    | ITORIAL AS<br>ab/Tutorialas<br>AB/TUTORL<br>UI assigned to<br>LARY<br>an<br>D<br>(Blatch -11)                                                                                                    | Course<br>20052404 - F                                                                                                    | DOTHERS.<br>bers by me.<br>EED TO ME.<br>ers.                                   |                                                                                                    |                                                                                            | Conducted<br>33                                                                                                    | Labs<br>Conducted<br>0                                                                                                    | LABORATON<br>CSE-GU<br>11 B<br>Present (%)<br>73.41                                                                                                    | Absent (H                                                                  | 00       | Print<br>© D 🕐 🕲                                                                                                    |
| Vou have     Vou have     Vou have     MY LECT     Ourrent)     OUTHERS     OUTHERS     ATTEND     matitude-Pro     S2                                                                                                    | URE/LAB/TU<br>y no Lecture/L<br>' LECTURE/L<br>y no Lectuab/T<br>DANCE SUMI<br>gram Deviat<br>CSE -4<br>CSE -4                                                                                                    | ACCORDANCE OF CONTRACT OF CONTRACT OF CONT                                                                                                    | this week<br>SIGNED TO<br>signed to of<br>AL ASSIGN<br>to me by oth<br>Course<br>20052404 - F<br>20052408 - N<br>20052408 - N                                                                                                    | D OTHERS.                                                                       |                                                                                                    |                                                                                            | Conducted<br>33<br>0                                                                                                    | Labs<br>Conducted<br>0<br>7                                                                                                    | LABORATORY<br>CSE-01<br>11 B<br>Present (%)<br>73.41<br>77.55                                                                                                    | Absent (M<br>24.5<br>22.4                                                  | 00       | Print<br>© 10 C (10)<br>0 10 C (10)                                                                                                    |
| Courrent)     Courrent)     Courrent)     Courrent)     Courrent)     Courrent)     Courrent)     Courrent)     Courrent)     Courrent)     Courrent)     Courrent)     Courrent)     Courrent)                                                                                                    | VRE/LAB/TU<br>v no Lecture/L<br>v LECTURE/L<br>v no Lectuab/T<br>DANCE SUMM<br>gram Divisi<br>cre 4<br>cre 4<br>cre 4                                                                                                    | ACCORDANCE OF CONTRACT OF CONTRACT OF CONT                                                                                                    | this week<br>SIGNED TO<br>signed to of<br>AL ASSIGN<br>to me by oth<br>Course<br>20052404 - F<br>20052408 - N<br>20052408 - N                                                                                                    | D OTHERS.                                                                       |                                                                                                    |                                                                                            | Conducted<br>33<br>0                                                                                                    | Labs<br>Conducted<br>0<br>7                                                                                                    | LABORATORY<br>CSE-01<br>11 B<br>Present (%)<br>73.41<br>77.55                                                                                                    | Absent (M<br>24.5<br>22.4                                                  |          | Print<br>© 10 C (10)<br>0 10 C (10)                                                                                                    |
| Course Market<br>Course Market<br>Vou have<br>Vou have<br>Current)<br>Current)<br>Curren                                                                                                    | URE/LAB/TU<br>y no Lecture/L<br>LECTURE/L<br>y no Lectuab/T<br>DANCE SUMD<br>graen Division<br>CCE 4<br>CCE 4<br>CCE 4                                                                                                    | ABACTUTORIAL AS<br>ABACTUTORI<br>UI assigned to<br>UI assigned to<br>UI (Bach-11)<br>(Bach-12)<br>VCE (9 Slots)<br>Slot<br>1200 PM -1                                                                                                    | SIGNED TO<br>SIGNED TO<br>AL ASSIGN<br>Course<br>2003260-10<br>2003260-10<br>2003200-10<br>2003260-10<br>2003260-10<br>2003200-10<br>2003200-10<br>200300-10<br>200300-10<br>200300-10<br>200300-10<br>200300-10<br>200300-10<br>200300-10<br>200300-10<br>200300-10<br>200300-10<br>200300-10<br>2000-10<br>2000-10<br>200300-10<br>2000-10<br>2000-1000-1                                                                                                    | LABORTOF<br>CEL -<br>IZ -<br>IZ -<br>IZ -<br>IZ -<br>IZ -<br>IZ -<br>IZ -<br>IZ | MAL LANDUM<br>SULTORY<br>CSE +DD                                                                                                    | Course<br>20032404                                                                         | Conducted<br>33<br>0<br>0                                                                                                    | Labe<br>Conducted<br>0<br>7<br>6                                                                                                    | LABORATORY<br>CSE-41<br>11 @<br>Present (%)<br>73.41<br>77.55<br>81.58                                                                                                    | Absent (49<br>24.3)<br>22.24<br>18.4                                       |          | Prine<br>D 0 0<br>D 0 0<br>D |
| ebus PM<br>to<br>to<br>version PM<br>version PM<br>v                                                                                                    | URE/LAB/TU<br>y no Lecture/L<br>y no LectLab/T<br>Dance SUMM<br>gram Divisi<br>CCC -4<br>CCC -4<br>CCCC -4<br>CCCC -4<br>CCCC -4<br>CCCC -4<br>CCCC -4<br>CCCC -4<br>CCCC -4<br>CCCC -4<br>CCCC -4<br>CCCCC<br>                                                                                                    | AB/TUTORIAL AS<br>AB/TUTORI<br>AB/TUTORI<br>UT assigned to<br>AB/TUTORI<br>COMPACTION<br>COMPACTION<br>C | this week<br>signed to of<br>all ASSIGN<br>course<br>20052364-1-1<br>20052364-1-1<br>20052364-1-1<br>20052364-1-1                                                                                                    | LABORTOF<br>CEL -<br>IZ -<br>IZ -<br>IZ -<br>IZ -<br>IZ -<br>IZ -<br>IZ -<br>IZ | MAL LANDAU<br>DRATORY<br>DRATORY<br>CSS 40                                                                                                    | Course<br>20052404<br>20052408                                                             | - FINITE AUT                                                                                                    | Labs<br>Conducted<br>0<br>7<br>6                                                                                                    | LABORATORY<br>CSE-40<br>11 0<br>11 0<br>11 0<br>11 0<br>11 0<br>11 0<br>11 0<br>11                                                                                                    | Absent (%)<br>24.5<br>22.4<br>18.4                                         |          | Print<br>Print<br>D D O O<br>D D O<br>D D O<br>O D O<br>O D O<br>O D O<br>O D O<br>O O<br>O                                                                                                    |
| ebas PM<br>to PA<br>to PA<br>t | VURE/LAB/TC<br>y no Lecture/L<br>y no Lectub/T<br>DANCE SUMI<br>gram DHviai<br>gram DHviai<br>gram DHviai<br>GC 4<br>CC 4<br>CC 4<br>CC 4<br>CC 4<br>CC 4<br>CC 4<br>CC 4                                                                                                    | ITORIAL AS<br>ShrTutorialas<br>AB/TUTORI<br>UT assigned to<br>tarry<br>an<br>C (Sach -11)<br>(Sach -12)<br>NCE (9 Slots)<br>Slot<br>1200 FM -1<br>0245 FM -1<br>0145 FM -1                                                                                                    | this week<br>SIGNED TO<br>SIGNED TO<br>SIGNED TO<br>SIGNED TO<br>SIGNED TO<br>DO TO THE<br>SIGNED TO<br>SIGNED TO<br>SIGNET                                                                                                    | LABORTOF<br>CEL -<br>IZ -<br>IZ -<br>IZ -<br>IZ -<br>IZ -<br>IZ -<br>IZ -<br>IZ | MAL LANDUM<br>SULTORY<br>DIALOGY<br>CE #D<br>CSE #D<br>CSE #D                                                                                                    | GES<br>Course<br>20052404<br>20052404                                                      | Conducted<br>33<br>0<br>0<br>- FINITE AUT<br>- MICROPRO<br>- FINITE AUT                                                            | Labs<br>Conducted<br>0<br>7<br>6<br>3<br>3<br>3<br>4<br>3<br>4<br>5<br>3<br>5<br>5<br>5<br>5<br>5<br>5<br>5<br>4<br>8<br>7<br>3<br>5<br>5<br>5<br>5<br>5<br>5<br>5<br>5<br>5<br>5<br>5<br>5<br>5<br>5<br>5<br>5<br>5<br>5 | Present (%)<br>77.54<br>77.55<br>81.55<br>84.100<br>84.1000<br>84.1000<br>84.10000<br>84.1000000000000000000000000000000000000                                                                                                    | Absent (4<br>24.5<br>22.4<br>18.4<br>5                                     |          | Frinz<br>Prinz<br>D D O O<br>D D O<br>D D O<br>D D O<br>D D O<br>D D O<br>D D O<br>D O                                                                                                    |
| ebas PM<br>to PM<br>to PA<br>to PA<br>t | URE/LAB/TU<br>y no Lecture/L<br>y no Lectuab/T<br>DANCE SUMI<br>gram Division<br>CCE 4<br>CCE 4<br>C                                                                                                    | TORIAL AS     As     Alternational assigned to     Assigned to     Assign                                                                                                    | Course<br>2005264 - F<br>2005264 - F<br>2005264 - F                                                                                                    | LABORTOF<br>CEL -<br>IZ -<br>IZ -<br>IZ -<br>IZ -<br>IZ -<br>IZ -<br>IZ -<br>IZ | Division<br>CSE-40<br>CSE-40 | Course<br>20052404<br>20052404<br>20052404<br>20052404                                     | Conducted<br>33<br>0<br>0<br>- FINITE AUT<br>- MICROPEC<br>- FINITE AUT<br>- FINITE AUT                                            | Labs<br>Conducted<br>0<br>7<br>6<br>5<br>5<br>5<br>5<br>5<br>5<br>5<br>5<br>6<br>5<br>5<br>5<br>6<br>5<br>5<br>5<br>5<br>5                                                                                                | Press(1)(0)<br>(CC-4)<br>(T - 6)<br>(T - 6)<br>(T - 7)<br>(T - 6)<br>(T - 7)<br>(T - 7)<br>(T                                                                                                    | Absent (H<br>245<br>224<br>184<br>5<br>5<br>5<br>5                         |          | Print<br>Print<br>D D O O<br>D D O O<br>D D O O<br>D D O O<br>D D O O<br>D D O O<br>D O O<br>D O O<br>D O O<br>D O O<br>D O O<br>D O O<br>D O O<br>D O O<br>D O O<br>D O O<br>D O O<br>D O O<br>D O O<br>D O O<br>D O O<br>D O O<br>D O O<br>D O O<br>D O O<br>D O O<br>D O O<br>D O O<br>D O O<br>D O O<br>D O O<br>D O O<br>D O O<br>D O O<br>D O O<br>D O O<br>D O O<br>O<br>O<br>O<br>O<br>O<br>O<br>O<br>O<br>O<br>O<br>O<br>O<br>O                                                                                                    |
| Vou have to construct the second sector of the second second                                                                                                    | URE/LAB/TU<br>y no Lecture/L<br>y no Lectub/T<br>DANCE SUM<br>gram<br>gram<br>CCE 4<br>CCE 4 | tronial as     ab/Tutorials     ab/Tutorials     ab/                                                                                                    | Course<br>Course<br>Co | LABORTOF<br>CEL -<br>IZ -<br>IZ -<br>IZ -<br>IZ -<br>IZ -<br>IZ -<br>IZ -<br>IZ | MAL LANGUA<br>SALTORY<br>SALTORY<br>SAL                                                                                                    | Course<br>20052404<br>20052404<br>20052404<br>20052404<br>20052404                         | Conducted<br>33<br>0<br>0<br>- FINITE AUT<br>- MICROPRC<br>- FINITE AUT<br>- FINITE AUT<br>- FINITE AUT                            | Labb<br>Conducted<br>0<br>7<br>6<br>6<br>0<br>0<br>0<br>7<br>6<br>0<br>0<br>0<br>7<br>6<br>0<br>0<br>0<br>0<br>0<br>0                                                                                                    | Present (%)<br>(%)<br>(%)<br>(%)<br>(%)<br>(%)<br>(%)<br>(%)<br>(%)<br>(%)                                                                                                    | Abamt (W<br>245<br>224<br>184<br>5<br>5<br>5<br>5<br>5<br>5<br>5<br>5<br>5 |          | Frink                                                                                                    |
| elus PAL<br>polas PAL<br>polas PAL<br>V You have the content<br>Content of the content of the content of                                                                                                    | URE/LAB/TU<br>y no Lecture/L<br>LECTURE/L<br>y no Lectab/T<br>Dance Summ<br>gram Divisi<br>CE 4<br>CE 4                                                                                                    | TORIAL AS<br>TORIAL ASU<br>TORIAL ASU<br>ABJ/TUTORIL<br>ABJ/TUTORI<br>ABJ/TUTORI<br>ABJ/TU | Course<br>Course<br>Co | LABORTOF<br>CEL -<br>IZ -<br>IZ -<br>IZ -<br>IZ -<br>IZ -<br>IZ -<br>IZ -<br>IZ | Image: Section 1         Image: Section 2           Image: Section 2         Image: Section 2           Image: Section 2         Image: Section 2           Image: Section 2         Image: Section 2           Image: Section 2         Image: Section 2           Image: Section 2         Image: Section 2           Image: Section 2         Image: Section 2           Image: Section 2         Image: Section 2                                                                                                    | Course<br>20052404<br>20052404<br>20052404<br>20052404<br>20052404<br>20052404<br>20052404 | Conducted<br>33<br>0<br>0<br>- FINITE AUT<br>- NICROPEC<br>- PINITE AUT<br>- FINITE AUT<br>- FINITE AUT<br>- FINITE AUT            | Labs<br>Conductor<br>0<br>7<br>6<br>9<br>9<br>9<br>9<br>9<br>9<br>9<br>9<br>9<br>9<br>9<br>9<br>9<br>9<br>9<br>9<br>9<br>9                                                                                                | Present (%)<br>(CC-4)<br>(T-8)<br>(T-8) | Aborri (9)<br>245<br>224<br>18.4<br>5<br>5<br>5<br>5<br>5<br>5             |          | Print<br>Print<br>D D O O<br>D D O O<br>D D O O<br>D D O O<br>D D O O<br>D D O O<br>D O O<br>D O O<br>D O O<br>D O O<br>D O O<br>D O O<br>D O O<br>D O O<br>D O O<br>D O O<br>D O O<br>D O O<br>D O O<br>D O O<br>D O O<br>D O O<br>D O O<br>D O O<br>D O O<br>D O O<br>D O O<br>D O O<br>D O O<br>D O O<br>D O O<br>D O O<br>D O O<br>D O O<br>D O O<br>D O O<br>D O O<br>O<br>O<br>O<br>O<br>O<br>O<br>O<br>O<br>O<br>O<br>O<br>O<br>O                                                                                                    |
| ebust Put<br>polaris Put<br>Vou have to<br>Currentl<br>A OTHERS'<br>Currentl<br>A OTHERS'<br>Currentl<br>A OT                                                                                                    | URE/LAB/TU<br>y no Lecture/L<br>y no Lectub/T<br>DANCE SUM<br>gram<br>gram<br>CCE 4<br>CCE 4 | tronial as     ab/Tutorials     ab/Tutorials     ab/                                                                                                    | Course<br>SIGNED TO<br>SIGNED TO<br>SIGNED<br>TO<br>SIGNED TO<br>SIGNED TO                                                                                                    | LABORTOF<br>CEL -<br>IZ -<br>IZ -<br>IZ -<br>IZ -<br>IZ -<br>IZ -<br>IZ -<br>IZ | MAL LANGUA<br>SALTORY<br>SALTORY<br>SAL                                                                                                    | Course<br>20052404<br>20052404<br>20052404<br>20052404<br>20052404<br>20052404<br>20052404 | Conducted<br>33<br>0<br>0<br>- FINITE AUT<br>- MICROPRO<br>- RNITE AUT<br>- RNITE AUT<br>- RNITE AUT<br>- RNITE AUT<br>- RNITE AUT | Labs<br>Conductor<br>0<br>7<br>6<br>9<br>9<br>9<br>9<br>9<br>9<br>9<br>9<br>9<br>9<br>9<br>9<br>9<br>9<br>9<br>9<br>9<br>9                                                                                                | Preset (%)<br>(CC-4)<br>(1-8)<br>(1-8)( | Aborri (9)<br>245<br>224<br>18.4<br>5<br>5<br>5<br>5<br>5<br>5             |          | Frink                                                                                                    |

# Management

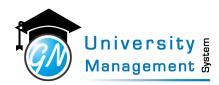

## 2. 1. 1 Fill Attendance Screen

| Description                              |                                                                                                    |                                           |                                                                                                    |
|------------------------------------------|----------------------------------------------------------------------------------------------------|-------------------------------------------|----------------------------------------------------------------------------------------------------|
|                                          |                                                                                                    |                                           |                                                                                                    |
| Screen                                   |                                                                                                    |                                           |                                                                                                    |
| Jucch                                    |                                                                                                    |                                           |                                                                                                    |
| Fill Attendance                          |                                                                                                    |                                           |                                                                                                    |
| OS SELECT WEEK                           |                                                                                                    |                                           | Coulest later                                                                                                    |
| * Academic Year                          | * Week                                                                                                   |                                           | y quickennes v                                                                                                    |
| Academic Year     2020-21                | Week     05-04-2021 To 11-04-2021 *                                                                      | € Previous Week Next Week                 |                                                                                                    |
|                                          |                                                                                                    |                                           |                                                                                                    |
| S FILL ATTENDANCE (Atten                 | dance will be locked in 120 days)                                                                        | Pending Attendance Altered Atten          | dance Filled Attendance Future 🕀 Print                                                                                                    |
| Time Slot                                | Tuesday<br>06-04-21                                                                                      |                                           | Saturday<br>10-04-21                                                                                                    |
| 08:00 AM                                 | 12-10-00                                                                                                 |                                           | Phy. Th 1 - 20MB1121                                                                                                    |
| to<br>09:00 AM                           |                                                                                                    |                                           | MBBS - 1 - A<br>Lecture Hall - 101<br>Didactic Lecture                                                                                                    |
| 09:00 AM                                 |                                                                                                    |                                           | P.S, A:0, T.S                                                                                                    |
| 09:00 AM<br>to<br>10:00 AM               |                                                                                                    |                                           |                                                                                                    |
| 10:00 AM                                 | Phy. Th 1 - 20MB1121<br>MRR5 - 1 - A                                                                     |                                           |                                                                                                    |
| 11:00 AM                                 | Lecture Hall - 101<br>Didactic Lecture                                                                   |                                           |                                                                                                    |
| 11:00 AM                                 |                                                                                                    |                                           |                                                                                                    |
| 12:00 PM<br>12:00 PM                     |                                                                                                    |                                           |                                                                                                    |
| 12:00 PM<br>to<br>01:00 PM               |                                                                                                    |                                           |                                                                                                    |
| 01:00 PM                                 |                                                                                                    |                                           |                                                                                                    |
| 02:00 PM                                 |                                                                                                    |                                           |                                                                                                    |
| 02:00 PM<br>to                           |                                                                                                    |                                           |                                                                                                    |
| 03:00 PM<br>03:00 PM                     |                                                                                                    |                                           |                                                                                                    |
| to<br>04:00 PM                           |                                                                                                    |                                           |                                                                                                    |
| ✓ You have 2 Hours, 0 Minutes k          | oad for this week                                                                                        |                                           |                                                                                                    |
|                                          |                                                                                                    |                                           | _                                                                                                    |
| A MY LECTURE/LAB/TUTOR                   | IAL ASSIGNED TO OTHERS.                                                                                  |                                           | Cf View all                                                                                                    |
| Currently no Lecture/Lab/Tut             | torialassigned to others by me.                                                                          |                                           |                                                                                                    |
|                                          |                                                                                                    |                                           |                                                                                                    |
| A OTHERS' LECTURE/LAB/T                  | UTORIAL ASSIGNED TO ME.                                                                                  |                                           | C View al                                                                                                    |
| Currently no Lec/Lab/Tut ass             | igned to me by others.                                                                                   |                                           |                                                                                                    |
|                                          |                                                                                                    |                                           |                                                                                                    |
| <b>O</b> <sup>®</sup> ATTENDANCE SUMMARY | (                                                                                                    |                                           |                                                                                                    |
| Program                                  | Division <sup>©</sup> Subject                                                                            | Lectures Labs<br>Conducted Conducted Pres | ent (%) Absent (%) Print                                                                                                    |
| GNUMS - MBBS                             | MBBS - 1 - A Physiology Theory Paper -                                                                   |                                           | 70.75 29.25 🙆 🙆 🙆 🗋 😋 📖                                                                                                    |
| GNUMS - MBBS                             | MBBS - 1 - A (Batch - 8) Physiology Practicals-20MB                                                      |                                           | 58.00 42.00 C C C C C                                                                                                    |
| GNUMS - MBBS<br>GNUMS - MBBS             | MBBS - 1 - A (Batch -C) Physiology Practicals-20MB<br>MBBS - 1 - A (Batch -A) Physiology Practicals-20MB |                                           | 76.60         23.40         10         10         10         10         10         10         10         10         10         10         10         10         10         10         10         10         10         10         10         10         10         10         10         10         10         10         10         10         10         10         10         10         10         10         10         10         10         10         10         10         10         10         10         10         10         10         10         10         10         10         10         10         10         10         10         10         10         10         10         10         10         10         10         10         10         10         10         10         10         10         10         10         10         10         10         10         10         10         10         10         10         10         10         10         10         10         10         10         10         10         10         10         10         10         10         10         10         10         10         < |
| 0.1043 10003                             | subor contract engloring engloring englored and                                                          | V 1                                       |                                                                                                    |

## **Field Details**

| Sr. | Field Name    | Field Type   | Field Description                                                   |
|-----|---------------|--------------|---------------------------------------------------------------------|
| 1   | Academic Year | DropdownList | Select the academic year for which you want to fill the attendance. |
| 2   | Week          | DropDownList | Select the week for which you want to fill the attendance           |

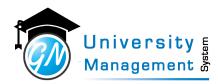

## 2.2 Attendance Filled

## Description

User can view/download the regular or extra class attendance for online or offline class.

| Role |  |
|------|--|
| 3,7, |  |
|      |  |

Help

1.) Load the list of filled attendance by selecting relevant filters 2.) Click on the download signs in any row to download the attendance details with the student list 3.) Click on the edit button in the last column to modify the filled attendance 4.) Click on the delete button in the last column to delete the filled attendance.

## Navigation

#### Attendance Review - View Filled Attendance

## Screen

## Attendance Filled

| Ø <sub>0</sub> <sup>0</sup> SE | ARCH                  |         |     |                                      |   |          |                                            |             |       |                    | $\sim$   |
|--------------------------------|-----------------------|---------|-----|--------------------------------------|---|----------|--------------------------------------------|-------------|-------|--------------------|----------|
| Q                              | 2021-22               | -       | Q   | ENG - SOE                            | ~ | Q        | DSU-B.Tech-CSE                             | Ŧ           | Q     | Select Division    | -        |
| Q                              | Enter Subject Name    |         | Q   | Select Lab Batch No.                 | ~ | <b>#</b> | Attendance From Date                       |             | Ê     | Attendance To Date |          |
| Q                              | Select Platform       | -       | All | $\bigcirc$ Online $\bigcirc$ Offline |   | All      | $\bigcirc$ Regular Attendance $\bigcirc$ B | Extra Atten | dance | 2                  |          |
| Sear                           | ch Clear              |         |     |                                      |   |          |                                            |             |       |                    |          |
| _                              | -                     |         |     |                                      |   |          |                                            |             |       |                    |          |
| 🕴 No R                         | ecord Found           |         |     |                                      |   |          |                                            |             |       |                    |          |
| Q SE                           | ARCH RESULT No Record | d Found |     |                                      |   |          |                                            |             |       |                    | Export ~ |
|                                |                       |         |     |                                      |   |          |                                            |             |       |                    |          |

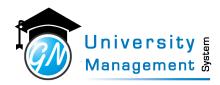

## 2. 2. 1 View Filled Attendance

| Descripti         | on                        |                             |        |                               |         |            |          |                 |                          |                       |            |           |          |
|-------------------|---------------------------|-----------------------------|--------|-------------------------------|---------|------------|----------|-----------------|--------------------------|-----------------------|------------|-----------|----------|
|                   |                           |                             |        |                               |         |            |          |                 |                          |                       |            |           |          |
| Screen            |                           |                             |        |                               |         |            |          |                 |                          |                       |            |           |          |
| Attendar          | nce Filled                |                             |        |                               |         |            |          |                 |                          |                       |            |           |          |
| <b>Q</b> S SEARCI | н                         |                             |        |                               |         |            |          |                 |                          |                       |            |           | ~        |
| Q 202             | 0-21                      | ÷                           | Q      | 02 - GNUMS College            |         | ×          | Q        | GNUMS College   | - MBBS v                 | Q Select              | Division   |           | Ŧ        |
| Q Ente            | er Subject Name           |                             | Q      | Select Lab Batch No.          |         | ×          | <b>m</b> | Attendance Fror | m Date                   | Attend                | ance To Da | ite       |          |
| Q. Sele           | ct Platform               | ÷                           | 🖲 All  | ○ Online ○ Offline            |         |            | o ali C  | Regular Attend  | dance O Extra Attendance |                       |            |           |          |
|                   | HRESULT (Showing          |                             |        | 1 of 1)                       |         |            |          |                 |                          |                       | Searc      |           | Export ~ |
|                   | Slot<br>4:00 PM - 5:00 PM | Division<br>1st Year - MBBS | Course | Theory Paper - I-20MB1121     |         | Attendance |          | Planned Topic   | Topic Taught             | Class Mode     Online | Platform   | Class URL | Action   |
|                   | 9:00 AM - 10:00 AM        | 1st Year - MBBS             |        | Theory Paper - I-20MB1121     |         | 144 P 📥    |          |                 |                          | Online                |            |           |          |
| 27-08-2021        | 9:00 AM - 10:00 AM        | 1st Year - MBBS             |        | try Theory Paper - I-20MB1131 | 147 T 📥 | 138 P 📥    | 9 A 🕹    |                 |                          | Online                |            |           | 600      |
|                   | +                         | G                           | 2/     |                               |         |            |          |                 | ers<br>aem               |                       | -          | 2vetom    | Jancin   |

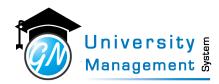

## 2.3 Extra Attendance

#### Description

User can fill the attendance of extra lecture or lab. To get the list of students either select a course or select a division.

| Role |  |
|------|--|
| 3,   |  |
|      |  |

#### Help

1.) Select the relevant details to load the list of students 2.) Tick the present students 3.) Untick the absent students 4.) Click on the save button.

## Navigation

#### Attendance Operations - Fill Extra Attendance

| cree                                                                                                    | n                                                                                                    |                                                                           |                                                                                                    |                                                                                                    |                |                            |            |   |    |     |   |   |   |          |   |          |  |
|----------------------------------------------------------------------------------------------------|----------------------------------------------------------------------------------------------------|---------------------------------------------------------------------------|----------------------------------------------------------------------------------------------------|----------------------------------------------------------------------------------------------------|----------------|----------------------------|------------|---|----|-----|---|---|---|----------|---|----------|--|
| ktra Attei                                                                                                    | ndance                                                                                                    |                                                                           |                                                                                                    |                                                                                                    |                |                            | (          | 1 |    |     |   |   |   |          |   |          |  |
| Ø <sup>8</sup> SEARCH                                                                                                    |                                                                                                    |                                                                           |                                                                                                    |                                                                                                    |                |                            |            | ~ |    |     |   |   |   |          |   |          |  |
| Academic Ye                                                                                                    | 'ear                                                                                                    | Attendance Date                                                           |                                                                                                    | <ul> <li>Starting Time</li> </ul>                                                                                                    |                | Ending Time                |            |   |    |     |   |   |   |          |   |          |  |
| 2021-22                                                                                                    |                                                                                                    | 02-05-2022                                                                |                                                                                                    | 12:00 PM                                                                                                    | 0              | 1:00 PM                    | 0          |   |    |     |   |   |   |          |   |          |  |
| Fill Attendanc                                                                                                    | re For                                                                                                    |                                                                           |                                                                                                    |                                                                                                    |                |                            |            |   |    |     |   |   |   |          |   |          |  |
| Select Cours                                                                                                    |                                                                                                    |                                                                           |                                                                                                    |                                                                                                    |                |                            |            |   |    |     |   |   |   |          |   |          |  |
| Select court                                                                                                    |                                                                                                    |                                                                           |                                                                                                    |                                                                                                    |                |                            |            |   |    |     |   |   |   |          |   |          |  |
|                                                                                                    |                                                                                                    |                                                                           | OR                                                                                                    |                                                                                                    |                |                            |            |   |    |     |   |   |   |          |   |          |  |
| Division                                                                                                    |                                                                                                    | Lab Batch No                                                              |                                                                                                    | * Slot Type                                                                                                    |                |                            |            |   |    |     |   |   |   |          |   |          |  |
| SOE - CSE -4                                                                                                    | 4D *                                                                                                    | Select Lab Batch                                                          | ~                                                                                                    | Select Slot Type                                                                                                    | ~              |                            |            |   |    |     |   |   |   | _        |   |          |  |
| Course                                                                                                    |                                                                                                    |                                                                           |                                                                                                    | Other Course                                                                                                    |                |                            |            | - |    | / E |   | - |   |          |   | _        |  |
|                                                                                                    | FINITE AUTOMATA & FORMA                                                                                                    | L LANGUAGES                                                               | т                                                                                                    | Enter Other Course                                                                                                    |                |                            |            |   |    |     |   |   |   |          |   | 1        |  |
| Staff                                                                                                    |                                                                                                    |                                                                           |                                                                                                    | Planning                                                                                                    |                |                            |            |   |    |     |   | - |   |          |   | <u>}</u> |  |
|                                                                                                    | n 11 1-                                                                                                    |                                                                           | τ                                                                                                    | Select Planning                                                                                                    |                |                            |            |   |    |     |   |   |   | <b>U</b> |   | CD       |  |
| Ms. Trupti D                                                                                                    |                                                                                                    |                                                                           | 4                                                                                                    | Select Planning                                                                                                    |                |                            |            |   |    |     |   |   |   |          |   | 9        |  |
|                                                                                                    | t during this session                                                                                                    |                                                                           |                                                                                                    |                                                                                                    |                |                            |            |   |    |     |   |   |   |          |   |          |  |
| Topics                                                                                                    |                                                                                                    |                                                                           |                                                                                                    |                                                                                                    |                |                            |            |   |    |     |   |   |   |          |   |          |  |
| Show                                                                                                    |                                                                                                    |                                                                           | k                                                                                                    |                                                                                                    |                |                            |            | - | n  | an  |   | m |   | n        | ÷ | )S       |  |
| Show                                                                                                    | JDENTS WHO ARE PRESE                                                                                                    | ιT                                                                        | *                                                                                                    |                                                                                                    | 70 Stu         | dents 70 Present           | 1 Absent   | 3 | na | a g | e | m | е | n        | t | Syst     |  |
| Show                                                                                                    | JDENTS WHO ARE PRESEN                                                                                                    |                                                                           | USN                                                                                                    | Student                                                                                                    | 70 Stu         | dents 70 Present           | O Absent   | 3 | na | ag  | e | m | е | n        | t | Syst     |  |
| Show<br>Show<br>TICK STU<br>Roll No.<br>1                                                                                                    |                                                                                                    |                                                                           | USN (                                                                                                    | Student<br>NITHYASHREE V                                                                                                    | 70 Stu         | dents 70 Present           | 1 Absent   | 3 | na | ag  | e | m | е | n        | t | Syst     |  |
| Show<br>Show<br>TICK STU<br>Roll No.<br>1<br>2<br>2                                                                                                    | Institute-Program<br>DSU-B.Tech-CSE<br>DSU-B.Tech-CSE                                                                                                    | ¢<br>ENG<br>ENG                                                           | 520CS0235<br>520CS0238                                                                                                    | N MEGHANA                                                                                                    | 70 Stu         | dents 70 Present           | () Absent  | 3 | na | ag  | е | m | е | n        | t | Syst     |  |
| Show<br>C <sup>®</sup> TICK STU<br>Roll No.<br>1<br>2<br>2<br>3                                                                                                    | Institute-Program<br>DSU-B.Tech-CSE<br>DSU-B.Tech-CSE<br>DSU-B.Tech-CSE                                                                                                    | ¢<br>ENG<br>ENG<br>ENG                                                    | 520CS0235<br>520CS0238<br>520CS0239                                                                                                    | N MEGHANA<br>NUMA FATHIMA                                                                                                    | 70 Stu         | dents 70 Present           | () Absent  | 3 | na | ag  | е | m | е | n        | t | Syst     |  |
| Show           0% TICK STU           1           2           3           4                                                                                                    | Institute-Program<br>DSU-B.Tech-CSE<br>DSU-B.Tech-CSE<br>DSU-B.Tech-CSE<br>DSU-B.Tech-CSE                                                                                                    | ENG<br>ENG<br>ENG<br>ENG                                                  | 520CS0235<br>520CS0238<br>520CS0239<br>520CS0240                                                                                                    | N MEGHANA<br>NUMA FATHIMA<br>OM NANDAGANVAKAR                                                                                                    | 70 Stu         | dents 🕧 Present            | 1 Absent   | 3 | na | ag  | e | m | е | n        | t | Syst     |  |
| Show<br>C TICK STU<br>Roll No.<br>1<br>2<br>2<br>3<br>4<br>5<br>5                                                                                                    | Institute-Program DSU-B.Tech-CSE DSU-B.Tech-CSE DSU-B.Tech-CSE DSU-B.Tech-CSE DSU-B.Tech-CSE                                                                                                    | ENG<br>ENG<br>ENG<br>ENG<br>ENG<br>ENG                                    | 520CS0235<br>520CS0238<br>520CS0239<br>520CS0240<br>520CS0241                                                                                                    | N MEGHANA<br>NUMA FATHIMA<br>OM NANDAGANVAKAR<br>P DEEPTHI VENKATESH                                                                                                    | 70 Stu         | dents 🔞 Present            | (1) Absent |   | na | ag  | e | m | е | n        | t | Syst     |  |
| Show<br>C TICK STU<br>Roll No.<br>1<br>2<br>3<br>4<br>5<br>6                                                                                                    | Institute-Program           DSU-B.Tech-CSE           DSU-B.Tech-CSE           DSU-B.Tech-CSE           DSU-B.Tech-CSE           DSU-B.Tech-CSE           DSU-B.Tech-CSE           DSU-B.Tech-CSE                                                                                                    | ENG<br>ENG<br>ENG<br>ENG<br>ENG<br>ENG<br>ENG                             | 520CS0235<br>520CS0238<br>520CS0239<br>520CS0240<br>520CS0241<br>520CS0243                                                                                                    | N MEGHANA<br>NUMA FATHIMA<br>OM NANDAGANVAKAR<br>P DEEPTHI VENKATESH<br>P PRITHVI REDDY                                                                                                    | 70 Stu         | dents 70 Present           | 1 Absent   | 3 | na | ag  | e | m | е | n        | t | Syst     |  |
| Show<br>C Roll No.<br>C Roll No.<br>C 1<br>C 2<br>C 3<br>C 4<br>C 5<br>C 6<br>C 7                                                                                                    | Institute-Program           DSUB_Tech-CSE           DSUB_Tech-CSE           DSUB_Tech-CSE           DSUB_Tech-CSE           DSUB_Tech-CSE           DSUB_Tech-CSE           DSUB_Tech-CSE           DSUB_Tech-CSE           DSUB_Tech-CSE           DSUB_Tech-CSE           DSUB_Tech-CSE           DSUB_Tech-CSE                                                                                                    | ENG<br>ENG<br>ENG<br>ENG<br>ENG<br>ENG<br>ENG                             | 520CS0235<br>520CS0238<br>520CS0239<br>520CS0240<br>520CS0241<br>520CS0243<br>520CS0243                                                                                                    | N MEGHANA<br>NUMA FATHIMA<br>OM NANDAGANVAKAR<br>P DEEPTHI VENKATESH<br>P PRITHVI REDDY<br>P SAI MANDHAR                                                                                                    | <b>70</b> Stur | dents 🔞 Present            | () Absent  | 3 | na | ag  | e | m | е | n        | t | Syst     |  |
| Show           C <sup>0</sup> / <sub>2</sub> TICK STU           I           I                                                                                                    | Institute-Program           DSU-B.Tech-CSE           DSU-B.Tech-CSE           DSU-B.Tech-CSE           DSU-B.Tech-CSE           DSU-B.Tech-CSE           DSU-B.Tech-CSE           DSU-B.Tech-CSE                                                                                                    | 0<br>ENG<br>ENG<br>ENG<br>ENG<br>ENG<br>ENG<br>ENG<br>ENG                 | 520CS0235<br>520CS0238<br>520CS0239<br>520CS0240<br>520CS0241<br>520CS0243                                                                                                    | N MEGHANA<br>NUMA FATHIMA<br>OM NANDAGANVAKAR<br>P DEEPTHI VENKATESH<br>P PRITHVI REDDY                                                                                                    | 70 Stur        | dents 70 Present           | Absent     | 3 | na | ag  | e | m | e | n        | t | Syst     |  |
| Show<br>C Roll No.<br>C Roll No.<br>C 1<br>C 2<br>C 3<br>C 4<br>C 5<br>C 6<br>C 7                                                                                                    | Institute-Program<br>DSU-Bitch-CSE<br>DSU-Bitch-CSE<br>DSU-Bitch-CSE<br>DSU-Bitch-CSE<br>DSU-Bitch-CSE<br>DSU-Bitch-CSE<br>DSU-Bitch-CSE<br>DSU-Bitch-CSE                                                                                                    | 5<br>800<br>800<br>800<br>800<br>800<br>800<br>800<br>800<br>800<br>80    | s20CS0235<br>520CS0238<br>520CS0239<br>520CS0240<br>520CS0241<br>520CS0243<br>520CS0244<br>520CS0244<br>520CS0245                                                                                        | N MEGHANA<br>NUMA FATHIMA<br>OM NANDAGANVAKAR<br>P DEEPTHI VENKATESH<br>P PRITHVI REDDY<br>P SAI MANOHAR<br>P ANKAJA SANJAY KUDACHE                                                                                                    | 70) Stu        | dents <sub>๗</sub> Present | Absent     |   | na | ag  | e | m | e | n        | t | Syst     |  |
| Show           C <sup>0</sup> / <sub>2</sub> TICK STU           I           I                                                                                                    | Institute-Program<br>DSU-B.Tech-CSE<br>DSU-B.Tech-CSE<br>DSU-B.Tech-CSE<br>DSU-B.Tech-CSE<br>DSU-B.Tech-CSE<br>DSU-B.Tech-CSE<br>DSU-B.Tech-CSE<br>DSU-B.Tech-CSE                                                                                                    | 5<br>800<br>800<br>800<br>800<br>800<br>800<br>800<br>800<br>800<br>80    | 220CS0235<br>220CS0238<br>220CS0239<br>220CS0240<br>220CS0240<br>220CS0241<br>220CS0243<br>220CS0244<br>220CS0245<br>220CS0246                                                                           | N MEGHANA<br>NUMA FATHIMA<br>OM NANDAGANYAKAR<br>P DEEPHI VENKATESH<br>P PRITHVI REDDY<br>P SAI MANDHAR<br>P ANKAJA SANJY KUDACHE<br>PARAG MANDAL                                                                                                    | 70 Stur        | dents 70 Present           | 0 Absent   | 3 | na | a g | e | m | e | n        | t | Syst     |  |
| Show<br>C Roll No.<br>1<br>2 2<br>3 3<br>4 4<br>5 5<br>6 6<br>7 7<br>2 8<br>9 9<br>10<br>2 10<br>2 11<br>2 1<br>3 3<br>4 4<br>2 5<br>3 6<br>3 7<br>2 8<br>3 9<br>3 10<br>2 10<br>2 11<br>2 10<br>3 10<br>3 10<br>3 10<br>5 10<br>5 10<br>6 10<br>6 10<br>7 10<br>7 1 | Institute-Program           DSU-B.Tech-CSE           DSU-B.Tech-CSE                                                                                                    | 5<br>800<br>800<br>800<br>800<br>800<br>800<br>800<br>800<br>800<br>80    | 520C50235<br>520C50238<br>520C50239<br>520C50240<br>520C50241<br>520C50243<br>520C50244<br>520C50245<br>520C50246<br>520C50247                                                                           | N MEGHANA<br>NUMA FATHIMA<br>OM NANDAGANVAKAR<br>P DEEPTH VENKATSH<br>P PRITHVI REDDY<br>P SAI MANIDHAR<br>PANKAJA SANJAY KUDACHE<br>PARKA MANDAL<br>PARKIDSH PREMINATH                                                                                                    | 70 Stu         | dents 🕡 Present            | 0 Absent   | 3 | na | ag  | e | m | e | n        | t | Syst     |  |
| Show           © TICK STU           It Roll No.           It           It           It           It           It           It           It           It           It           It           It           It           It           It           It           It           It           It           It                                                                                                    | Institute Program           DSUB Treh-CSE           DSUB Treh-CSE                                                                                                    | 5<br>800<br>800<br>800<br>800<br>800<br>800<br>800<br>800<br>800<br>80    | 220C50235<br>520C50238<br>520C50239<br>520C50240<br>520C50241<br>520C50243<br>520C50244<br>520C50245<br>520C50245<br>520C50246<br>520C50248                                                              | N MEGHANA<br>NUMA FATHIMA<br>OM NANDAGANVAKAR<br>P DEEPTHI VENKATESH<br>P PRTHVI REDDY<br>P SAI MANDHAR<br>PANKAJA SANJAY KUDACHE<br>PARAG MANDAL<br>PARTOSH PREMNATH<br>PARTOSH PREMNATH                                                                                                    | 200 Stur       | dents 🔊 Present            | 0 Absent   | 3 | na | a g | e | m | e | n        | t | Syst     |  |
| Show<br>C Roll No.<br>C Roll No.<br>C 1<br>C 2<br>C 3<br>C 4<br>C 5<br>C 6<br>C 7<br>C 8<br>C 9<br>C 10<br>C 10<br>C 11<br>C 12<br>C 12                      | Institute-Program           DSUB_Tech-CSE           DSUB_Tech-CSE                                                                                                    | 5<br>2013<br>2014<br>2014<br>2014<br>2014<br>2014<br>2014<br>2014<br>2014 | 520CS0235<br>520CS0238<br>520CS0239<br>520CS0240<br>520CS0241<br>520CS0243<br>520CS0244<br>520CS0244<br>520CS0246<br>520CS0246<br>520CS0247<br>520CS0248<br>520CS0249                                    | N MEGHANA<br>NUMA FATHINA<br>OM NANDAGAN-VAKAR<br>P DEFTHI VENANTESH<br>P PRITNV REDDY<br>P SAI MANDHAR<br>PARAGA SANDAL<br>PARAGA SANDAL<br>PARATH SHETH<br>PARTH SHETH<br>PATEL REFAJIVED                                                                                                    | 70 Stur        | dents 700 Present          | 0 Absent   |   | na | a g | e | m | e | n        | t | Syst     |  |
| Show<br>C Roll No.<br>C Roll No.<br>C 1<br>C 2<br>C 3<br>C 4<br>C 5<br>C 6<br>C 7<br>C 8<br>C 7<br>C 8<br>C 9<br>C 9<br>C 7<br>C 8<br>C 9<br>C 7<br>C 7<br>C 7<br>C 7<br>C 7<br>C 7<br>C 7<br>C 7                                                                                                    | InstituteProgram<br>DSU-Bitreh-CSE<br>DSU-Bitreh-CSE<br>DSU-Bitreh-CSE<br>DSU-Bitreh-CSE<br>DSU-Bitreh-CSE<br>DSU-Bitreh-CSE<br>DSU-Bitreh-CSE<br>DSU-Bitreh-CSE<br>DSU-Bitreh-CSE<br>DSU-Bitreh-CSE<br>DSU-Bitreh-CSE                                                                                                    | 5<br>800<br>800<br>800<br>800<br>800<br>800<br>800<br>800<br>800<br>80    | 220CS0235<br>220CS0238<br>220CS0239<br>220CS0240<br>220CS0241<br>220CS0244<br>220CS0245<br>220CS0245<br>220CS0246<br>220CS0246<br>220CS0247<br>220CS0249<br>220CS0249<br>220CS0250                       | N MESHANA<br>NUMA KATHINA<br>OM NANCAGANNAKAR<br>P DEEPTHI VENKATESH<br>P PATITIVI REDOV<br>P SAM NANCHAR<br>PARAG MANDAL<br>PARAG MANDAL<br>PARATISH PREMIARTH<br>PARATISH PREMIARTH<br>PARTISH REFA, MYZD<br>PAWA                                                                                                    | 70 Stu         | dents 🕡 Present            | O Absent C |   | na | ag  | e | m | e | n        | t | Syst     |  |
| Show<br>C TICK STU<br>TROIT NO.<br>T TROIT NO.<br>T T<br>T TO<br>T TO                                                                                                    | Institute-Program           DSUB_Tech-CSE           DSUB_Tech-CSE                                                                                                    | а<br>кия<br>кия<br>кия<br>кия<br>кия<br>кия<br>кия<br>кия<br>кия<br>кия   | 220CS0235<br>220CS0238<br>220CS0239<br>220CS0240<br>220CS0241<br>220CS0244<br>220CS0244<br>220CS0245<br>220CS0246<br>220CS0246<br>220CS0249<br>220CS0249<br>220CS0250<br>220CS0250                       | N MEGHANA<br>NUMA FATHINA<br>OM NANCASANARAR<br>P DEEPTHI VENKATESH<br>P PRITIVI REDDY<br>P SM MAROLAR<br>PANKAK SANJAY KUDACHE<br>PARIG MANDAL<br>PARITI SHITH<br>PARITI SHITH<br>PARITI SHITH<br>PARITI SHITH<br>PARITI SHITH<br>PARITI SHITH<br>PARITI SHITH<br>PARITI SHITH<br>PARITI SHITH<br>PARITI SHITH                                                                                                    | 70 Stur        | dents 70 Present           | Absent     |   | na | a g | e | m | e | n        | t | Syst     |  |
| Show<br>C TICK STU<br>C Roll No.<br>C 1<br>C 2<br>C 3<br>C 4<br>C 5<br>C 6<br>C 7<br>C 8<br>C 7<br>C 8<br>C 7<br>C 10<br>C 11<br>C 12<br>C 11<br>C 12<br>C 11<br>C 12<br>C 1<br>C 1<br>C 1<br>C 1<br>C 1<br>C 1<br>C 1<br>C 1                                                                                                    | InstituteProgram           DSUATroh-CSE           DSUATroh-CSE | а<br>кома<br>кома<br>кома<br>кома<br>кома<br>кома<br>кома<br>ком          | 220C50235<br>220C50238<br>220C50240<br>220C50240<br>220C50241<br>220C50243<br>220C50244<br>220C50245<br>220C50246<br>220C50246<br>220C50248<br>220C50250<br>220C50251<br>220C50251                       | N MESHANA<br>NUMA YATHIMA<br>OM NANDAGANNAKAR<br>P DEPTH VENATESH<br>P PRITHVI REDOV<br>P SAM ANNOHR<br>PARAG MANDAL<br>PARAG MANDAL<br>PARAG MANDAL<br>PARTOSH PREMINATH<br>PARTI SHETH<br>PARTI SHETH<br>PARTI S | 70 Stur        | dents 🕡 Present            | O Absent   |   | na | a g | e | m | e | n        | t | Syst     |  |
| Show<br>C Roll No.<br>C Roll No.<br>C 1<br>C 2<br>2<br>2<br>3<br>4<br>4<br>5<br>6<br>6<br>7<br>2<br>6<br>6<br>7<br>2<br>6<br>6<br>7<br>2<br>7<br>2<br>3<br>1<br>1<br>1<br>2<br>1<br>2<br>2<br>2<br>2<br>3<br>2<br>2<br>2<br>3<br>2<br>2<br>3<br>2<br>2<br>3<br>2<br>2<br>3<br>2<br>2<br>3<br>2<br>2<br>3<br>2<br>2<br>3<br>2<br>2<br>3<br>2<br>2<br>3<br>2<br>2<br>3<br>2<br>2<br>3<br>2<br>2<br>3<br>2<br>2<br>3<br>2<br>2<br>3<br>2<br>2<br>3<br>3<br>2<br>2<br>3<br>3<br>2<br>4<br>3<br>3<br>2<br>2<br>3<br>3<br>2<br>4<br>3<br>3<br>2<br>2<br>3<br>3<br>2<br>2<br>3<br>3<br>2<br>4<br>3<br>3<br>2<br>2<br>3<br>3<br>2<br>2<br>3<br>3<br>2<br>4<br>3<br>3<br>2<br>2<br>3<br>3<br>2<br>2<br>3<br>3<br>2<br>2<br>3<br>3<br>2<br>2<br>3<br>3<br>3<br>2<br>4<br>3<br>3<br>3<br>3<br>3<br>3<br>3<br>3<br>3<br>3<br>3<br>3<br>3                                                                                                    | InstituteProgram           IDSUATIRENCSE           DSUATIRENCSE                                                                                            | рия<br>ония<br>ония<br>ония<br>ония<br>ония<br>ония<br>ония<br>он         | 20050235<br>20050238<br>20050240<br>20050240<br>20050240<br>20050241<br>20050244<br>20050245<br>20050245<br>20050245<br>20050246<br>20050246<br>20050250<br>20050250<br>20050255<br>20050255<br>20050255 | N MEGHANA<br>NUMA ATHIMA<br>OM NANCHARANNARAR<br>P DEFINI VENIANTESH<br>P PRITINI REDV<br>P SM MANCHAR<br>PARAG MANCHAR<br>PARAG MANCHAR<br>PARAG MANCHAR<br>PARAG MANCHAR<br>PARAG MANCHAR<br>PARAG MANCHARA<br>PARAG MANCHARAN<br>PARAG MANCHARAN<br>PARAM<br>PETA MONNISH SAVI REDV<br>PONJSK CHARADRAF<br>POOGLA V RUMAR<br>POOGLA V RUMAR                                                                                                    | 70 Stur        | dents 70 Present           | O Absent   |   | na | ag  | e | m | e | n        | t | Syst     |  |
| Show<br>C TICK STU<br>P Roll No.<br>C 1<br>2 2<br>2 3<br>C 2<br>2 3<br>C 4<br>C 2<br>2 4<br>C 3<br>C 4<br>C 5<br>C 6<br>C 7<br>8<br>C 6<br>C 7<br>10<br>11<br>C 12<br>C 12   | Institute-Program           DSUB_Tech-CSE           DSUB_Tech-CSE                                                                                   | рия<br>ония<br>ония<br>ония<br>ония<br>ония<br>ония<br>ония<br>он         | 20050235<br>20050228<br>20050229<br>20050240<br>20050241<br>20050244<br>20050244<br>20050246<br>20050246<br>20050246<br>20050246<br>20050246<br>20050246<br>20050250<br>20050251<br>20050252             | N MEGHANA<br>NUKA KATHINA<br>OM NANDAGANNAKAR<br>P DEPTH VENIONTESH<br>P PHITNY IEODY<br>P SNI MANDHAR<br>PARAG MANDAL<br>PARAG MANDAL<br>PARAG MA                                     | Stur           | dents 700 Present          | O Absent   |   | na | a g | e | m | e | n        | t | Syst     |  |

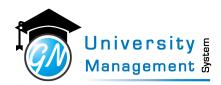

## 2. 3. 1 Fill Extra Attendance

| Screen<br>Extra Attendance<br>SEARCH<br>Fill Attendance For<br>Select Subject<br>• Academic Year<br>2020-21<br>• Division<br>Division A<br>Subject |                  | * Institute<br>GNUMS<br>Lab Batch No |                      | GN          | ogram<br>LUMS - MBBS   |            |                | * Year   |   |               |         |
|----------------------------------------------------------------------------------------------------|------------------|--------------------------------------|----------------------|-------------|------------------------|------------|----------------|----------|---|---------------|---------|
| Extra Attendance<br>SEARCH<br>Fill Attendance For<br>Select Subject<br>• Academic Year<br>2020-21<br>• Division<br>Division A                      |                  | GNUMS                                |                      | * Pro<br>GN |                        |            |                |          |   |               | •       |
| * Academic Year         2020-21         * Division         Division A                                                                              |                  | GNUMS                                |                      | * Pro<br>GN |                        |            |                |          |   |               | •       |
| * SEARCH         Fill Attendance For         Select Subject         * Academic Year         2020-21         * Division         Division A          |                  | GNUMS                                |                      | * Pro<br>GN |                        |            | ×              |          |   |               | •       |
| Fill Attendance For<br>Select Subject<br>* Academic Year<br>2020-21<br>* Division<br>Division A                                                    | *                | GNUMS                                |                      | * Pro<br>GN |                        |            | •              |          |   |               | ~       |
| Select Subject<br>* Academic Year<br>2020-21<br>* Division<br>Division A                                                                           | •                | GNUMS                                |                      | * Pro<br>GN |                        |            |                |          |   |               |         |
| * Academic Year<br>2020-21<br>* Division<br>Division A                                                                                             | *                | GNUMS                                |                      | * Pro<br>GN |                        |            | *              |          |   |               |         |
| 2020-21<br>* Division<br>Division A                                                                                                    | *                | GNUMS                                |                      | * Pro<br>GN |                        |            | Ť              |          |   |               |         |
| 2020-21<br>* Division<br>Division A                                                                                                    | *                | GNUMS                                |                      | * Pro<br>GN |                        |            | ¥              |          |   |               |         |
| 2020-21<br>* Division<br>Division A                                                                                                    | •                | GNUMS                                | ÷                    | GN          |                        |            | *              |          |   |               |         |
| * Division<br>Division A                                                                                                    | ¥                |                                      | ¥                    |             | 10W2 - WBB2            |            |                |          |   |               |         |
| Division A                                                                                                    | -                | Lab Batch No                         |                      |             |                        |            |                | 1        |   |               | *       |
|                                                                                                    |                  | Colored a Double                     |                      |             | it Type                |            |                |          |   |               |         |
| Subject                                                                                                    |                  | Select Lab Batch                     | *                    |             | cture                  |            | Ť              |          |   |               |         |
| and the second second second                                                                                                    |                  |                                      | -                    |             | er Subject             |            |                |          |   |               |         |
| 20MB1121 - Physiology -                                                                                                    | Physiology Theor | y Paper - I                          | T                    |             | ter Other Subjec       |            |                |          |   |               |         |
| * Staff                                                                                                    |                  |                                      | ~                    |             | endance Date           | 00         | * Starting Tim |          | 0 | * Ending Time | 0       |
| Dr. Staff Member                                                                                                    |                  |                                      | т                    | 01          | -04-2021               | Ê          | 3:00 PM        |          | 0 | 4:00 PM       | Ø       |
| Show                                                                                                    |                  |                                      |                      |             |                        |            |                |          |   |               |         |
| STICK STUDENTS WH                                                                                                    | IO ARE PRESEN    | т                                    |                      |             |                        |            | 5              | Students | 6 | Present 🚺 A   | bsent 🗸 |
| -                                                                                                    |                  |                                      |                      |             |                        |            | -              |          | - | -             |         |
| Roll No. Program     GNUMS -                                                                                                    |                  |                                      | USN<br>ENROLLMENT000 | 01          | Student     KEYUR JANI |            |                |          |   |               |         |
| <ul> <li>✓ 1</li> <li>✓ 2</li> <li>✓ GNUMS -</li> </ul>                                                                                            |                  |                                      | ENROLLMENTOOD        |             | ROHIT TOPI             | YA         |                |          |   |               |         |
| ☑ 3 GNUMS -                                                                                                    | MBBS             |                                      | ENROLLMENT000        |             | NILESH GAN             | IBHAVA     |                |          |   |               |         |
| 🗹 4 GNUMS -                                                                                                    | MBBS             |                                      | ENROLLMENT000        | 04          | PRADYUMA               | NSINH JADI | EJA            |          |   |               |         |
| S GNUMS -                                                                                                    | MBBS             |                                      | ENROLLMENT000        | 05          | RAHUL JAYK             | AR         |                |          |   |               |         |

## **Field Details**

| 1 ICIG | Details                                                           |                |                                                                                                    |
|--------|-------------------------------------------------------------------|----------------|----------------------------------------------------------------------------------------------------|
| Sr.    | Field Name                                                        | Field Type     | Field Description                                                                                                    |
| 1      | Fill Attendance For                                               | DropDownList   | Select the subject from your Timetable if you are conducting the extra class for your regular courses (subject) only. |
| 2      | Academic Year DropDownList Select the academic year for which you |                | Select the academic year for which you want to fill extra attendance.                                                 |
| 3      | Institute                                                         | DropDownList   | Select the Institute for which you want to fill the extra attendance.                                                 |
| 4      | Institute-Program                                                 | DropDownList   | Select the program for which you want to fill the extra attendance.                                                   |
| 5      | Year/Sem                                                          | DropDownList   | Select the year/semester for which you want to fill the extra attendance.                                             |
| 6      | Division                                                          | DropDownList   | Select the division/section for which you want to fill the extra attendance.                                          |
| 7      | Lab Batch No                                                      | DropDownList   | Select the lab batch no. for which you want to fill the extra attendance.                                             |
| 8      | Slot Type                                                         | DropDownList   | Select the slot type that you have conducted for the extra class.                                                     |
| 9      | Course                                                            | Textbox        | Select the subject / course that you have conducted during this extra class.                                          |
| 10     | Other Course                                                      | Textbox        | Enter the name of activity that you have conducted instead of the academic subjects for the extra class.              |
| 11     | Staff                                                             | Textbox        | Select the name of the staff who has conducted the extra class.<br>By default it will be your name.                   |
| 12     | Date                                                              | DateTimePicker | Select the date on which you have conducted the extra class.                                                          |

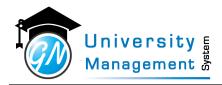

| Sr. | Field Name    | Field Type | Field Description                               |
|-----|---------------|------------|-------------------------------------------------|
| 13  | Starting Time | Textbox    | Select the time when the extra class commenced. |
| 14  | Ending Time   | Textbox    | Select the time when the extra class ended.     |

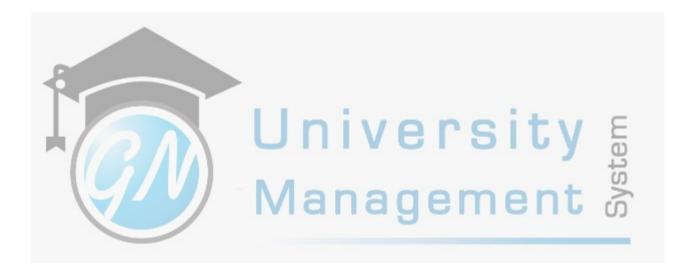

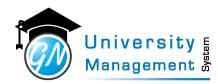

## 2.4 Division Attendance

## Description

User can view the timetable of a class and can fill the attendance of any slot. User has to select the academic year, term, division, and week then click on the show button to view the timetable. Click on the slot to fill in the attendance.

| Role |  |
|------|--|
| 3,   |  |
|      |  |

Help

1.) Red color indicates pending attendance 2.) Green color indicates filled attendance 3.) Blue color indicates marked as "no attendance" 4.) Yellow color indicates the altered class In order to fill/edit the attendance, click on the slot that you want to fill attendance for.

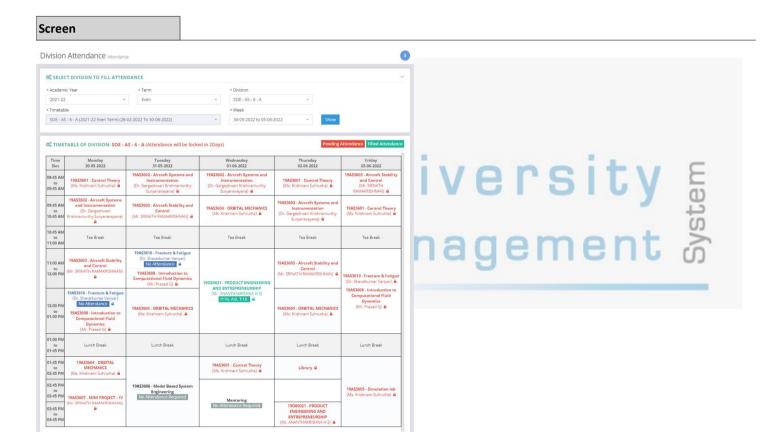

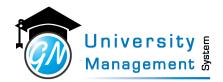

## 2. 4. 1 Class Attendance

|                                                                                              | ption                                                                                                    |                                                                                                    |                                                                                                    |                                                                                                    |                                                                                                    |                                                                                                    |       |    |        |
|----------------------------------------------------------------------------------------------|----------------------------------------------------------------------------------------------------|----------------------------------------------------------------------------------------------------|----------------------------------------------------------------------------------------------------|----------------------------------------------------------------------------------------------------|----------------------------------------------------------------------------------------------------|----------------------------------------------------------------------------------------------------|-------|----|--------|
|                                                                                              |                                                                                                    |                                                                                                    |                                                                                                    |                                                                                                    |                                                                                                    |                                                                                                    |       |    |        |
| reen                                                                                         | 1                                                                                                    |                                                                                                    |                                                                                                    |                                                                                                    |                                                                                                    |                                                                                                    |       |    |        |
| ision /                                                                                      | Attendance Attendance                                                                                                    |                                                                                                    |                                                                                                    |                                                                                                    |                                                                                                    |                                                                                                    | •     |    |        |
| SELECT                                                                                       | DIVISION TO FILL ATTENDAN                                                                                                    | CE                                                                                                    |                                                                                                    |                                                                                                    |                                                                                                    |                                                                                                    | ~     |    |        |
| cademic '                                                                                    | Year                                                                                                    | * Institute                                                                                                    | * Institu                                                                                                    | te-Program                                                                                                    | * Year                                                                                                    |                                                                                                    |       |    |        |
| 2020-21                                                                                      |                                                                                                    | * 02 - GNUMS College                                                                                                    | - GNUM                                                                                                    | IS College- MBBS                                                                                                    | * 1                                                                                                    |                                                                                                    | *     |    |        |
| Division<br>Ist Year - N                                                                     | MDDS                                                                                                    | * Timetable                                                                                                    | Odd Term) (19-07-2021 To 31-12-202                                                                                                    | 21)                                                                                                    | * Week                                                                                                    | -2021 to 26-09-2021                                                                                                    |       |    |        |
| ist rear - r                                                                                 | 600                                                                                                    | 13t Teal - WIDD3 (2020-21)                                                                                                    | 500 Terriy (15-07-2021 TO 51-12-202                                                                                                    | -1)                                                                                                    | 20-05                                                                                                    | -2021 10 20-09-2021                                                                                                    |       |    |        |
| Show                                                                                         |                                                                                                    |                                                                                                    |                                                                                                    |                                                                                                    |                                                                                                    |                                                                                                    |       |    |        |
|                                                                                              |                                                                                                    |                                                                                                    |                                                                                                    |                                                                                                    |                                                                                                    |                                                                                                    |       |    |        |
| ТІМЕТА                                                                                       | ABLE OF DIVISION: 1ST YEAR - I                                                                                                    | MBBS (Attendance will be locked                                                                                                    | d in 260Days)                                                                                                    |                                                                                                    |                                                                                                    | Pending Attendance Filled Attend                                                                                                    | lance |    |        |
|                                                                                              | ABLE OF DIVISION: 1ST YEAR -<br>Monday<br>20-09-2021                                                                                                    | MBBS (Attendance will be locked<br>Tuesday<br>21-09-2021                                                                                                    | d in 260Days)<br>Wednesday<br>22-09-2021                                                                                                    | Thursday<br>23-09-2021                                                                                                    | Friday<br>24-09-2021                                                                                                    | Pending Attendance Filled Attend<br>Saturday<br>25-09-2021                                                                                                    | lance |    |        |
| ime Slot<br>8:00 AM                                                                          | Monday                                                                                                    | Tuesday                                                                                                    | Wednesday                                                                                                    | Thursday<br>23-09-2021                                                                                                    |                                                                                                    | Saturday                                                                                                    | lance |    |        |
| ime Slot<br>8:00 AM<br>to                                                                    | Monday                                                                                                    | Tuesday                                                                                                    | Wednesday                                                                                                    | Thursday<br>23-09-2021                                                                                                    |                                                                                                    | Saturday                                                                                                    |       |    |        |
| ime Slot<br>18:00 AM<br>to<br>19:00 AM<br>19:00 AM                                           | Monday                                                                                                    | Tuesday                                                                                                    | Wednesday                                                                                                    | Thursday<br>23-09-2021<br>Physiology<br>(Didactic Lecture)<br>(Dr. Rohit Topya)<br>(Lecture Hall - 2)                                                                                                    |                                                                                                    | Saturday<br>25-09-2021<br>y<br>y<br>re)<br>re)<br>rej<br>rej                                                                                                    |       |    |        |
| Time Slot<br>18:00 AM<br>to<br>19:00 AM<br>to<br>10:00 AM<br>to                              | Monday<br>20-09-2021<br>Physiology<br>(Dridactic Lecture)<br>(Dr.Niek Gambhava)                                                                                                    | Tuesday<br>21-09-2021<br>Biochemistry<br>(Didactic Lecture)<br>(Dr. Pradyuman Jadeja)                                                                                                    | Wednesday<br>22-09-2021<br>Anatomy<br>(Didactic Lecture)<br>(Dr. Rupesh Valshnav)                                                                                                    | 23-09-2021<br>Physiology<br>(Didactic Lecture)<br>{Dr. Rohit Topiya}                                                                                                    | 24-09-2021<br>Biochemistry<br>(Didactic Lectu<br>{Dr. Pradyuman Ja                                                                                                    | Saturday           25-09-2021           yr           yroj           odejaj           etall - 2]           u)                                                                                                    |       |    |        |
| Time Slot<br>08:00 AM<br>to<br>09:00 AM<br>to<br>10:00 AM<br>10:00 AM                        | Monday<br>20-09-2021<br>(Didactic Lecture)<br>(Dr. Nilein Gambhava)<br>[Lecture Hall - Lecture Hall - 2]<br>Anatomy<br>(Self Directed Learning)<br>(Dr. Rohan M)                                                                                                    | Tuesday<br>21-09-2021<br>Didactic Lecture)<br>(Dr. Pradyuman Jadeja)<br>[Lecture Hall - Lecture Hall - 1]<br>Physiology<br>(Didactic Lecture)<br>(Dr. Rohit Tophya)                                                                                                    | Wednesday<br>22-09-2021<br>(Didactic Lecture)<br>(Dr. Rupesh Valshnav)<br>[Lecture Hall - Lecture Hall - 2]<br>Biochemistry<br>(Didactic Lecture)<br>(Dr. Rahul K)                                                                                                    | 23-09-2021<br>Physiology<br>(Didactic Lecture)<br>(Dr. Rohit Tophya)<br>[Lecture Hall - Lecture Hall - 2]<br>Anatomy<br>(Dr. Mohan Kumar)                                                                                                    | 24-09-2021<br>Biochemistry<br>(Didactic Lectur<br>(Dr. Pradyuman Ja<br>[Lecture Hall - Lecture<br>Anatomy<br>(Didactic Lectu<br>(Mr. Keyur Jan                                                                             | Saturday<br>25:09-2021           y           yre)<br>(adga)<br>b+Gal-2]<br>ii)<br>b+Gal-2]<br>(Dr. Frakab Pauli)<br>(Dr. Frakab Pauli)<br>(Lecture Hall - Lecture Hall<br>Lecture Hall - Lecture Hall                                                                                                    |       | tγ | em     |
| ime Slot<br>18:00 AM<br>10:00 AM<br>10:00 AM<br>10:00 AM<br>10:00 AM<br>11:00 AM<br>10:00 AM | Monday<br>20-09-2021<br>Physiology<br>(Didactic Lecture)<br>(Dr. Nieh Gambhava)<br>[Lecture Hall - Lecture Hall - 2]<br>Montony<br>(Jef Directed Learning)<br>(Jef Directed Learning)<br>(Jef Directed | Tuesday           21-09-2021           Biochemistry           (Didactic Lecture)           (Dr. Pradyuman Jadeja)           [Lecture Hall - Lecture Hall - 1]           Physiology           (Didactic Lecture)           (Didactic Lecture)           (Didactic Lecture)           (Didactic Lecture)           (Dr. Anatomy           (Disciton (SGT))           (Dr. Marcos Luci,<br>Mr. Keyur Jani,<br>Dr. Persy Admin,<br>Dr. Rupesh Vaishnav,<br>Dr. Ruhan kumar) | Wednesday           22-09-2021           Anatomy           (Didactic Lecture)           (Dr. Rupesh Vaishnav)           [Lecture Hall - Lecture Hall - 2]           Biochemistry           (Dir. Rahul K)           [Lecture Hall - Lecture Hall - 2]           Anatomy           (Dir. Rahul K)           [Lecture Hall - Lecture Hall - 2]           Anatomy           (Dir. Rahul K)           [Dr. Keyur Jani,<br>Dr. Rupesh Vaishnaw,<br>Dr. Rupesh Vaishnaw,<br>Dr. Mohan Kumar) | 23-09-2021<br>Physiology<br>(Didactic Lecture)<br>(Dr. Rohit Tophya)<br>[Lecture Hall - Lecture Hall - 2]<br>Anatomy<br>(Dr. Mohan Kumar)<br>(Lecture Hall - Lecture Hall - 2]<br>Anatomy<br>(Gr. Mohan Kumar)<br>(Dr. Marcos Lucl,<br>Mr. Reyr Janl,<br>Dr. Samnohan Chaturvedl,<br>Dr. Samnohan Chaturvedl,<br>Dr. Rupesh Vaishnav,<br>Dr. Mohan Kumar) | 2449-2021<br>(Didactic Lectu<br>(Dr. Pr.adyuma) a<br>Lecture Hal - Lecture<br>(Mr. Keyur Jan<br>(Lecture Hal - Lecture<br>(Mr. Keyur Jan<br>(Lotdractic Lecture<br>(Dr. Prakash Pa<br>(Didactic Lecture<br>(Dr. Prakash Pa | Saturday<br>25-09-2021<br>yrea<br>brial - 2]<br>with the full - 2]<br>with the full - |       | ty | System |

| · · · · · | Details           |                 |                                                                                       |
|-----------|-------------------|-----------------|---------------------------------------------------------------------------------------|
| Sr.       | Field Name        | Field Type      | Field Description                                                                     |
| 1         | Academic Year     | Select_Dropdown | Select the academic year for which the slots are to be loaded for filling attendance. |
| 2         | Institute         | Select_Dropdown | Select the Institute whose slots are to be loaded for attendance filling              |
| 3         | Institute-Program | Select_Dropdown | Select the Program whose slots are to be loaded for attendance filling                |
| 4         | Year/Sem          | Select_Dropdown | Select the Year/Semester whose slots are to be loaded for attendance filling          |
| 5         | Division          | Select_Dropdown | Select the Division whose slots are to be loaded for attendance filling               |
| 6         | Timetable         | Select_Dropdown | Select the Timetable whose slots are to be loaded for attendance filling              |
| 7         | Week              | Select_Dropdown | Select the Week whose slots are to be loaded for attendance filling                   |
| L         |                   | 1               |                                                                                       |

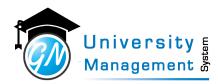

## 2.5 Attendance

## Description

User can view/download the complete list of attendance of a particular program and semester/year.

| Role |  |  |  |
|------|--|--|--|
| 3,   |  |  |  |

20ME2403 - FLUID MECHANICS AND MACHINES

Help

02-06-2022

8:45 AM - 9:45 AM

MECH - 4 - A

1.) Click on the "Class Attendance" button to go to the class attendance filling screen 2.) In the table, "Attendance" column shows the no. of present and absent students. 3.) Click on the "View" button in the "Actions" column to view the list of students with present & absent status.

#### Screen Attendance Timetable SEARCH Q ENG - SOE DSU - B.Tech Q 4 Q DSU-B.Tech-ME Q Q SOE - MECH - 4 - A Q Select Cycle Q Select Course Q Enter Lab Batch No Attendance From Date Attendance To Date Search Clear Q SEARCH RESULT (Showing 1 to 100 of 222 records, Page : 1 of 3) Search: Staff Date Slot Division Course Attendance Action 13-06-2022 8:45 AM - 9:45 AM MECH - 4 - A 20ENC001 - ECONOMICS FOR ENGINEERS Mr. Ravitej Y P 18 T 📥 17 P 📥 1 A 📩 10-06-2022 8:45 AM - 9:45 AM MECH - 4 - A 20ENC001 - ECONOMICS FOR ENGINEERS Mr. Ravitej Y P 18 T 📥 17 P 📥 1 A 📥 12:00 PM - 1:00 PM 20ENC001 - ECONOMICS FOR ENGINEERS 10-06-2022 MECH - 4 - A Mr. Ravitej Y P 18 T 📥 17 P 📥 1 A 📥 08-06-2022 1:45 PM - 3:45 PM MECH - 4 - A 20ME2401 - APPLIED THERMODYNAMICS Mr. ABHILASH O 18 T 📥 18 P 📥 0 A 📥 06-06-2022 8:45 AM - 9:45 AM MECH - 4 - A 20ENC001 - ECONOMICS FOR ENGINEERS Mr. Ravitej Y P 18 T 📥 17 P 📥 1 A 📥

Dr. VINAYAK HEMADR

18 T 📩 18 P 📩 0 A 📩

This document contains information that is proprietary and confidential to GNWebSoft. Pvt. Ltd. which shall not be disclosed, transmitted or duplicated, used, reporduced in whole or in part for any purpose other than its intended purpose. No information in this document may be used in any way if you are not the intended recipient.

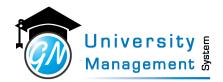

## 2. 5. 1 Attendance List

|                                                                                    | I                                                                                                    |                                                                                                    |                                                                                                    |                                                     |                 |                                                                                                  |                            |        |                                                                                              |                                                                                   |
|------------------------------------------------------------------------------------|----------------------------------------------------------------------------------------------------|----------------------------------------------------------------------------------------------------|----------------------------------------------------------------------------------------------------|-----------------------------------------------------|-----------------|--------------------------------------------------------------------------------------------------|----------------------------|--------|----------------------------------------------------------------------------------------------|-----------------------------------------------------------------------------------|
|                                                                                    |                                                                                                    |                                                                                                    |                                                                                                    |                                                     |                 |                                                                                                  |                            |        |                                                                                              |                                                                                   |
| en                                                                                 |                                                                                                    |                                                                                                    |                                                                                                    |                                                     |                 |                                                                                                  |                            |        |                                                                                              |                                                                                   |
| endanc                                                                             | <b>e</b> Timetable                                                                                                    |                                                                                                    |                                                                                                    |                                                     |                 |                                                                                                  |                            |        |                                                                                              |                                                                                   |
| SEARCH                                                                             |                                                                                                    |                                                                                                    |                                                                                                    |                                                     |                 |                                                                                                  |                            |        |                                                                                              | ~                                                                                 |
| 02 - GN                                                                            | I College                                                                                                    | Q GN - N                                                                                                    | MBBS ~                                                                                                    | Q                                                   | 1st Year - MBBS | ~                                                                                                | Q                          | Select | Subject                                                                                      | ~                                                                                 |
| Enter L                                                                            | ab Batch No                                                                                                    | 15-09-                                                                                                    | -2021                                                                                                    | Ê                                                   | 15-09-2021      |                                                                                                  |                            |        |                                                                                              |                                                                                   |
|                                                                                    |                                                                                                    |                                                                                                    |                                                                                                    |                                                     |                 |                                                                                                  |                            |        |                                                                                              |                                                                                   |
| earch Clea                                                                         |                                                                                                    |                                                                                                    |                                                                                                    |                                                     |                 |                                                                                                  |                            |        |                                                                                              |                                                                                   |
|                                                                                    | ESULT (Showing 1 to 8 of                                                                                                    | f <b>8</b> records, Page : <b>1</b> o                                                                                                    | f 1)                                                                                                    |                                                     |                 |                                                                                                  |                            |        | 로 Class Attendance<br>earch:                                                                 | Export ~                                                                          |
|                                                                                    |                                                                                                    | 8 records, Page : 1 o                                                                                                    | f 1)                                                                                                    |                                                     |                 | Staff                                                                                            |                            |        |                                                                                              | Export ~<br>Action                                                                |
| SEARCH R                                                                           | ESULT (Showing 1 to 8 of                                                                                                    |                                                                                                    | Course                                                                                                    | I-20MB11                                            | 11              | Staff<br>Dr. Nileesh Gaml                                                                        | bhava                      |        | earch:                                                                                       |                                                                                   |
| SEARCH R<br>Date                                                                   | ESULT (Showing 1 to 8 of                                                                                                    | Division                                                                                                    | Course                                                                                                    |                                                     |                 |                                                                                                  |                            |        | earch:<br>Attendance                                                                         | Action                                                                            |
| Date<br>15-09-2021                                                                 | ESULT (Showing 1 to 8 of<br>Slot<br>9:00 AM - 10:00 AM                                                                                                    | <ul><li>Division</li><li>1st Year - MBBS</li></ul>                                                                                                    | Course Anatomy Theory Paper Biochemistry Theory Pa                                                                                                    | oer - I-20M                                         |                 | Dr. Nileesh Gaml                                                                                 | h Jadeja                   |        | earch:<br>Attendance<br>P: 17, A: 130                                                        | Action                                                                            |
| Date<br>15-09-2021<br>15-09-2021                                                   | ESULT (Showing 1 to 8 of<br>Slot<br>9:00 AM - 10:00 AM<br>10:00 AM - 11:00 AM                                                                                                    | <ul> <li>Division</li> <li>1st Year - MBBS</li> <li>1st Year - MBBS</li> </ul>                                                                                                    | Course Anatomy Theory Paper Biochemistry Theory Pa                                                                                                    | oer - I-20M<br>B1113                                | B1131           | Dr. Nileesh Gaml<br>Dr. Pradyumansi                                                              | h Jadeja<br>ohava          |        | earch:<br>Attendance<br>P: 17, A: 130<br>P: 137, A: 10                                       | Action                                                                            |
| Date<br>15-09-2021<br>15-09-2021<br>15-09-2021                                     | ESULT         (Showing 1 to 8 of           Slot         9:00 AM - 10:00 AM           10:00 AM - 11:00 AM         11:00 AM - 12:00 PM                                                         | <ul> <li>Division</li> <li>1st Year - MBBS</li> <li>1st Year - MBBS</li> <li>1st Year - MBBS</li> </ul>                                                                                                    | Course<br>Anatomy Theory Paper<br>Biochemistry Theory Paper<br>Anatomy Practicals-2000                                                                       | ber - I-20M<br>B1113<br>I-20MB11                    | B1131           | Dr. Nileesh Gaml<br>Dr. Pradyumansi<br>Dr. Nileesh Gaml                                          | h Jadeja<br>ohava          |        | earch:<br>Attendance<br>P: 17, A: 130<br>P: 137, A: 10<br>P: 0, A: 147                       | Action<br>b<br>b                                                                  |
| Date<br>15-09-2021<br>15-09-2021<br>15-09-2021<br>15-09-2021                       | ESULT         (Showing 1 to 8 of           9:00 AM - 10:00 AM         10:00 AM - 11:00 AM           10:00 AM - 11:00 PM         11:00 PM - 12:00 PM                                          | <ul> <li>Division</li> <li>1st Year - MBBS</li> <li>1st Year - MBBS</li> <li>1st Year - MBBS</li> <li>1st Year - MBBS</li> <li>1st Year - MBBS</li> </ul>                                                                      | Course       Anatomy Theory Paper -       Biochemistry Theory Paper -       Anatomy Practicals-20M       Anatomy Theory Paper -       Anatomy Practicals-20M | ber - I-20M<br>B1113<br>I-20MB11<br>B1113           | B1131           | Dr. Nileesh Gaml<br>Dr. Pradyumansi<br>Dr. Nileesh Gaml<br>Mrs. Rohit Topiya                     | h Jadeja<br>ohava          |        | Attendance<br>P: 17, A: 130<br>P: 137, A: 10<br>P: 0, A: 147<br>P: 0, A: 147                 | Action<br>B<br>B<br>B<br>B                                                        |
| Date<br>Date<br>15-09-2021<br>15-09-2021<br>15-09-2021<br>15-09-2021<br>15-09-2021 | ESULT         (Showing 1 to 8 of           Slot         9:00 AM - 10:00 AM           10:00 AM - 11:00 AM         11:00 AM - 12:00 PM           11:00 AM - 12:00 PM         2:00 PM - 1:00 PM | <ul> <li>Division</li> <li>1st Year - MBBS</li> <li>1st Year - MBBS</li> <li>1st Year - MBBS</li> <li>1st Year - MBBS</li> <li>1st Year - MBBS</li> <li>1st Year - MBBS</li> <li>Batch - C</li> <li>1st Year - MBBS</li> </ul> | Course       Anatomy Theory Paper -       Biochemistry Theory Paper -       Anatomy Practicals-20M       Anatomy Theory Paper -       Anatomy Practicals-20M | oer - I-20M<br>B1113<br>I-20MB11<br>B1113<br>MB1123 | 81131           | Dr. Nileesh Gaml<br>Dr. Pradyumansi<br>Dr. Nileesh Gaml<br>Mrs. Rohit Topiya<br>Dr. Nileesh Gaml | h Jadeja<br>ohava<br>ohava |        | Attendance<br>P: 17, A: 130<br>P: 137, A: 10<br>P: 0, A: 147<br>P: 0, A: 147<br>P: 28, A: 19 | Action<br>B<br>B<br>C<br>C<br>C<br>C<br>C<br>C<br>C<br>C<br>C<br>C<br>C<br>C<br>C |

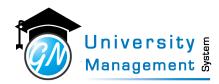

## 2.6 Division Pending Attendance

#### Description

This screen will enable to view the list of all pending attendance of a particular division

| Role |  |
|------|--|
| 3,   |  |
| Help |  |

1.) Select the relevant details: i.) Click on the "Show" button to view list of pending attendance ii.) Click on the "Print" button to print the pending attendance list. 2.) Click on the Fill Attendance button to fill the pending attendance.

#### Screen

Division Pending Attendance Timetable

| EARCH       |                       |                     |                         |                                    |  |              |                   |
|-------------|-----------------------|---------------------|-------------------------|------------------------------------|--|--------------|-------------------|
| ademic Year |                       | * Institute         |                         | * Institute-Program                |  | * Division   |                   |
| 2021-22 *   |                       | ▼ ENG - SOE         | Ψ                       | DSU-B.Tech-ME 👻                    |  | MECH - 4 - A |                   |
| now Print   |                       |                     |                         |                                    |  |              |                   |
|             |                       |                     |                         |                                    |  |              |                   |
| EARCH RES   | ULT ( 46 Slots Pendir | ng)                 |                         |                                    |  |              |                   |
| Date        | Day                   | Slot                | Staff                   | Course                             |  |              | Fill Attendance   |
| 03-06-2022  | Friday                | 09:45 AM - 10:45 AM | Dr. Manish Kumar Mishra | 20ME2402 - MECHANICS OF MATERIALS  |  |              | C Fill Attendance |
| 03-06-2022  | Friday                | 11:00 AM - 12:00 PM | Dr. SARAVANA BAVAN      | 20ME2404 - MANUFACTURING PROCESS   |  |              | C Fill Attendance |
| 03-06-2022  | Friday                | 08:45 AM - 09:45 AM | Mr. Ravitej Y P         | 20ENC001 - ECONOMICS FOR ENGINEERS |  |              | C Fill Attendance |
| 03-06-2022  | Friday                | 12:00 PM - 01:00 PM | Mr. Ravitej Y P         | 20ENC001 - ECONOMICS FOR ENGINEERS |  |              | C Fill Attendance |
| 02-06-2022  | Thursday              | 11:00 AM - 12:00 PM | Dr. Manish Kumar Mishra | 20ME2402 - MECHANICS OF MATERIALS  |  |              | C Fill Attendance |
| 02-06-2022  | Thursday              | 09:45 AM - 10:45 AM | Dr. Manish Kumar Mishra | 20ME2405 - SPECIAL TOPICS - II     |  |              | C Fill Attendance |
| 02-06-2022  | Thursday              | 01:45 PM - 03:45 PM | Dr. Manish Kumar Mishra | 20ME2405 - SPECIAL TOPICS - II     |  |              | C Fill Attendance |
| 30-05-2022  | Monday                | 08:45 AM - 09:45 AM | Mr. Ravitej Y P         | 20ENC001 - ECONOMICS FOR ENGINEERS |  |              | C Fill Attendance |
| 27-05-2022  | Friday                | 12:00 PM - 01:00 PM | Mr. Ravitej Y P         | 20ENC001 - ECONOMICS FOR ENGINEERS |  |              | S Fill Attendance |

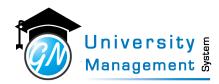

## 2. 6. 1 Division Pending Attendance

| Descri             | ption                                |                                            |                      |                     |                                    |                                                            |                    |                   |
|--------------------|--------------------------------------|--------------------------------------------|----------------------|---------------------|------------------------------------|------------------------------------------------------------|--------------------|-------------------|
|                    |                                      |                                            |                      |                     |                                    |                                                            |                    |                   |
| Screer             | ı                                    |                                            |                      |                     |                                    |                                                            |                    |                   |
| Divisio            | n Pending Atter                      | Idance Timetable                           |                      |                     |                                    |                                                            |                    |                   |
| Ø <sup>©</sup> SEA | RCH                                  |                                            |                      |                     |                                    |                                                            |                    | ~                 |
| * Acade            | mic Year                             | * Institu                                  | te                   |                     | * Institute-Program                |                                                            | * Division         |                   |
| 2020-2             | 21                                   |                                            | NUMS College         | -                   | GNUMS College - I                  | WBBS -                                                     | 1st Year - MBBS    | -                 |
| Q SEA              | RCH RESULT (115 Slots                | Pending )                                  |                      |                     |                                    |                                                            |                    |                   |
|                    | Date Day                             | Slot                                       | Institute-Program    | Staff               |                                    | Course                                                     |                    | Fill Attendance   |
|                    | 9-2021 Wednesday                     | 11:00 AM - 12:00 PM                        | GNUMS College - MBBS |                     | ilesh Gambhava                     | Anatomy Practicals-20MB111                                 |                    | C Fill Attendance |
|                    | 9-2021 Wednesday                     | 02:00 PM - 04:00 PM                        | GNUMS College - MBBS |                     | ilesh Gambhava                     | Anatomy Practicals-20MB111                                 |                    | C Fill Attendance |
|                    | 9-2021 Wednesday                     | 04:00 PM - 05:00 PM                        | GNUMS College - MBBS |                     | ilesh Gambhava                     | Anatomy Theory Paper - I-20N                               |                    | C Fill Attendance |
|                    | 9-2021 Wednesday<br>9-2021 Wednesday | 02:00 PM - 04:00 PM<br>11:00 AM - 12:00 PM | GNUMS College - MBBS |                     | radyuman Jadeja<br>radyuman Jadeja | Anatomy Practicals-20MB1113<br>Anatomy Practicals-20MB1113 |                    | Fill Attendance   |
|                    | 1                                    | GI                                         |                      | U r<br>Ma           | niv<br>na                          | ers<br>aem                                                 | ity<br>ent         | System            |
| Field [            | Details                              |                                            |                      |                     |                                    |                                                            |                    |                   |
| Sr.                | Field Name                           | Field <sup>-</sup>                         | Гуре                 | Field Description   |                                    |                                                            |                    |                   |
| 1                  | Academic Year                        | Select                                     | _Dropdown            | Select the <i>i</i> | Academic Yea                       | ir for which you wan                                       | it to load pending | g attendance      |
| 2                  | Institute                            | Select                                     | _Dropdown            | Select the I        | nstitute for w                     | vhich you want to lo                                       | ad pending atter   | idance            |
| 3                  | Institute-Progra                     | am Select                                  | _Dropdown            | Select the I        | Program for v                      | vhich you want to lo                                       | ad pending atter   | ndance            |
| 4                  | Division                             | Select                                     | _Dropdown            | Select the I        | Division for w                     | hich you want to loa                                       | ad pending atten   | dance             |

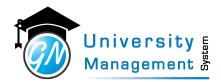

## 2.7 Fill Attendance - Multiple

#### Description

User can fill the attendance of lectures for multiple days.

## Role

## 3,

## Navigation

Attendance Operations - Fill Attendance - Multiple

## Fill Attendance - Multiple

| SELECT                  |                      |                       |   |             |   |                    |   |
|-------------------------|----------------------|-----------------------|---|-------------|---|--------------------|---|
| * Academic Year         | cademic Year * Staff |                       |   |             |   | * Division         |   |
| 2021-22                 | ~                    | 180211 - Ms. Asha M S |   |             | т | DSATM - CS - 3 - A | Ŧ |
| * Course                |                      |                       |   | * Slot Type |   | * From Date        |   |
| 18CS33 - ANALOG AND D   | IGITAL ELECTRON      | lics                  | T | Lecture     | - | 02-05-2022         | Ê |
| * To Date<br>21-05-2022 | <b>#</b>             | Show                  |   |             |   |                    |   |
| O No Record Found       |                      |                       |   |             |   |                    |   |
|                         |                      |                       |   |             |   |                    |   |
|                         |                      |                       |   |             |   |                    |   |
|                         |                      |                       |   |             |   |                    |   |
|                         |                      |                       |   |             |   |                    |   |
|                         |                      |                       |   |             |   |                    |   |

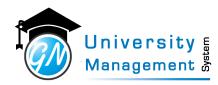

## 2.8 Fill No Attendance for A Day

#### Description

User can mark no attendance for all the slots of the particular day. If there is a requirement of mark no attendance on a particular day at that time this feature is useful. Select the division and date to fill no attendance. Enter the reason and click on save.

| Role |  |  |
|------|--|--|
| 3,   |  |  |
|      |  |  |

## Help

1.) Select the relevant Timetable 2.) Select the date for which you want to mark all the slots as no attendance 3.) Enter the reason for marking all the slots as no attendance 4.) Click on the save button.

#### Screen

Fill No Attendance for A Day Attendance Ē C SEARCH \* Academic Year \* Division \* Timetable DSATM - CS - 6 - A (2021-22 Even Term) (21-04-2022 To 16-07-2022) 2021-22 DSATM - CS - 6 - A Ŧ \* Date 27-06-2022 SLOTS Course Day Slot Division Staff Attendance 9:30 AM - 10:25 AM 18CS61 - SYSTEM SOFTWARE AND COMPILERS Monday CS - 6 - A Nive Monday 11:35 AM - 12:30 PM CS - 6 - A 18CS61 - SYSTEM SOFTWARE AND COMPILERS Nive 10:25 AM - 11:20 AM CS - 6 - A 18CS62 - COMUTER GRAPHICS AND VISUALIZATION SA Monday Monday 12:30 PM - 1:25 PM C5 - 6 - A 18C5641 - DATA MINING AND DATA WAREHOUSING Asha 12:30 PM - 1:25 PM CS - 6 - A 18CS643 - CLOUD COMPUTING AND ITS APPLICATIONS 180536 Monday Monday 12:30 PM - 1:25 PM CS - 6 - A 18C5644 - ADVANCED IAVA AND IZEE MHS 2:15 PM - 5:00 PM CS - 6 - A 18CSL66 - SYSTEM SOFTWARE LABORATORY Nive,CH,Shylaja Monday Monday 2:15 PM - 5:00 PM CS - 6 - A 18CSL67 - COMPUTER GRAPHICS LABORATORY WITH MINI F SA/IS \* No Attendance Reason

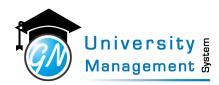

## 2.8.1 Fill No Attendance For A Day

#### Description Screen Fill No Attendance for A Day Attendance **Ø** SEARCH \* Academic Year \* Institute \* Institute-Program \* Year 2020-21 02 - GNUMS College GNUMS College - MBBS 1 \* Division \* Timetable \* Date 1st Year - MBBS 1st Year - MBBS (2020-21 Odd Term) (19-07-2021 To 31-12-2021) 20-09-2021

| Day      | Slot                | Division        | Course                               | Staff                                     | Attendance |
|----------|---------------------|-----------------|--------------------------------------|-------------------------------------------|------------|
| Monday   | 9:00 AM - 10:00 AM  | 1st Year - MBBS | Physiology Theory Paper - I-20MB1121 | Dr. Nilesh Gambhava                       |            |
| Monday   | 10:00 AM - 11:00 AM | 1st Year - MBBS | Anatomy Theory Paper - I-20MB1111    | Dr. Pradyuman Jadeja                      |            |
| Monday   | 11:00 AM - 1:00 PM  | 1st Year - MBBS | Anatomy Practicals-20MB1113          | Dr. Nilesh Gambhava, Dr. Pradyuman Jadeja |            |
| Monday   | 2:00 PM - 4:00 PM   | 1st Year - MBBS | Anatomy Practicals-20MB1113          | Dr. Nilesh Gambhava, Dr. Pradyuman Jadeja |            |
| Monday   | 2:00 PM - 4:00 PM   | 1st Year - MBBS | Physiology Practicals-20MB1123       | Dr. Pradyuman Jadeja, Mr. Rohit Topiya    |            |
| Monday   | 2:00 PM - 4:00 PM   | 1st Year - MBBS | Biochemistry Practicals-20MB1133     | Dr. Rupesh Raju                           |            |
| Monday   | 4:00 PM - 5:00 PM   | 1st Year - MBBS | Physiology Theory Paper - I-20MB1121 | Dr. Mahesh Patel                          |            |
| No Atten | lance Reason        |                 |                                      |                                           |            |

Save

## Management 🕈

| Field | l Details         |                 |                                                                                        |
|-------|-------------------|-----------------|----------------------------------------------------------------------------------------|
| Sr.   | Field Name        | Field Type      | Field Description                                                                      |
| 1     | Academic Year     | Select_Dropdown | Select the Academic Year whose Timetable Slots are to be loaded.                       |
| 2     | Institute         | Select_Dropdown | Select the Institute whose Timetable Slots are to be loaded for marking no attendance. |
| 3     | Institute-Program | Select_Dropdown | Select the Program whose Timetable Slots are to be loaded for marking no attendance.   |
| 4     | Year/Sem          | Select_Dropdown | Select the Year/Sem whose Timetable Slots are to be loaded for marking no attendance.  |
| 5     | Division          | Select_Dropdown | Select the Division whose Timetable Slots are to be loaded for marking no attendance.  |
| 6     | Timetable         | Select_Dropdown | Select the Timetable whose Timetable Slots are to be loaded for marking no attendance. |
| 7     | Date              | DateTimePicker  | Select the date whose slots are to be loaded for marking no attendance.                |

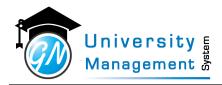

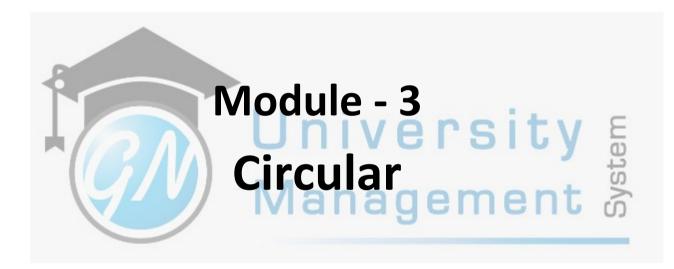

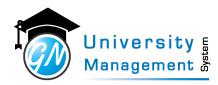

## 3.1 Staff Circular List

## Description

Staff can view/download the circular that are assigned/forwarded to them with details such as circular type name, <br />subject of the circular, circular no., &amp; date interval of the circular. Also, users can download the circular document from here only.

| ole                                             |                                |       |               |       |                      |        |
|-------------------------------------------------|--------------------------------|-------|---------------|-------|----------------------|--------|
| 1,3,                                            |                                |       |               |       |                      |        |
| avigation                                       |                                |       |               |       |                      |        |
| rcular - Circular : Staf                        | f                              |       |               |       |                      |        |
| ircular : Staff Circular                        |                                |       |               |       |                      |        |
| Q <sup>8</sup> SEARCH                           |                                |       |               |       |                      | ~      |
| From Date                                       | To Date                        | Subje | ct            | Circu | lar Type             |        |
| 🛗 From Date                                     | 🛗 To Date                      | Q     | Enter Subject | Q     | Select Circular Type | Ŧ      |
| Search Clear                                    | 1 of 1 records, Page : 1 of 1) |       |               |       |                      | ~      |
| Circular No. : 28<br>Subject : 25.10.22 Holiday | Notice                         |       |               |       | 📩   🏥 20-1           | 0-2022 |
|                                                 | Houce                          |       |               |       |                      |        |
|                                                 |                                |       |               |       |                      |        |
|                                                 |                                | /     | wanayen       | TE    | ំ ា                  |        |

| Field | l Details     |                 |                                                                                       |
|-------|---------------|-----------------|---------------------------------------------------------------------------------------|
| Sr.   | Field Name    | Field Type      | Field Description                                                                     |
| 1     | From Date     | DatePicker      | The date from when the circular was being assigned/forwarded/applicable to the staff. |
| 2     | To Date       | DatePicker      | The date up to when the circular will remain available/applicable to the staff.       |
| 3     | Subject       | TextBox         | Main subject/header of the circular.                                                  |
| 4     | Circular Type | Select_Dropdown | Select the circular type of the circular. For ex, board meeting, guest lecture, etc.  |

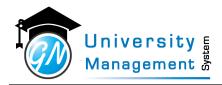

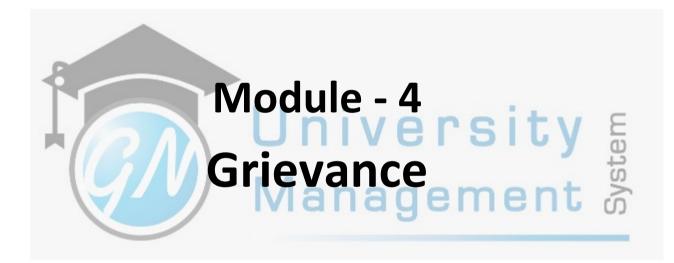

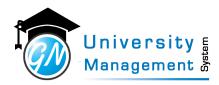

## 4.1 Grievance

#### Description

Users can register the grievance from here. All the grievance types will be available, the user has to select the relevant type and enter the details to register the grievance.

| Role  |  |
|-------|--|
| 29,3, |  |
|       |  |

#### Navigation

#### Grievance Redressal - Grievance List For Staff

Grievance Grievance

| © ADD GRIEVANCE • Date | 15-09-2022 11:21 AM 🗶 🗎                                                    |
|------------------------|----------------------------------------------------------------------------|
| * Туре                 | Campus Cleanliness -                                                       |
| * Grievance Title      | Enter Grievance Title                                                      |
| + Description          | Enter Grievance Description                                                |
| Document               | Select file NOTE: Allowed File Types : (Any Document) Max file size : 2 MB |
|                        | Save Cancel                                                                |
|                        | vianagement 🗟                                                              |

| Field | Details         |                 |                                                                                               |
|-------|-----------------|-----------------|-----------------------------------------------------------------------------------------------|
| Sr.   | Field Name      | Field Type      | Field Description                                                                             |
| 1     | Date            | DatePicker      | The date on which the grievance is registered                                                 |
| 2     | Grievance Type  | Select_Dropdown | The type of grievance (Academic, Admission, Campus Cleanliness, College Transportation, etc.) |
| 3     | Grievance Title | TextBox         | The title of the grievance                                                                    |
| 4     | Description     | TextBox         | Additional information related to grievance if any                                            |
| 5     | Document        | FileUpload      | The document that contains additional information for a better understanding of the grievance |

+ Add New (F9) Export ~

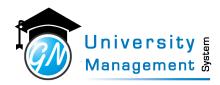

## 4.2 Grievance List : Staff

## Description

Users can view/download the list of registered grievances. As the grievance status is changed by the grievance committee, the same status will be updated here.

| Role                             |                  |                            |   |
|----------------------------------|------------------|----------------------------|---|
| 29,3,                            |                  |                            |   |
| Navigation                       |                  |                            |   |
| Grievance Redressal - Grievar    | nce List For Sta | f                          |   |
| Grievance List : Staff Grievance |                  |                            | i |
| © SEARCH                         |                  |                            | ~ |
| Q Select Grievance Type          | •                | Q Enter Grievance No.      |   |
| Q Enter Grievance Title          |                  | ● All ○ Pending ○ Complete |   |

| No Record Found |  |
|-----------------|--|

Search Clear

Q SEARCH RESULT No Record Found

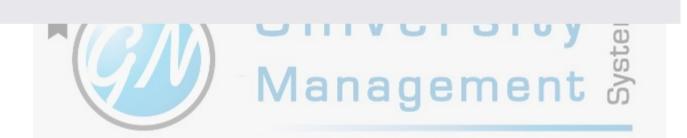

| Field | Details         |                 |                                                                                               |
|-------|-----------------|-----------------|-----------------------------------------------------------------------------------------------|
| Sr.   | Field Name      | Field Type      | Field Description                                                                             |
| 1     | Grievance Type  | Select_Dropdown | The type of grievance (Academic, Admission, Campus Cleanliness, College Transportation, etc.) |
| 2     | Grievance No    | TextBox         | System assigned grievance number                                                              |
| 3     | Grievance Title | TextBox         | The title of the grievance                                                                    |

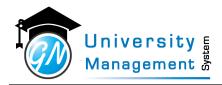

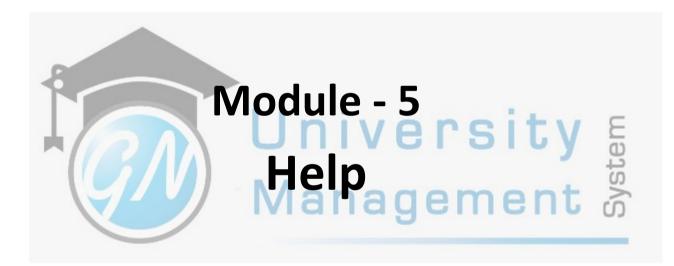

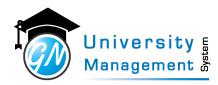

## 5.1 Activity List

#### Description

User can view/download module wise the activity list. User has to select the module from the menu to view the activity list. The activity list shows the step by step procedure to be performed in a particular module. In the activity list, the role is also defined for each activity.

| Role                   |   |
|------------------------|---|
| 3,                     |   |
| Navigation             |   |
| Help - Activity Report |   |
| Activity List Report   | 3 |
| 48 ann an              |   |

| 445 J      | AKCH                                                                                                    |        |  |  |  |  |
|------------|----------------------------------------------------------------------------------------------------|--------|--|--|--|--|
| Q          | Academic                                                                                                    |        |  |  |  |  |
|            |                                                                                                    |        |  |  |  |  |
| <b>X</b> A | TIVITY LIST REPORT                                                                                                    | $\sim$ |  |  |  |  |
| Proc       | ss : Subject Activities                                                                                                    |        |  |  |  |  |
| Sr.        | Activity Role When To Perform                                                                                                    |        |  |  |  |  |
| 1          | Enter Subject     -       Enter subject details with Teaching & Examination scheme     -                                           |        |  |  |  |  |
| 2          | Configure Subject Group - Grouping of the subject for the result processing. Applicable to Medical & Paramedical courses.          |        |  |  |  |  |
| 3          | Configure Subject Prerequisite     -       List of Subjects which student should have passed to register for the subject.     -    |        |  |  |  |  |
| 4          | Enter Content (Syllabus) of the Subject     -       Enter syllabus content of the subject as per approved by the university.     - |        |  |  |  |  |
| 5          | Enter Tutorial of the Subject     -       Enter list of tutorials of the subject as per approved by the university.     -          |        |  |  |  |  |
| 6          | Enter Practical of the Subject     -       Enter list of practicals of the subject as per approved by the university.     -        |        |  |  |  |  |
| 7          | Create Book Master     -       Create a book master with author, edition, publication detail which are used in subjects.     -     |        |  |  |  |  |
| 8          | Assign Subject Wise Books - Select text book & reference book of the subject.                                                      |        |  |  |  |  |
| 9          | ck Subject                                                                                                    |        |  |  |  |  |

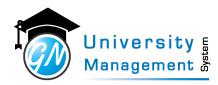

## 5.2 FAQ List

#### Description

User can view/download the FAQ list. User has to select either role or module for getting the FAQ list. Here the list of questions and their answers are given which generally arise in the mind of user at the time of configuration or operation.

| Role |  |  |
|------|--|--|
| 3,   |  |  |
|      |  |  |

## Navigation Help - FAQ List

| AQ List Report                            |                                                                                                    |                                           |                                |                                                      | i        |       |           |      |     |
|-------------------------------------------|----------------------------------------------------------------------------------------------------|-------------------------------------------|--------------------------------|------------------------------------------------------|----------|-------|-----------|------|-----|
| Ø SEARCH                                  |                                                                                                    |                                           |                                |                                                      | ~        |       |           |      |     |
| Role                                      |                                                                                                    | Module                                    |                                | Form                                                 |          |       |           |      |     |
| Select Role                               |                                                                                                    | Academic                                  | -                              | Select Form                                          | *        |       |           |      |     |
| Select Kole                               |                                                                                                    | Academic                                  |                                | Select Politi                                        |          |       |           |      |     |
| Show PDF                                  |                                                                                                    |                                           |                                |                                                      |          |       |           |      |     |
| Ø FAQ LIST                                |                                                                                                    |                                           |                                |                                                      | ~        |       |           |      |     |
|                                           | hun a                                                                                                    |                                           |                                |                                                      |          |       |           |      |     |
| 1. How to create Syllal<br>Menu           | Academics Module - Subject in                                                                                  | Acadomics                                 |                                |                                                      |          |       |           |      |     |
| Role                                      | Dean                                                                                                    | Academics                                 |                                |                                                      |          |       |           |      |     |
| Pre-requisite :                           | Dean                                                                                                    |                                           |                                |                                                      |          |       |           |      |     |
|                                           | ed, Teaching / Base Department must be                                                                         | entered                                   |                                |                                                      |          |       |           |      |     |
| Steps / Description :                     | en reach group a spart a spart a spart a spart a spart a spart a spart a spart a spart a spart a spart a spart |                                           |                                |                                                      |          |       |           |      |     |
|                                           | roup of subjects/ topics inside subjects t                                                                     | o be covered to complete the program.     | Syllabus pattern can be decid  | led either by governing body or by institute in case | of       |       |           |      |     |
| autonomy. There can b                     | be common syllabus pattern for multiple                                                                        | e batches or there can be different sylla | ous pattern for different bato | hes.                                                 |          |       |           |      |     |
|                                           |                                                                                                    |                                           | 21, 2018-2022 and so on. The   | re can be cases where, if syllabus changes new patt  | ern gets |       |           |      |     |
|                                           | e 2017 and which will be effective from 2                                                                      |                                           |                                |                                                      |          | o $n$ | 01        | + \/ |     |
| -                                         | ling schema is range of percentage by wh                                                                       | nich grade, pointer, SGPI can be calculat | ed.                            |                                                      |          |       |           | 1. V | E   |
| Special Note :                            |                                                                                                    |                                           |                                |                                                      |          |       |           | ty   | (1) |
| Inputs Needed<br>Syllabus pattern year, S | Syllabus pattern from year, Result type,                                                                       | Passing standard scheme                   |                                |                                                      |          |       |           |      |     |
| Functionality                             |                                                                                                    |                                           |                                |                                                      |          |       |           |      |     |
|                                           | ion, Grading schema configuration                                                                              |                                           |                                |                                                      |          |       |           | 100  | S   |
| 2. How to enter course                    | e scheme head?                                                                                                 |                                           |                                |                                                      |          | aor   | $m \circ$ | ent  | >   |
|                                           | ademics Module >> Subject in Academic                                                                          | s - Subject Scheme Head                   |                                |                                                      |          |       |           |      | 01  |
|                                           | ean                                                                                                    |                                           |                                |                                                      |          |       |           |      | 0,  |
| Pre-requisite :                           |                                                                                                    |                                           |                                |                                                      |          |       |           |      |     |
| Discipline / stream / fac                 | culty must be entered. Course must be                                                                          | entered                                   |                                |                                                      |          |       |           |      | -   |
| Steps / Description :                     |                                                                                                    |                                           |                                |                                                      |          |       |           |      |     |
| Discipline / stream / fac                 | culty and Course wise display name for t                                                                       | eaching Scheme, Internal Examination      | & External Examination         |                                                      |          |       |           |      |     |
| Special Note :                            |                                                                                                    |                                           |                                |                                                      |          |       |           |      |     |
| Inputs Needed                             | mal Examination & External Examination                                                                         | n display namo                            |                                |                                                      |          |       |           |      |     |
| reaching scheme, Inter                    | ernal Examination & External Examinatio                                                                        | n display name                            |                                |                                                      |          |       |           |      |     |

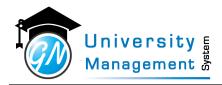

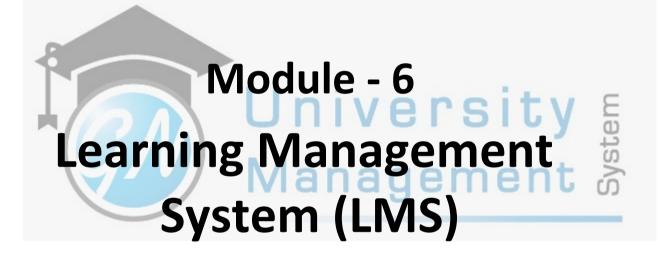

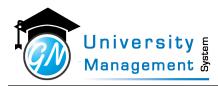

## 6.1 Content

#### Description

"User can add the content like E-Note, lab manual, presentation, and video lecture from here. (1) Title of content: Enter the title of the E-Note, lab manual, presentation, or video lecture. (2) Content Type: Select the content type from E-Note, lab manual, presentation, or video lecture. (3) Unit/Content: Select the unit/chapter from the list. (4) Topic Name: Enter the topic name. (5) CO: Select the CO for mapping it with the course content. (6) Blooms Taxonomy Level: Select the RBT level that is fulfilled by learning the content."

| Role                                            |       |                            |   |                        |                  |
|-------------------------------------------------|-------|----------------------------|---|------------------------|------------------|
| 3,                                              |       |                            |   |                        |                  |
| Navigation                                      |       |                            |   |                        |                  |
| LMS - Staff Dashboard                           |       |                            |   |                        |                  |
|                                                 |       |                            |   |                        | « Back To List i |
| SADD CONTENT TO 19ME3603 - MECHANICAL VIBRATION | NS FO | R SOE - 2021-22 BTECH EVEN |   |                        |                  |
| Content Information                             |       |                            |   |                        |                  |
| * Title of the Content                          |       |                            |   |                        |                  |
| Enter Title of Content                          |       |                            |   |                        |                  |
| * Content Type                                  |       | Content Sub Type           | 1 | Unit / Content         |                  |
| Select Content Type                             | Ŧ     | Select Sub type 👻          |   | Select Subject Content | Ψ.               |
| Торіс                                           |       | Topic Name                 |   | * Prepared By          |                  |
| Select Topic                                    | •     | Enter Topic Name           |   | Dr. Viswanathan R      | -                |
| со                                              |       | Blooms Taxonomy Level      | 1 | Sequence               |                  |
| Select CO                                       | •     | Select RBT Level 👻         |   | Enter Display Order    |                  |
| Description of the Content                      |       |                            |   |                        |                  |
| Enter Description of Content                    | 4     |                            |   |                        |                  |
| Save Cancel                                     |       |                            |   |                        |                  |

| Field | l Details     |                 |                   |
|-------|---------------|-----------------|-------------------|
| Sr.   | Field Name    | Field Type      | Field Description |
| 1     | ContentID     | Select_Dropdown | ContentID         |
| 2     | ContentTypeID | Select_Dropdown | ContentTypeID     |
| 3     | FileTypeID    | Select_Dropdown | FileTypeID        |
| 4     | Title         | TextBox         | Title             |
| 5     | Description   | TextBox         | Description       |
| 6     | VideoURL      | TextBox         | VideoURL          |
| 7     | DocumentPath  | ImageUpload     | DocumentPath      |

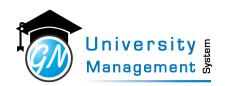

| Sr. | Field Name                    | Field Type         | Field Description         |
|-----|-------------------------------|--------------------|---------------------------|
| 8   | Course                        | Select_Dropdown    | Course                    |
| 9   | LastUpdateDate                | DatePicker         | LastUpdateDate            |
| 10  | PreparedByStaffID             | AutoComplete       | PreparedByStaffID         |
| 11  | VideoThumbnailPath            | ImageUpload        | VideoThumbnailPath        |
| 12  | IsSubmission                  | Select_RadioButton | IsSubmission              |
| 13  | SubmissionFromDate            | DatePicker         | SubmissionFromDate        |
| 14  | SubmissionToDate              | DatePicker         | SubmissionToDate          |
| 15  | PublishedDateTime             | DateTimePicker     |                           |
| 16  | PublishedByUserID             | TextBox            | PublishedByUserID         |
| 17  | FromDate                      | DatePicker         | FromDate                  |
| 18  | ToDate                        | DatePicker         | ToDate a nagement &       |
| 19  | Attachment1Name               | TextBox            | Attachment1Name           |
| 20  | Attachment1Path               | FileUpload         | Attachment1Path           |
| 21  | Attachment1URL                | TextBox            | Attachment1URL            |
| 22  | Attachment2Name               | FileUpload         | Attachment2Name           |
| 23  | Attachment2Path               | FileUpload         | Attachment2Path           |
| 24  | Attachment2URL                | TextBox            | Attachment2URL            |
| 25  | CourseContentID               | Select_Dropdown    | SubjectContentID          |
| 26  | TopicName                     | TextBox            | TopicName                 |
| 27  | SolutionDocumentPath          | ImageUpload        | SolutionDocumentPath      |
| 28  | IsPublishedSolution           | Select_RadioButton | IsPublishedSolution       |
| 29  | PublishedSolutionDateTi<br>me | DateTimePicker     | PublishedSolutionDateTime |
| 30  | PublishedSolutionByUser<br>ID | TextBox            | PublishedSolutionByUserID |
| 31  | LikeCount                     | TextBox            | LikeCount                 |
| 32  | DislikeCount                  | TextBox            | DislikeCount              |
| 33  | ViewCount                     | TextBox            | ViewCount                 |
| 34  | IsGradingRequired             | Select_RadioButton | IsGradingRequired         |
| 35  | GradeOutof                    | TextBox            | GradeOutof                |
| 36  | MeetingID                     | TextBox            | MeetingID                 |
| 37  | MeetingDate                   | DatePicker         | MeetingDate               |
| 38  | MeetingTime                   | DateTimePicker     | MeetingTime               |
| 39  | MeetingDuration               | TextBox            | MeetingDuration           |
| 40  | MeetingURL                    | TextBox            | MeetingURL                |
| 41  | MeetingPassword               | TextBox            | MeetingPassword           |
| 42  | MeetingScheduleDetail         | TextBox            | MeetingScheduleDetail     |
| 43  | IsCommentAllowed              | Select_RadioButton | IsCommentAllowed          |

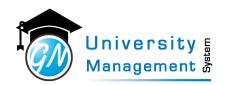

| Sr. | Field Name                        | Field Type         | Field Description                                                                              |
|-----|-----------------------------------|--------------------|------------------------------------------------------------------------------------------------|
| 44  | Sequence                          | TextBox            | Sequence                                                                                       |
| 45  | Remarks                           | TextBox            | Remarks                                                                                        |
| 46  | RatingCount                       | TextBox            | RatingCount                                                                                    |
| 47  | AverageRating                     | TextBox            | AverageRating                                                                                  |
| 48  | FeedbackCount                     | TextBox            | FeedbackCount / c r c f / E                                                                    |
| 49  | NotificationDateTime              | TextBox            | NotificationDateTime                                                                           |
| 50  | GDriveDocumentName                | TextBox            | GDriveDocumentName                                                                             |
| 51  | GDriveDocumentFileID              | TextBox            | GDriveDocumentFileID                                                                           |
| 52  | GDriveDocumentSize                | TextBox            | GDriveDocumentSize                                                                             |
| 53  | GDriveDocumentWebLin<br>k         | TextBox            | GDriveDocumentWebLink                                                                          |
| 54  | GDriveDocumentType                | TextBox            | GDriveDocumentType                                                                             |
| 55  | GDriveDocumentLink                | TextBox            | GDriveDocumentLink                                                                             |
| 56  | GDriveSolutionDocument<br>Name    | TextBox            | GDriveSolutionDocumentName                                                                     |
| 57  | GDriveSolutionDocument<br>FileID  | TextBox            | GDriveSolutionDocumentFileID                                                                   |
| 58  | GDriveSolutionDocument<br>Size    | TextBox            | GDriveSolutionDocumentSize                                                                     |
| 59  | GDriveSolutionDocument<br>WebLink | TextBox            | GDriveSolutionDocumentWebLink                                                                  |
| 60  | GDriveSolutionDocument<br>Type    | TextBox            | GDriveSolutionDocumentType                                                                     |
| 61  | GDriveSolutionDocument<br>Link    | TextBox            | GDriveSolutionDocumentLink                                                                     |
| 62  | GDriveAttachment1Nam<br>e         | TextBox            | GDriveAttachment1Name                                                                          |
| 63  | GDriveAttachment1FileID           | TextBox            | GDriveAttachment1FileID                                                                        |
| 64  | GDriveAttachment1Size             | TextBox            | GDriveAttachment1Size                                                                          |
| 65  | GDriveAttachment1Web<br>Link      | TextBox            | GDriveAttachment1WebLink                                                                       |
| 66  | GDriveAttachment1Type             | TextBox            | GDriveAttachment1Type                                                                          |
| 67  | GDriveAttachment1Link             | TextBox            | GDriveAttachment1Link                                                                          |
| 68  | GDriveAttachment2Nam<br>e         | TextBox            | GDriveAttachment2Name                                                                          |
| 69  | GDriveAttachment2FileID           | TextBox            | GDriveAttachment2FileID                                                                        |
| 70  | GDriveAttachment2Size             | TextBox            | GDriveAttachment2Size                                                                          |
| 71  | GDriveAttachment2Web<br>Link      | TextBox            | GDriveAttachment2WebLink                                                                       |
| 72  | GDriveAttachment2Type             | TextBox            | GDriveAttachment2Type                                                                          |
| 73  | GDriveAttachment2Link             | TextBox            | GDriveAttachment2Link                                                                          |
| 74  | IsLateSubmission                  | Select_RadioButton | IsLateSubmission                                                                               |
|     |                                   |                    | a GNWabSoft But 1 to which shall not be disclosed transmitted or duplicated used reporduced in |

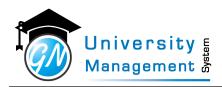

| Sr. | Field Name                 | Field Type      | Field Description      |
|-----|----------------------------|-----------------|------------------------|
| 75  | LMSSeasonID                | Select_Dropdown | LMSSeasonID            |
| 76  | CourseCoordinatorID        | Select_Dropdown | SubjectCoordinatorID   |
| 77  | ContentFileName            | TextBox         | ContentFileName        |
| 78  | VerificationStatus         | TextBox         | VerificationStatus 70  |
| 79  | VerificationByUserID       | Select_Dropdown | VerificationByUserID   |
| 80  | VerificationDateTime       | DatePicker      | VerificationDateTime   |
| 81  | VerificationRemarks        | TextBox         | VerificationRemarks    |
| 82  | VideoPath                  | FileUpload      | VideoPath              |
| 83  | GDriveVideoPathFileID      | TextBox         | GDriveVideoPathFileID  |
| 84  | GDriveVideoPathWebLin<br>k | TextBox         | GDriveVideoPathWebLink |
| 85  | GDriveVideoPathSize        | TextBox         | GDriveVideoPathSize    |

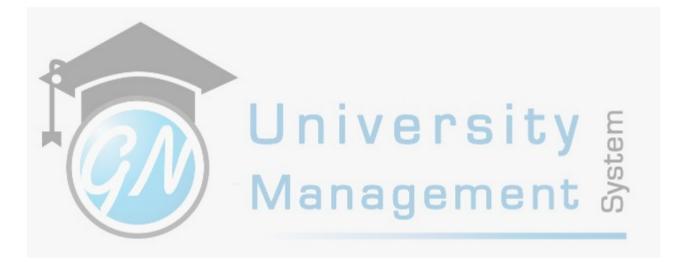

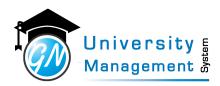

### 6.2 Question

Role

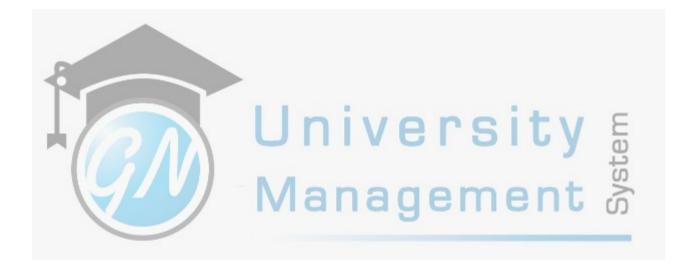

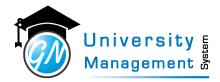

## 6.3 Study Material Dashboard

### Description

The dashboard shows the subject-wise thumbnail on the screen. User has to select the LMS season to get the subject thumbnails, generally, the season is created as per odd or even term. Clicking on the thumbnail user will be redirected to that subject details. The dashboard also shows the statistics of assignment submission. User can download the subject-wise assignment result analysis report. Clicking on the thumbnail user can view the entire course details like introduction, content, assignment, test, and announcement of a particular subject.

| Role                            |    |         |                            |
|---------------------------------|----|---------|----------------------------|
| 3,                              |    |         |                            |
| Navigation                      |    |         |                            |
| LMS - Staff Dashboard           |    |         |                            |
| Study Material Dashboard        |    |         | SOE - 2021-22 Btech Even 🔹 |
| B.TECH                          |    |         |                            |
| Semester - 6                    |    |         |                            |
| 19ME3603 - MECHANICAL VIBRATION | 15 |         |                            |
| K.                              | Y  | Managem | ent 🔊                      |

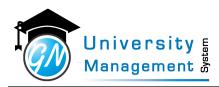

## 6.4 Test

| Role |  |  |
|------|--|--|
| 2    |  |  |

3,

| Field | Details                        |                    |                            |
|-------|--------------------------------|--------------------|----------------------------|
| Sr.   | Field Name                     | Field Type         | Field Description          |
| 1     | TestID                         | Select_Dropdown    | TestID                     |
| 2     | Course                         | Select_Dropdown    | Course                     |
| 3     | TestName                       | TextBox            | TestName                   |
| 4     | FromTime                       | DateTimePicker     | FromTime                   |
| 5     | DurationInMinute               | DateTimePicker     | DurationInMinute           |
| 6     | TestDate                       | DatePicker         | TestDate                   |
| 7     | TotalMarks                     | TextBox            | TotalMarks                 |
| 8     | NegativeMarkingPCT             | TextBox            | NegativeMarkingPCT         |
| 9     | Туре                           | TextBox            | Туре                       |
| 10    | TestLevel                      | TextBox            | TestLevel                  |
| 11    | HardQuestionPortionPCT         | TextBox            | HardQuestionPortionPCT     |
| 12    | EasyQuestionPortionPCT         | TextBox            | EasyQuestionPortionPCT     |
| 13    | ModerateQuestionPortio<br>nPCT | TextBox            | ModerateQuestionPortionPCT |
| 14    | TotalQuetions                  | TextBox            | TotalQuetions              |
| 15    | IsCompulsoryToAttend           | Select_RadioButton | IsCompulsoryToAttend       |
| 16    | MinimumQuestionsToAtt<br>empt  | TextBox            | MinimumQuestionsToAttempt  |
| 17    | Remarks                        | TextBox            | Remarks Z                  |
| 18    | Total Questions In Exam Bank   | TextBox            | TotalQuestionsInExamBank   |
| 19    | Instruction                    | TextBox            | Instruction                |
| 20    | CompletionMessage              | TextBox            | CompletionMessage          |
| 21    | IsPublished                    | Select_RadioButton | IsPublished                |
| 22    | PassingMarks                   | TextBox            | PassingMarks               |
| 23    | PublishedDateTime              | DateTimePicker     | PublishedDateTime          |
| 24    | PublishedByUserID              | TextBox            | PublishedByUserID          |
| 25    | LMSSeasonID                    | Select_Dropdown    | LMSSeasonID                |
| 26    | ResultPublishDateTime          | DateTimePicker     | ResultPublishDateTime      |
| 27    | IsShuffleQuestion              | Select_RadioButton | IsShuffleQuestion          |
|       |                                |                    |                            |

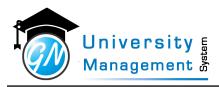

| Sr. | Field Name                     | Field Type         | Field Description             |
|-----|--------------------------------|--------------------|-------------------------------|
| 28  | IsShuffleOptionWithinQu estion | Select_RadioButton | IsShuffleOptionWithinQuestion |
| 29  | CourseCoordinatorID            | Select_Dropdown    | SubjectCoordinatorID          |
| 30  | IsSameQuestionForAllStu dent   | Select_RadioButton | IsSameQuestionForAllStudent   |
| 31  | AllowToStartTestInMinut<br>es  | TextBox            | AllowToStartTestInMinutes     |
| 32  | TestEndTime                    | DateTimePicker     | TestEndTime                   |
| 33  | TestShouldBeCompleted<br>AsPer | TextBox            | TestShouldBeCompletedAsPer    |

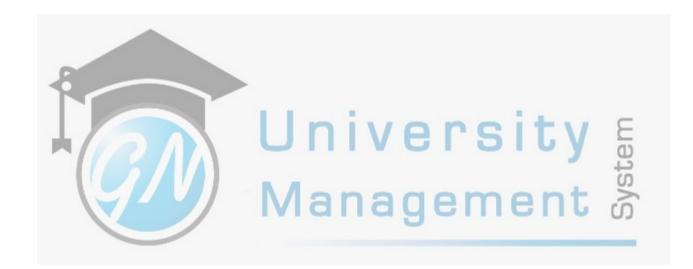

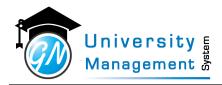

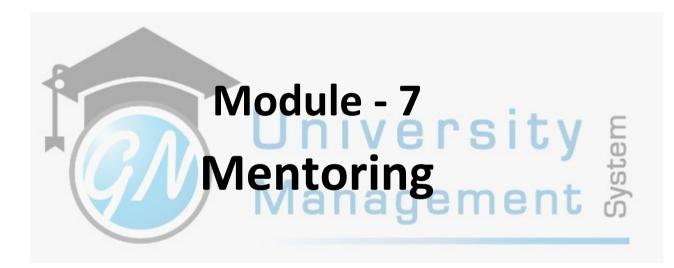

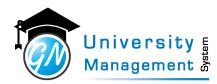

## 7.1 Mentoring Dashboard - Staff

### Description

Users can view statistics of mentoring summaries. The statistics show the total number of assigned students, meetings to be done, late and missed meetings, and upcoming meetings. The user can view the list of mentees assigned to him/her, schedule a new meeting, enter the meeting discussion, view meeting history, and student details. The user can view the last 20 meeting's detail.

#### Role

10,3,

### Navigation

#### Proctoring - Proctor Dashboard

|                                 | Assigned Mentor (                                                                                                    |                 |                                           | :: 9916266052 - Email: bharath-n                 | aa@deu adu in   | Date: 02-09     | 2-2021 to 20-0                                                              | 7-2022         |                |                         |                                            |                                                                                     |            |          |
|---------------------------------|----------------------------------------------------------------------------------------------------|-----------------|-------------------------------------------|--------------------------------------------------|-----------------|-----------------|-----------------------------------------------------------------------------|----------------|----------------|-------------------------|--------------------------------------------|-------------------------------------------------------------------------------------|------------|----------|
|                                 |                                                                                                    | Mentee List     | KAR H K - MODIC                           | Schedule                                         |                 | - Date. 02-00   | (                                                                           | My Mentori     | ng Meetings    |                         |                                            | Mentoring Meeting                                                                   |            |          |
|                                 | 🔮 Grou                                                                                                    | ıp Mentoring    |                                           | S Mentori                                        | ng History      |                 |                                                                             | 😤 Print My     | Mentees        | $\supset$ (             | i Prin                                     | t My Mentoring Meetings                                                             |            |          |
| <u>ad</u> (                     | MENTORING SU                                                                                                    | IMMARY          |                                           |                                                  |                 |                 |                                                                             |                |                |                         |                                            |                                                                                     |            |          |
| 3                               | 8                                                                                                    |                 | <b>8</b>                                  | 15                                               |                 | į               | 0                                                                           |                | Ċ              | C                       | )                                          |                                                                                     |            |          |
| As                              | signed Students                                                                                                    |                 |                                           | Meetings Done                                    |                 |                 | Late Meet                                                                   | ings           |                | м                       | issed Meetings                             |                                                                                     |            |          |
|                                 |                                                                                                    |                 |                                           |                                                  |                 |                 |                                                                             |                |                |                         |                                            |                                                                                     | - V        | <u>~</u> |
| 3                               | 88 MENTEES                                                                                                    |                 |                                           |                                                  |                 |                 |                                                                             |                |                |                         | Upcoming M                                 | eetings In 10 Days Missed Meetin                                                    | , <b>)</b> | Ę        |
| 3                               | 88 MENTEES                                                                                                    |                 |                                           |                                                  |                 |                 |                                                                             |                |                |                         | Upcoming M                                 | eetings In 10 Days Missed Meetin                                                    | , ,        | ste      |
|                                 | Reverses                                                                                                    | Lab Batch       | USN                                       | Student Name                                     | Stress<br>Level | Learner<br>Type | From Date<br>To Date                                                        | Last Mentoring | Next Mentoring | Mentoring<br>Meetings   | Upcoming M<br>Verification                 | _                                                                                   | )<br>ot    | yste     |
| Sr.                             | Program                                                                                                    | Lab Batch<br>B1 | USN<br>ENG21ME1005                        | Student Name<br>CHETHANKUMAR M R                 |                 |                 |                                                                             | Last Mentoring | Next Mentoring |                         |                                            | Search:                                                                             | nt         | Syste    |
| sr. <sup>⊕</sup><br>1           | Program<br>Division<br>DSU-B.Tech-ME                                                                                    |                 |                                           |                                                  |                 |                 | To Date 29-04-2022                                                          | Last Mentoring | Next Mentoring | Meetings                | Verification                               | Search:                                                                             | nt         | Syste    |
| Sr.<br>1<br>2                   | Program<br>Division<br>DSU-B.Tech-ME<br>Mech - 3 - B<br>DSU-B.Tech-ME                                                   | B1              | ENG21ME1005                               | CHETHANKUMAR M R                                 |                 |                 | To Date<br>29-04-2022<br><br>29-04-2022                                     | -              |                | Meetings<br>0           | Verification Pending                       | Action                                                                              | nt         | Syste    |
| sr. <sup>⊕</sup><br>1<br>2<br>3 | Program<br>Division<br>DSU-B.Tech-ME<br>Mech - 3 - B<br>DSU-B.Tech-ME<br>Mech - 3 - B<br>DSU-B.Tech-ME                  | B1<br>B1        | ENG21ME1005<br>ENG21ME1006                | CHETHANKUMAR M R                                 |                 |                 | To Date<br>29-04-2022<br><br>29-04-2022<br><br>29-04-2022                   |                |                | Meetings<br>0<br>0      | Verification<br>Pending<br>Pending         | Search:<br>Action<br>(2) (2) (2) (2) (2)<br>(2) (2) (2) (2) (2) (2) (2) (2) (2) (2) | nt         | Syste    |
| sr.                             | Program<br>Division<br>DSU-8.Tech-ME<br>Mech - 3 - 8<br>DSU-8.Tech-ME<br>Mech - 3 - 8<br>DSU-8.Tech-ME<br>DSU-8.Tech-ME | B1<br>B1<br>B1  | ENG21ME1005<br>ENG21ME1006<br>ENG21ME1007 | CHETHANKUMAR M R<br>CHETHAN S<br>DARSHAN REDDY M |                 |                 | To Date<br>29-04-2022<br><br>29-04-2022<br><br>29-04-2022<br><br>29-04-2022 | -              | -              | Meetings<br>0<br>0<br>0 | Verification<br>Pendre<br>Pendre<br>Pendre | Search:<br>Action<br>@ @ @ @ @ @ @ @<br>@ @ @ @ @ @ @ @ @<br>@ @ @ @ @ @ @ @ @      | nt         | Syste    |

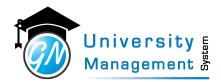

### 7.2 My Mentoring Meetings

### Description

Users can view/download the history of the mentoring meetings. Users can edit the mentoring meeting details.

| ble                                   |                 |                  |                                  |                                    |                 |                 |                 |                         |             |          |     |     |
|---------------------------------------|-----------------|------------------|----------------------------------|------------------------------------|-----------------|-----------------|-----------------|-------------------------|-------------|----------|-----|-----|
| ),3,                                  |                 |                  |                                  |                                    |                 |                 |                 |                         |             |          |     |     |
| avigation                             |                 | 1                |                                  |                                    |                 |                 |                 |                         |             |          |     |     |
| octoring - Pro                        | octoring Hi     | story            |                                  |                                    |                 |                 |                 |                         |             |          |     |     |
| ly Mentoring                          | Meetings        | Mentoring        |                                  |                                    |                 |                 |                 |                         |             |          | •   |     |
|                                       |                 |                  |                                  |                                    |                 |                 |                 |                         |             |          |     |     |
| Ø <sup>®</sup> SEARCH                 |                 |                  |                                  |                                    |                 |                 |                 |                         |             |          |     |     |
| Q ENG - SOE                           |                 |                  | Q I                              | OSU-B.Tech-CSE                     |                 |                 | - Q             | Enter Student M         | Name / USN  |          |     |     |
| Enter From D                          | ate 🛗           | Enter To Date    | IIA O                            | With Mentor Coor                   | dinator Re      | emarks O        | With Mentor Coo | rdinator Remarks        |             |          |     |     |
| All O With Mento<br>W/O Mentor Remark |                 |                  | Curre                            | ent $\bigcirc$ Previous $\bigcirc$ | All             |                 | Col             | nducted $\bigcirc$ Sche | duled 🔿 All |          |     |     |
| Search Clear                          |                 |                  |                                  |                                    |                 |                 |                 |                         |             |          |     |     |
|                                       |                 |                  |                                  |                                    |                 |                 |                 |                         |             |          |     |     |
| Q SEARCH RESUL                        | T (Showing 1 to | 20 of 20 records | s, Page : <b>1</b> of <b>1</b> ) |                                    |                 |                 |                 |                         |             | Export ~ | )   |     |
|                                       |                 |                  |                                  |                                    |                 |                 |                 |                         | Search:     |          |     |     |
| Mentoring<br>Date & Time              | Program         | USN              | Student                          | Issues Discussed                   | Stress<br>Level | Learner<br>Type | Next Mentoring  | Next Mentoring<br>Venue | Attachment  | Action   | 1   |     |
| 20-04-2022 04:39 PM                   | DSU-B.Tech-CSE  | ENG20CS0306      | SACHETH B                        | NO issue                           | Mild            | Average         |                 |                         |             |          |     | - 1 |
| 20-04-2022 04:34 PM                   | DSU-B.Tech-CSE  | ENG20CS0305      | Saanjh Saxena                    | NO issue                           |                 | Average         |                 |                         |             |          |     | - ( |
| 20-04-2022 04:32 PM                   | DSU-B.Tech-CSE  | ENG20CS0300      | S H ARUN<br>PRABU                | no issue                           |                 | Average         |                 |                         |             |          |     |     |
| 20-04-2022 04:29 PM                   | DSU-B.Tech-CSE  | ENG20CS0301      | S NEERAJ                         | NO                                 |                 | Average         |                 |                         |             |          | - H | 1   |
| 20-04-2022 04:20 PM                   | DSU-B.Tech-CSE  | ENG20CS0292      | RITU RAJ                         | NO issue                           |                 | Average         |                 |                         |             |          |     | ŕ   |
| 20-04-2022 04:18 PM                   | DSU-B.Tech-CSE  | ENG20CS0297      | RUBY SEHER                       | NO issue                           |                 | Average         |                 |                         |             |          |     |     |
| 20-04-2022 03:52 PM                   | DSU-B.Tech-CSE  | ENG20CS0287      | RAYMOND<br>DANIEL                | NO issue                           |                 | Average         |                 |                         |             |          |     |     |
| 18-04-2022 04:15 PM                   | DSU-B.Tech-CSE  | ENG20CS0293      | ROHAN ALAM                       | NO issue                           |                 | Slow            |                 |                         |             |          |     |     |
| 18-04-2022 04:08 PM                   | DSU-B.Tech-CSE  | ENG20CS0291      | RISHIKESH                        | NO issue                           |                 | Average         |                 |                         |             |          |     |     |

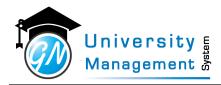

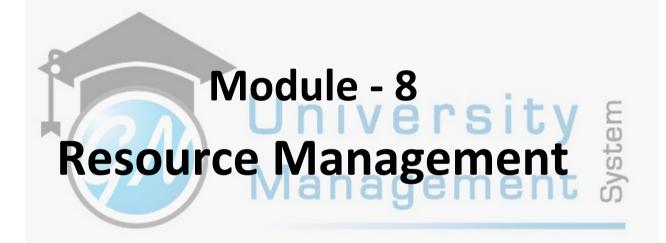

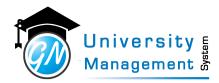

### 8.1 Book Resource

#### Description

Users can book the resource from here. The facility to check the availability of resources before booking is available here. Once the resource is available, the user can book the resource on the selected date and time.

| Role  |  |  |
|-------|--|--|
| 27,3, |  |  |
|       |  |  |

### Navigation

#### **Resource Booking - My Bookings**

| Book Resource        | e          |                     |   |                     |          |               |                 |                                |                       | 1 |      |
|----------------------|------------|---------------------|---|---------------------|----------|---------------|-----------------|--------------------------------|-----------------------|---|------|
| S ADD BOOKING        | RESOUR     | ICE                 |   |                     |          |               |                 |                                | ATION                 |   |      |
| * Booking By         |            |                     |   | * Resource          |          | Che           | ck Availability | Department                     | -                     |   |      |
| Dr. B V N RAMAKU     | MAR        |                     | τ | Seminar Hall - G-03 | - GALLEF | Y CLASS ROOM2 | -               | Resource No.                   |                       |   |      |
| * From Date          |            | * From Time         |   | * To Date           |          | * To Time     |                 | Resource Type                  |                       |   |      |
| 31-08-2022           | <b>#</b>   | 11:00 AM            | 0 | 31-08-2022          | <b>#</b> | 12:00 PM      | 0               | Resource Name<br>Building Name | GALLERY CLASS ROOM2   |   |      |
|                      |            | 11:00 AM            | O |                     |          | 12:00 PM      | 0               |                                | Ground Floor          |   |      |
| Booking Type         |            |                     |   | To Time Extension   |          |               |                 |                                | SEMINAR ROOM          |   |      |
| ● Time Slot ○ Whol   | le Day     |                     |   | Enter To Time Exte  | nsion    |               | 0               | Area In Sq. Meter              |                       |   |      |
| No. Of Participants  |            |                     |   |                     |          |               |                 | Seating Capacity               | 80                    |   |      |
| Enter No. Of Partici | pants      |                     |   |                     |          |               |                 | Approval Staff                 | Ms. ARUNJYOTHI B N    |   |      |
| * Purpose            |            |                     |   |                     |          |               |                 | Alternate Approval<br>Staff    |                       |   |      |
| The placement talk   | is arrange | d on said schedule. |   |                     |          |               |                 | Book This Resource             |                       |   |      |
|                      |            |                     |   |                     |          |               |                 | S OTHER INFORMATION            |                       |   | _    |
|                      |            |                     |   |                     |          |               | G               | FromDate Time                  | 31-08-2022 : 08:00 AM |   | 1 2  |
|                      |            |                     |   |                     |          |               | li li           | ToDate Time                    | 31-08-2022 : 10:00 AM |   |      |
| Special Requirement  |            |                     |   |                     |          |               |                 | Booked Name                    | Ms. ARUNJYOTHI B N    |   | U U  |
| Enter Special Requi  | rement     |                     |   |                     |          |               |                 | Status                         | Approved              |   | 4    |
|                      |            |                     |   |                     |          |               |                 |                                |                       |   | S    |
|                      |            |                     |   |                     |          |               |                 |                                |                       |   | - >  |
| Remarks              |            |                     |   |                     |          |               |                 |                                |                       |   | Syst |
| Enter Remarks        |            |                     |   |                     |          |               |                 |                                |                       |   | - 0, |
|                      |            |                     |   |                     |          |               |                 |                                |                       |   |      |
|                      |            |                     |   |                     |          |               |                 |                                |                       |   |      |
|                      |            |                     |   |                     |          |               | 11              |                                |                       |   |      |
| Save Cancel          |            |                     |   |                     |          |               |                 |                                |                       |   |      |
|                      |            |                     |   |                     |          |               |                 |                                |                       |   |      |

| Field | Details             |                 |                                                           |
|-------|---------------------|-----------------|-----------------------------------------------------------|
| Sr.   | Field Name          | Field Type      | Field Description                                         |
| 1     | Booking By          | Select_Dropdown | Staff name for resource booking.                          |
| 2     | Resource            | Select_Dropdown | Select resource for booking.                              |
| 3     | From Date           | DatePicker      | The date from when the utilization of resources starts.   |
| 4     | From Time           | DateTimePicker  | The time from when the utilization of resources starts.   |
| 5     | To Date             | DatePicker      | The date when the utilization of resources ends.          |
| 6     | To Time             | DateTimePicker  | The time when the utilization of resources ends.          |
| 7     | No. Of Participants | TextBox         | The total number of users that will utilize the resource. |
| 8     | To Time Extension   | DateTimePicker  | To extend the booking timing of booked resources.         |
| 9     | Purpose             | TextBox         | The reason for booking the resource.                      |

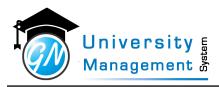

| Sr. | Field Name          | Field Type | Field Description                                                                                      |
|-----|---------------------|------------|----------------------------------------------------------------------------------------------------|
| 10  | Special Requirement | TextBox    | The additional need for resource usage.                                                                |
| 11  | Remarks             | TextBox    | Additional comments for resource booking.                                                              |
| 12  | Booking Type        |            | Resource booking requirements (1) for a particular time period or (2) from time to end time continues. |

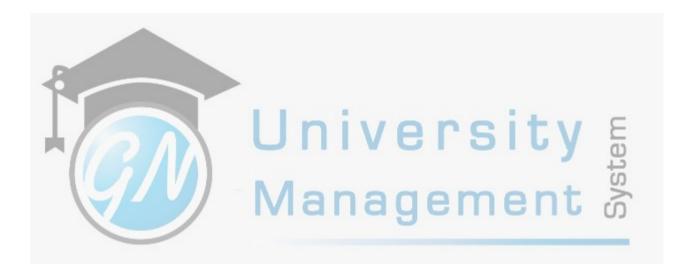

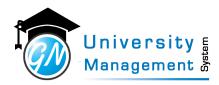

### 8.2 My Bookings

### Description

Users can view/download the details of resource bookings done by the user. Users can apply different selection criteria like approved, canceled, rejected, etc. for viewing the details.

| Role  |  |
|-------|--|
| 27,3, |  |
|       |  |

#### Navigation

### Resource Booking - My Bookings

| Reso      | urce booking - N                                    | iy bookings                                                                                    |                                               |                                  |          |
|-----------|-----------------------------------------------------|------------------------------------------------------------------------------------------------|-----------------------------------------------|----------------------------------|----------|
| My E      | Bookings Resource Boo                               | king                                                                                           |                                               |                                  |          |
| 08 9      | EARCH                                               |                                                                                                |                                               |                                  |          |
| <b>60</b> | From Date                                           | To Date Q Select Resource                                                                      | ▼ All ○ Approved                              | ○ Pending ○ Rejected ○ Cance     | lled     |
| Sea       | rch Clear                                           |                                                                                                |                                               |                                  |          |
| Qs        | EARCH RESULT (Showing                               | 1 to 2 of 2 records, Page : 1 of 1)                                                            |                                               |                                  | + Add    |
|           |                                                     |                                                                                                |                                               |                                  | Search:  |
|           | Booking No.<br>Booking Date                         | Resource<br>Purpose                                                                            | From to To                                    | Approval Staff                   | Status 🔶 |
|           | 2022/00004<br>30-08-2022 07:15 PM                   | A BLOCK - G-03 - GALLERY CLASS ROOM2<br>PUR: The resource is required for the placement drive. | 31-08-2022 11:00 AM to<br>31-08-2022 12:00 PM | Ms. ARUNJYOTHI B N<br>9980521722 | Pending  |
|           | 2022/00003<br>30-08-2022 05:13 PM                   | A BLOCK - G-03 - GALLERY CLASS ROOM2<br>PUR: demo                                              | 31-08-2022 08:00 AM to<br>31-08-2022 10:00 AM | Ms. ARUNJYOTHI B N<br>9980521722 | Approved |
| (Sho      | wing <b>1</b> to <b>2</b> of <b>2</b> records, Page | e : 1 of 1)                                                                                    |                                               |                                  |          |
|           |                                                     |                                                                                                |                                               |                                  |          |
|           |                                                     |                                                                                                |                                               |                                  |          |
|           |                                                     |                                                                                                |                                               |                                  |          |
|           |                                                     |                                                                                                |                                               |                                  |          |

| Field | Details    |                    |                                                                               |
|-------|------------|--------------------|-------------------------------------------------------------------------------|
| Sr.   | Field Name | Field Type         | Field Description                                                             |
| 1     | From Date  | DatePicker         | The date from when the utilization of resources starts.                       |
| 2     | To Date    | DatePicker         | The date when the utilization of resources ends.                              |
| 3     | Resourse   | Select_Dropdown    | The name of the resource available for the booking.                           |
| 4     | Status     | Select_RadioButton | Whether resource booking request is approved, pending, rejected, or canceled. |

This document contains information that is proprietary and confidential to GNWebSoft. Pvt. Ltd. which shall not be disclosed, transmitted or duplicated, used, reporduced in whole or in part for any purpose other than its intended purpose. No information in this document may be used in any way if you are not the intended recipient.

(F9) Export

Action 

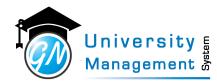

## 8.3 Resource Booking : Month View

### Description

Users can view the monthly calendar for resource booking. The user has to select the resource to view the calendar and book the resource. If the resource is already booked on a particular day then it will be displayed on the calendar. To book the resource user has to click on a particular day then the user will be redirected to the booking screen.

Role

27,3,

#### Navigation

#### **Resource Booking - Booking Month View**

Resource Booking : Month View

| * Res    | source Seminar H | all - G1 - Gallery room |                                                   | Ŧ   |     |     |
|----------|------------------|-------------------------|---------------------------------------------------|-----|-----|-----|
| CALENDAR |                  |                         |                                                   |     |     |     |
| <        |                  | S                       | eptember 202                                      | 2   |     | >   |
| Mon      | Tue              | Wed                     | Thu                                               | Fri | Sat | Sun |
| 29       | 30               | 31                      | 1<br>08:00 AM to 09:00 AM<br>09:01 AM to 10:00 AM | 2   | 3   | 4   |
| 5        | 6                | 7                       | 8                                                 | 9   | 10  | 11  |
| 12       | 13               | 14                      | 15                                                | 16  | 17  | 18  |
| 19       | 20               | 21                      | 22                                                | 23  | 24  | 25  |
| 26       | 27               | 28                      | 29                                                | 30  | 1   | 2   |
| 3        | 4                | 5                       | 6                                                 | 7   | 8   | 9   |

| Field | Details    |                 |                                           |
|-------|------------|-----------------|-------------------------------------------|
| Sr.   | Field Name | Field Type      | Field Description                         |
| 1     | Resource   | Select_Dropdown | Select resource which user wants to book. |

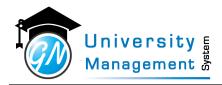

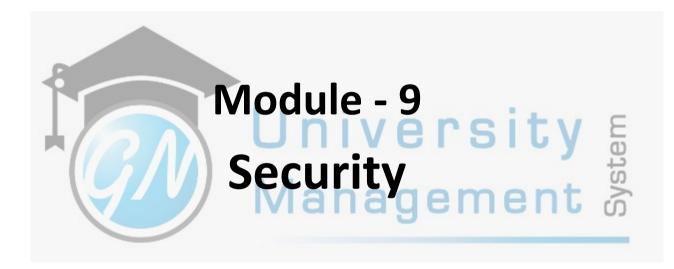

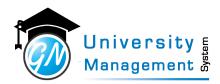

# 9.1 Page Feedback

### Description

User can view/download the list of feedback/suggestions with ratings given on various pages of the module.

| ble                                                                                                    |                |               |                    |                                                                                         |
|----------------------------------------------------------------------------------------------------|----------------|---------------|--------------------|-----------------------------------------------------------------------------------------|
|                                                                                                    |                |               |                    |                                                                                         |
| avigation                                                                                                    |                |               |                    |                                                                                         |
| aster - Page Feedback                                                                                                    |                |               |                    |                                                                                         |
| Page Feedback security                                                                                                    |                |               |                    |                                                                                         |
| ¢\$ SEARCH                                                                                                    |                |               |                    | ~                                                                                       |
| Q Enter Page Form Name Q Enter Page URL                                                                                                    |                |               |                    |                                                                                         |
|                                                                                                    |                |               |                    |                                                                                         |
| Search Clear                                                                                                    |                |               |                    |                                                                                         |
|                                                                                                    |                |               | + Add N            | ew (F9) Export ~                                                                        |
| Search Clear                                                                                                    |                |               | + Add N<br>Search: | ew (F9) Export ~                                                                        |
| Search Clear                                                                                                    | Page URL 🍦     | Rating        |                    | ew (F9) Export ~<br>Action                                                              |
| Search Clear Q SEARCH RESULT (Showing 1 to 6 of 6 records, Page : 1 of 1)                                                                                                    | Page URL 👙     | Rating 🖗<br>1 | Search:            |                                                                                         |
| Search Clear Q SEARCH RESULT (Showing 1 to 6 of 6 records, Page : 1 of 1) Page Form Name                                                                                                    |                |               | Search:            | Action                                                                                  |
| Search Clear          Q SEARCH RESULT (Showing 1 to 6 of 6 records, Page : 1 of 1)         Page Form Name         Default.aspx                                                                | 90             | 1             | Search:            | Action                                                                                  |
| Search Clear          Q SEARCH RESULT (Showing 1 to 6 of 6 records, Page : 1 of 1)         Page Form Name         Default.aspx         Default.aspx                                           | 90<br>90       | 1 3           | Search:            | Action                                                                                  |
| Search Clear          Q SEARCH RESULT (Showing 1 to 6 of 6 records, Page : 1 of 1)         Page Form Name         Default.aspx         Default.aspx         Default.aspx         Default.aspx | 90<br>90<br>90 | 1<br>3<br>1   | Search:            | Action<br>b 2 5<br>b 2 5<br>b 2 5<br>c 5<br>c 5<br>c 5<br>c 5<br>c 5<br>c 5<br>c 5<br>c |

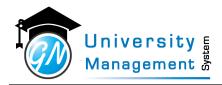

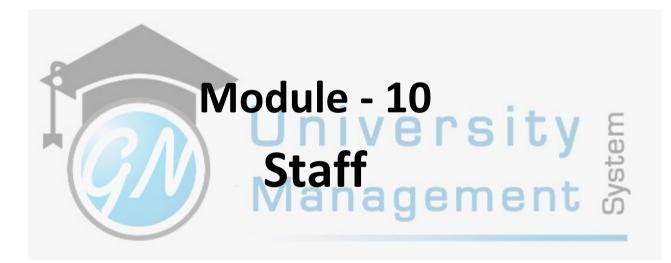

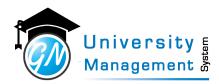

## 10.1 My Dashboard

### Description

User will get the visual display of the module list, day-to-day activity list and pending attendance list. User can view the notification, various circulars and key website lists on the screen.

## Role

3,

### Navigation

Dashboard

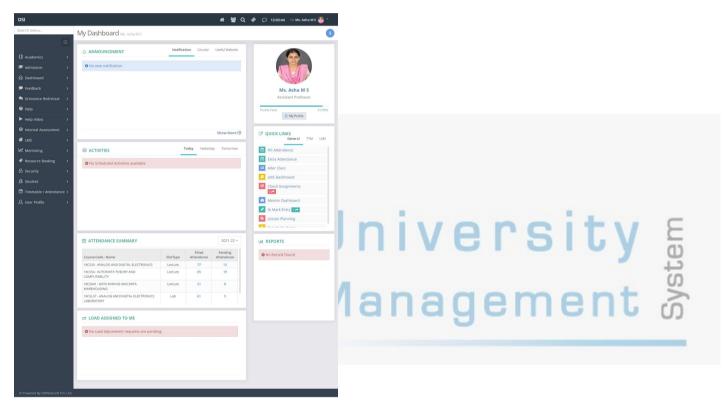

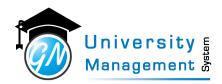

# 10.2 Print Staff Profile

| Description   |                             |                  |   |
|---------------|-----------------------------|------------------|---|
|               | wnload the staff's profile. |                  |   |
| Role          |                             |                  |   |
| 3,            |                             |                  |   |
| Navigation    |                             |                  |   |
| Reports - Pri | int Staff Profile           |                  |   |
| Print Staf    | f Profile Report            |                  | i |
| SEARCH        | 1                           |                  | ~ |
| * Staff       |                             |                  |   |
| Type Staff    | Name                        | T Detail Profile |   |
|               |                             |                  |   |
|               |                             |                  |   |
|               |                             |                  |   |
|               |                             |                  |   |
|               |                             |                  |   |
|               |                             |                  |   |
|               |                             | wanayement ด้    |   |

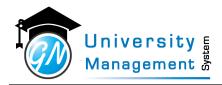

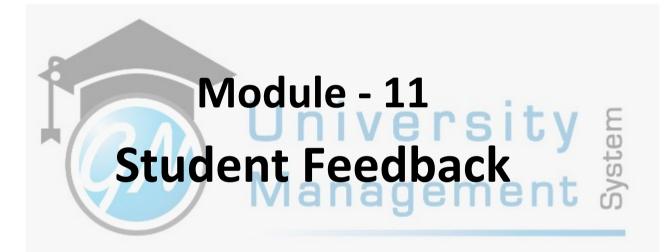

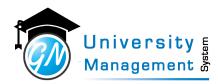

# 11.1 My Feedback Analysis

### Description

User can download the feedback analysis report. The report shows the staff's performance in a particular subject. Here in the report, the score out of 10 is available against the question number, and the list of questions and options for selection are given separately.

| Role                                                                                       |          |        |
|--------------------------------------------------------------------------------------------|----------|--------|
| 3,                                                                                         |          |        |
| Navigation                                                                                 |          |        |
| Feedback - My Feedback Analysis                                                            |          |        |
|                                                                                            |          | i      |
| ¢\$ SEARCH                                                                                 |          | $\sim$ |
| * Feedback                                                                                 |          |        |
| Student - Feedback - Academic- 1 - Feedback - Academic- 1   BE   (13-01-2022 - 07-02-2022) | <b>*</b> |        |

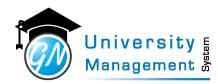

# 11.2 My Feedback Performance

### Description

User can download the feedback performance report. The report shows the staff's performance in a particular subject. Here in the report, the score out of 10 is available against the questions.

| Role       |  |
|------------|--|
| 3,         |  |
| Navigation |  |

### Feedback - My Feedback Performance

### Feedback Statistics

| X\$ FEEDBACK                                                                  |                        | ~ |
|-------------------------------------------------------------------------------|------------------------|---|
| * Feedback                                                                    | Subject Code / Name    |   |
| Student - Feedback - Academic- 1 - Feedback - Academic- 1   BE   (13-01-202 * | Type Subject Code/Name | т |
| Division                                                                      |                        |   |
| Select Division 👻                                                             |                        |   |
|                                                                               |                        |   |
|                                                                               |                        |   |
|                                                                               |                        |   |

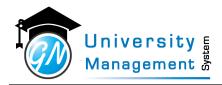

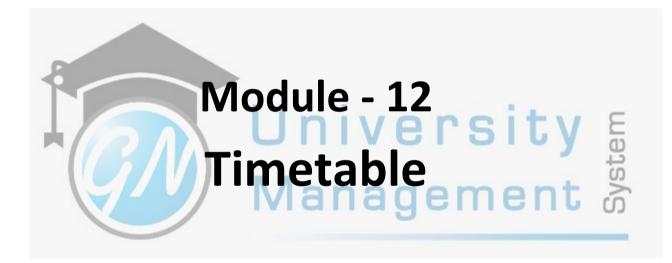

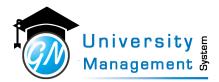

### 12.1 Attendance Fillup Duration

#### Description

User can view/download the report of time taken by the staff to fillup the attendance. The report shows time taken by the staff in five category, attendance filled between (1) 0-24 hr. (2) 25-48 hr. (3) 49-72 hr. (4) 73-96 hr. (5)  $\geq$  97 hr.

### Role

3,7,

### Navigation

#### Summary Reports - Attendance Fillup Duration

| 62  | SEARCH              |                |                         |                                                |                     |                 |                         |                |         | ~      |
|-----|---------------------|----------------|-------------------------|------------------------------------------------|---------------------|-----------------|-------------------------|----------------|---------|--------|
|     |                     |                |                         |                                                |                     |                 | Durantia                |                |         |        |
|     | nstitute            |                | * Progra                |                                                | nstitute-Program    |                 | Duration                |                |         | *      |
|     | NG - SOE            |                |                         |                                                | DSU-B.Tech-CSE      | <b>-</b>        | Select D                | uration        |         | *      |
|     | rom Date            |                | * To Dat                |                                                | 🕽 Summary 👔         |                 |                         |                |         |        |
| 1   | 9-04-2022           |                | 19-04-                  | 2022                                           | 5 Summary           |                 |                         |                |         |        |
| S   | how PDF             |                |                         |                                                |                     |                 |                         |                |         |        |
| ¢3  | ATTENDANCE          | FILLUP D       | JRATION DETAIL R        | EPORT                                          |                     |                 |                         |                |         | ~      |
| Du  | ration : >= 97 Hr.  |                |                         |                                                |                     |                 |                         |                |         |        |
| Sr. | Program             | Division       | Staff                   | Subject                                        |                     | Attendance Date | Time                    | Fill Date      | Present | Absent |
| 1   | DSU-B.Tech-CSE      | CSE - 6 - B    | Mrs. Pavithra K         | 19CS3614 - MOBILE COMPUTING AND A              | APPS DEVELOPMENT    | 19-04-2022      | 2:45 PM To<br>3:45 PM   | 23-04-2022     | 22      | 0      |
| 2   | DSU-B.Tech-CSE      | CSE - 6 - F    | Mrs. RENUKADEVI M N     | I 19CS3602 - COMPUTER NETWORKS                 |                     | 19-04-2022      | 8:45 AM To<br>10:45 AM  | 23-04-2022     | 23      | 3      |
| 3   | DSU-B.Tech-CSE      | CSE - 6 - F    | Mrs. RENUKADEVI M N     | 19CS3602 - COMPUTER NETWORKS                   |                     | 19-04-2022      | 12:00 PM To<br>1:00 PM  | 23-04-2022     | 55      | 3      |
| Du  | ration : 73 To 96 H | r.             |                         |                                                |                     |                 |                         |                |         |        |
|     |                     |                |                         |                                                |                     | Attendance      |                         |                |         |        |
|     |                     | Division       |                         | Subject                                        |                     | Date            | Time                    | Fill Date      |         |        |
| 1   | DSU-B.Tech-<br>CSE  |                |                         | 19CS3618 - INTRODUCTION TO BLOCK CHA<br>LEDGER | AIN AND DISTRIBUTED | 19-04-2022      | 2:45 PM To<br>4:45 PM   | 22-04-         | 30      | 0      |
| 2   |                     | CSE - 6 -<br>D | Mr. Naveen Kulkarni     | 19CS3603 - SOFTWARE ENGINEERING AND            | PROJECT MANAGEMENT  | 19-04-2022      | 12:00 PM<br>To          | 22-04-<br>2022 | 64      | 0      |
|     |                     |                |                         |                                                |                     |                 | 1:00 PM                 |                |         |        |
| 3   | DSU-B.Tech-<br>CSE  | CSE - 6 - A    | Mrs. Ranjini K          | 19CS3614 - MOBILE COMPUTING AND APP            | S DEVELOPMENT       | 19-04-2022      | 2:45 PM Te<br>4:45 PM   | 22-04-2022     | 0       | 0      |
| 4   | DSU-B.Tech-<br>CSE  | CSE - 6 - B    | Mrs. Ranjini K          | 19CS3614 - MOBILE COMPUTING AND APP            | S DEVELOPMENT       | 19-04-2022      | 2:45 PM Te<br>3:45 PM   | 22-04-2022     | 0       | 0      |
| 5   | DSU-B.Tech-<br>CSE  | CSE - 6 - F    |                         | 19CS3618 - INTRODUCTION TO BLOCK CHA<br>LEDGER | AIN AND DISTRIBUTED | 19-04-2022      | 2:45 PM Te<br>4:45 PM   | 22-04-2022     | 11      | 0      |
| Du  | ration : 49 To 72 H | ,              |                         |                                                |                     |                 |                         |                |         |        |
|     | Program             | Division       | Staff                   | Subject                                        |                     | Attendance Date | Time                    | Fill Date      | Present | Absent |
|     | DSU-B.Tech-CSE      | CSE - 6 - F    | Mr. Monish L            | 19CS3601 - COMPILER DESIGN AND                 | SYSTEMS SOFTWARE    | 19-04-2022      | 11:00 AM To<br>12:00 PM | 21-04-2022     | 53      | 5      |
| 2   | DSU-B.Tech-CSE      | CSE - 6 - F    | Mr. Monish L            | 19CS3601 - COMPILER DESIGN AND                 | SYSTEMS SOFTWARE    | 19-04-2022      | 8:45 AM To<br>10:45 AM  | 21-04-2022     | 29      | 3      |
|     | DSU-B.Tech-CSE      | CSE - 6 - A    | Dr. A Dalvin Vinoth Kur | mar 19CS3601 - COMPILER DESIGN AND             | SYSTEMS SOFTWARE    | 19-04-2022      | 9:45 AM To              | 21-04-2022     | 47      | 17     |

### 12.2 Attendance Muster Print

#### Description

User can download the attendance muster in different formats. There are different options available to download the muster. (1) Blank muster with default column numbers and user-defined column numbers, (2) muster without grid lines, and (3) muster with absent/present remarks.

### Role

3,7,13,

### Navigation

### Student Reports - Print Attendance Muster

| SEARCH           |   |                          |            |                                     |       |                                   |   |
|------------------|---|--------------------------|------------|-------------------------------------|-------|-----------------------------------|---|
| Academic Year    |   | * Division               |            | From Date (Not applicable to Blank) |       | To Date (Not applicable to Blank) |   |
| 2021-22          | ~ | SOE - CSE -4D            | ~          | From Date                           | 雦     | To Date                           | 1 |
| Staff            |   | L                        |            | * Course                            |       |                                   |   |
| Type Staff Name  |   |                          | т          | Type Course Name                    |       |                                   |   |
| ab Batch         |   |                          |            |                                     |       |                                   |   |
| Select Lab Batch | Ŧ | 🗆 Without Grid 🛛 🖲 Blank | Muster 🔿 B | lank Muster (V2) O Attendance Mu    | uster |                                   |   |
| PDF              |   |                          |            |                                     |       |                                   |   |
|                  |   |                          |            |                                     |       |                                   |   |

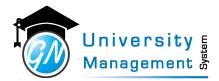

### 12.3 Attendance Summary Matrix

#### Description

User can download the attendance summary of a particular division. User can set the attendance criteria for report generation. Here the reports can be of two types, (1) report of less attendance students and (2) report of all students with highlighted less attendance students.

#### Role

3,4,7,

### Navigation

### Student Reports - Division Wise Attendance Summary

| ¢ SEARCH                        |                 |                      |          |                          |
|---------------------------------|-----------------|----------------------|----------|--------------------------|
| * Institute                     | * Program       | * Semester           |          | Institute-Program        |
| ENG - SOE                       | ▼ DSU - B.Tech  | - 4                  | ~        | Select Institute-Program |
| Cycle                           | * Division      | * From Date          |          | * To Date                |
| CSE                             | ▼ SOE - CSE -4D | ▼ 01-05-2022         | <b>#</b> | 03-05-2022               |
| Lab Batch No.                   | Sort By         | Attendance Less than |          | Load Type                |
| Enter Lab Batch No.             | USN             | ▼ 75                 |          | Actual Minutes           |
| Report Type                     |                 |                      |          |                          |
| O Show only less attendance stu | dents           |                      |          |                          |

This document contains information that is proprietary and confidential to GNWebSoft. Pvt. Ltd. which shall not be disclosed, transmitted or duplicated, used, reporduced in whole or in part for any purpose other than its intended purpose. No information in this document may be used in any way if you are not the intended recipient.

雦

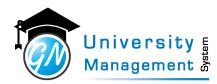

## 12.4 Course Attendance Summary

### Description

User can view the program wise (B.Tech, M.Tech, BCA, etc.) graphical representation of complete and pending attendnace percentage.

### Role

3,7,13,

Navigation

### Attendance Summary - Institute-Program Att. Summary

| SEA         | ARCH                        |           |                   |          |                   |                   |         |              |
|-------------|-----------------------------|-----------|-------------------|----------|-------------------|-------------------|---------|--------------|
| Acade       | emic Year                   | Faculty   | From              | Jate     |                   | * To Date         |         |              |
| 2021-2      | -22                         | DSU - SoE | ▼ Fror            | Date     | <b>#</b>          | 03-05-2022        |         | É            |
|             | W<br>URSE ATTENDANCE SUMMAR | Y         |                   |          |                   | Filled Attendance | Pending | g Attendance |
|             | URSE ATTENDANCE SUMMAR      | r         |                   |          |                   |                   |         |              |
| <b>co</b> ι | URSE ATTENDANCE SUMMAR      | Y         | Ŷ                 | Attenda  | nce Percentage (% | 6)                | \$      | Actions      |
| <b>co</b> ι | URSE ATTENDANCE SUMMAR      | Y         | ¢<br>73.08 %      | Attenda  | nce Percentage (% | 6)                |         |              |
|             | URSE ATTENDANCE SUMMAR      |           | ₹ 73.08 % 65.55 % | Attendar | nce Percentage (% | 6)                | \$      | Actions      |

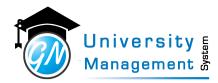

## 12.5 Day Wise Attendance Summary

#### Description

User can view/download the day-wise - slot-wise absent/present count for a particular semester of the program. User can also view/download the report for a particular division.

| Role       |  |
|------------|--|
| 3,         |  |
| Navigation |  |

### Attendance Reports - Date wise - Slot wise Attendance Count

| X DAY                               | WISE ATTE                                             | NDANCE                                                     | SUMMAR                                  | Y                                |                 |                             |                 |                          |               |           |         |                |  |
|-------------------------------------|-------------------------------------------------------|------------------------------------------------------------|-----------------------------------------|----------------------------------|-----------------|-----------------------------|-----------------|--------------------------|---------------|-----------|---------|----------------|--|
| Institu                             | te                                                    |                                                            |                                         | * Program                        |                 | * Semester                  |                 | Institute-Pro            | ogram         |           |         |                |  |
| ENG -                               | SOE                                                   |                                                            | -                                       | DSU - B.Tech                     | -               | 4                           |                 | * Select Inst            | titute-Progra | m         |         | Ŧ              |  |
| vcle                                |                                                       |                                                            |                                         | Division                         |                 | Platform                    |                 | Course                   |               |           |         |                |  |
| CSE                                 | ▼ SOE - CSE -4D ▼                                     |                                                            |                                         | -                                | Select Platform |                             | ✓ Select Course |                          | ~             |           |         |                |  |
| taff                                | ff                                                    |                                                            |                                         |                                  |                 | * From Date                 |                 | * To Date                |               |           |         |                |  |
| Select                              | Staff                                                 |                                                            |                                         |                                  | *               | 25-04-2022                  |                 | 1000 02-0                | 5-2022        |           |         |                |  |
| ¢ DAY                               | PDF E<br>WISE ATTE                                    |                                                            | SUMMAR                                  | Ŷ                                |                 |                             |                 |                          |               | Stud      | ent Co  | ount           |  |
|                                     | WISE ATTE                                             | NDANCE                                                     | SUMMAR                                  | Ŷ                                |                 | Staff                       | Resource        | Attendance Device        | Platform      | Stud<br>P |         | ount<br>T      |  |
| X DAY                               | WISE ATTE                                             | NDANCE                                                     | Subject                                 | Y<br>INITE AUTOMATA & FORMAL LAN |                 | Staff<br>Ms. Trupti D Hegde | Resource        | Attendance Device<br>Web | Platform      | Р         |         | т              |  |
| <b>&amp; DAY</b><br>Divisior<br>Sr. | WISE ATTE<br>: CSE -4D<br>Date<br>25-04-2022          | Time<br>9:45 AM<br>to<br>10:45 AM                          | Subject<br>20CS2404 - F                 |                                  | NGUAGES         |                             | Resource        |                          | Platform      | Р         | Α       | т              |  |
| Sivision                            | CSE -4D<br>Date<br>25-04-2022<br>Monday<br>25-04-2022 | <b>Time</b><br>9:45 AM<br>to<br>10:45 AM<br>11:00 AM<br>to | Subject<br>20CS2404 - h<br>20CS2407 - ( | INITE AUTOMATA & FORMAL LAN      | NGUAGES G LAB   | Ms. Trupti D Hegde          | Resource        | Web                      | Platform      | р<br>59   | A<br>11 | <b>T</b><br>70 |  |

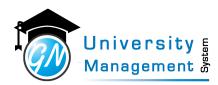

# 12.6 Division wise date wise pending attendance count

### Description

User can view/download the date wise pending attendnace count for particular division.

| Role       |
|------------|
| 3,4,7,     |
| Navigation |

### Pending Attendance Reports - Division wise date wise pending attendance count

| \$ SEARCH                              | _                       |                                                    |   |                          |   |
|----------------------------------------|-------------------------|----------------------------------------------------|---|--------------------------|---|
| Institute                              | * Program               | Semester                                           |   | Institute-Program        |   |
| ENG - SOE                              | ▼ DSU - B.Tech          | ⊸ 4                                                | Ŧ | Select Institute-Program | 1 |
| ycle                                   | Division                | * From Date                                        |   | * To Date                |   |
|                                        |                         |                                                    |   |                          |   |
| Show PDF                               | ▼ SOE - CSE -4D         | ₹ 25-04-2022                                       |   | 03-05-2022               | ł |
| Show PDF                               | ▼ SOE - CSE -4D         | * 25-04-2022                                       |   | 03-05-2022               | Ê |
| CSE PDF Show PDF SEARCH RESULT Program | SOE - CSE -4D  Division | <ul> <li>25-04-2022</li> <li>25-04-2022</li> </ul> |   | 03-05-2022<br>26-04-2022 |   |

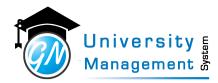

## 12.7 Division wise date wise present count

### Description

User can view/download present count slot wise for each dates of selected time period.

| Role                      |                                 |
|---------------------------|---------------------------------|
| 3,7,13,                   |                                 |
| Navigation                |                                 |
| Summary Reports - Divisio | on wise date wise present count |

|                                                                                                    |                                        |                                        |                                                 |                                           |                                          |                                                               |                                                 | ~                    |        |
|----------------------------------------------------------------------------------------------------|----------------------------------------|----------------------------------------|-------------------------------------------------|-------------------------------------------|------------------------------------------|---------------------------------------------------------------|-------------------------------------------------|----------------------|--------|
|                                                                                                    | * Program                              |                                        | * Semester                                      |                                           |                                          | Institute-Program                                             |                                                 |                      |        |
| DE -                                                                                                    | DSU - B.Tech                           | -                                      | 4                                               |                                           | Ŧ                                        | Select Institute-Prog                                         | am •                                            | Ŧ                    |        |
|                                                                                                    | Division                               |                                        | * From Date                                     |                                           |                                          | * To Date                                                     |                                                 |                      |        |
| Ψ.                                                                                                    | SOE - CSE -4D                          | -                                      | 25-04-2022                                      |                                           |                                          | 03-05-2022                                                    | ee                                              | <b>1</b>             |        |
| ode                                                                                                    |                                        |                                        |                                                 |                                           |                                          |                                                               |                                                 |                      |        |
| column & Time in Row                                                                                                    |                                        |                                        |                                                 |                                           |                                          |                                                               |                                                 |                      |        |
| column & Date in Row                                                                                                    |                                        |                                        |                                                 |                                           |                                          |                                                               |                                                 |                      |        |
| PDF                                                                                                    |                                        |                                        | NA = No Atten                                   | dance   NL = No Lec                       |                                          | Pending Attendance   S = S                                    | iunday   H = Holid                              | day                  |        |
|                                                                                                    | 25-04                                  | 26-04                                  | <i>NA = No Atten</i><br>27-04                   | <i>dance   NL = No Lec</i><br>28-04       | cture   PA = 1                           |                                                               | unday   H = Holid<br>03-05                      | day                  |        |
| ION PRESENT COUNT                                                                                                    | 25-04<br>70                            | <b>26-04</b><br>70                     |                                                 |                                           |                                          | 4 02-05                                                       |                                                 | day<br>it            | V      |
| ION PRESENT COUNT                                                                                                    |                                        |                                        | 27-04                                           | 28-04                                     | 29-04                                    | 4 02-05<br>70                                                 | 03-05                                           | day<br>it            | V      |
| ON PRESENT COUNT<br>Slot<br>Onroll Students:                                                                                                    | 70                                     | 70                                     | 2 <b>7-04</b><br>70                             | 28-04<br>70                               | <b>29-0</b>                              | 4 02-05<br>70<br>PA                                           | 03-05<br>70                                     | it                   | у      |
| ON PRESENT COUNT<br>Slot<br>Onroll Students:<br>8:45 AM To 9:45 AM                                                                                                    | 70<br>PA                               | 70<br>PA                               | 27-04<br>70<br>PA                               | 28-04<br>70<br>PA                         | 29-0-<br>70<br>PA                        | 4 02-05<br>70<br>PA<br>PA                                     | 03-05<br>70<br>PA                               | it                   | У      |
| ON PRESENT COUNT<br>Slot<br>Onroll Students:<br>8:45 AM To 9:45 AM<br>9:45 AM To 10:45 AM                                                                                              | 70<br>PA<br>59                         | 70<br>PA<br>PA                         | 27-04<br>70<br>PA<br>PA                         | 28-04<br>70<br>PA<br>PA                   | 29-0-<br>70<br>PA<br>PA                  | 4 02-05<br>70<br>PA<br>PA<br>PA                               | 03-05<br>70<br>PA<br>PA                         | <sup>day</sup><br>it | y      |
| ON PRESENT COUNT<br>Slot<br>Onroll Students:<br>8:45 AM To 9:45 AM<br>9:45 AM To 10:45 AM<br>11:00 AM To 1:00 PM                                                                       | 70<br>PA<br>59<br>31                   | 70<br>PA<br>PA<br>NL                   | 27-04<br>70<br>PA<br>PA<br>NL                   | 28-04<br>70<br>PA<br>PA<br>PA             | 29-0-<br>70<br>PA<br>PA<br>NL            | 4 02-05<br>70<br>PA<br>PA<br>PA<br>NL                         | 03-05<br>70<br>PA<br>PA<br>NL                   | it                   | y<br>t |
| ON PRESENT COUNT<br>Slot<br>Onroll Students:<br>8:45 AM To 9:45 AM<br>9:45 AM To 10:45 AM<br>11:00 AM To 1:00 PM<br>11:00 AM To 12:00 PM                                               | 70<br>PA<br>59<br>31<br>NL             | 70<br>PA<br>PA<br>NL<br>PA             | 27-04<br>70<br>PA<br>PA<br>NL<br>PA             | 28-04<br>70<br>PA<br>PA<br>PA<br>NL       | 29-0-<br>70<br>PA<br>PA<br>NL<br>PA      | 4 02-05<br>70<br>PA<br>PA<br>PA<br>NL<br>NL                   | 03-05<br>70<br>PA<br>PA<br>NL<br>PA             | it                   | y<br>t |
| CON PRESENT COUNT<br>Slot<br>Onroll Students:<br>8:45 AM To 9:45 AM<br>9:45 AM To 10:45 AM<br>11:00 AM To 1:00 PM<br>11:00 AM To 1:200 PM<br>12:00 PM To 1:00 PM                       | 70<br>PA<br>59<br>31<br>NL<br>NL       | 70<br>PA<br>PA<br>NL<br>PA<br>PA       | 27-04<br>70<br>PA<br>PA<br>NL<br>PA<br>PA       | 28-04<br>70<br>PA<br>PA<br>PA<br>NL<br>NL | 29-0<br>70<br>PA<br>PA<br>NL<br>PA       | 4 02-05<br>70<br>PA<br>PA<br>PA<br>NL<br>NL<br>PA             | 03-05<br>70<br>PA<br>PA<br>NL<br>PA<br>PA       | it                   | y<br>t |
| CON PRESENT COUNT<br>Slot<br>Onroll Students:<br>8:45 AM To 9:45 AM<br>9:45 AM To 10:45 AM<br>11:00 AM To 1:00 PM<br>11:00 AM To 1:200 PM<br>12:00 PM To 1:00 PM<br>1:45 PM To 2:45 PM | 70<br>PA<br>59<br>31<br>NL<br>NL<br>62 | 70<br>PA<br>PA<br>NL<br>PA<br>PA<br>NL | 27-04<br>70<br>PA<br>PA<br>NL<br>PA<br>PA<br>PA | 28-04<br>70<br>PA<br>PA<br>PA<br>NL<br>NL | 29-0<br>70<br>PA<br>PA<br>NL<br>PA<br>NL | 4 02-05<br>70<br>PA<br>PA<br>PA<br>PA<br>NL<br>VL<br>PA<br>NL | 03-05<br>70<br>PA<br>PA<br>NL<br>PA<br>PA<br>NL | it                   | y<br>t |

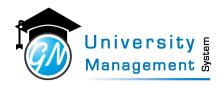

### 12.8 Division Wise Students

### Description

User can view/download the detailed information list of students. The facility is available to view/download the list of students of a particular program, semester, branch, division and lab. The details like a student is onroll/offroll and locked/unlocked is available for all students or a particular student.

#### Role

3,7,

### Navigation

#### Student Review - Student List

| Division W                   | ise Students     | Timetable   |      |          |                            |                         |              |            |               |          |     |          |          | G        |
|------------------------------|------------------|-------------|------|----------|----------------------------|-------------------------|--------------|------------|---------------|----------|-----|----------|----------|----------|
| <b>Q</b> <sup>8</sup> SEARCH |                  |             |      |          |                            |                         |              |            |               |          |     |          |          | ~        |
| Q 2021-22                    |                  | Ŧ           | Q    | ENG      | SOE                        | v                       | Q D          | SU - B.Te  | h             | Ŧ        | Q   | 4        |          | v        |
| Q Select I                   | nstitute-Program | Ŧ           | Q    | CSE      |                            | Ŧ                       | Q S          | OE - CSE - | 4D            | -        | Q   | Select L | ab Batch | -        |
| Q Enter S                    | tudent Name      |             | Q    | Enter    | USN                        |                         | Q S          | elect OnR  | oll / OffRoll | ~        |     |          |          |          |
| Search Clea                  | r                |             |      |          |                            |                         |              |            |               |          |     |          |          |          |
|                              |                  |             |      |          |                            |                         |              |            |               |          |     |          |          |          |
| Q SEARCH R                   | ESULT (Showing 1 | to 70 of 70 | reco | rds, Paş | ge : 1 of 1)               |                         |              |            |               |          |     |          |          | Export ~ |
|                              |                  |             |      |          |                            |                         |              |            |               |          |     | Sear     |          |          |
| Institute-Progra             |                  |             |      | oll No.  | USN 🍦                      | Student Nam             |              |            |               |          |     | Status   | Locked ? | Action   |
| CSE                          | 4                | CSE -4D     |      | 1        | ENG20CS0235<br>ENG20CS0238 | NITHYASHRE<br>N MEGHANA |              |            |               | 28-02-20 |     | On Roll  | Locked   | 0        |
| CSE                          | 4                | CSE-4D      |      | 2        | ENG20CS0238                | N MEGHANA               |              |            |               | 28-02-20 |     | On Rol   | Locked   | 6        |
| CSE                          | 4                | CSE-4D      |      | 4        | ENG20C50239                | OM NANDAG               |              |            |               | 28-02-20 |     | On Roll  | Locked   | 6        |
| CSE                          | 4                | CSE -4D     |      | 5        | ENG20CS0241                | P DEEPTHI VE            | ENKATESH     |            |               | 28-02-20 |     | On Roll  | Locked   | 6        |
| CSE                          | 4                | CSE -4D     |      | 6        | ENG20CS0243                | P PRITHVI RE            | DDY          | N          | 1 D1          | 28-02-20 | 022 | On Roll  | Locked   | 6        |
| CSE                          | 4                | CSE -4D     |      | 7        | ENG20CS0244                | P SAI MANOF             | HAR          | N          | 1 D1          | 28-02-20 | 022 | On Roll  | Locked   | 6        |
| CSE                          | 4                | CSE -4D     |      | 8        | ENG20CS0245                | PANKAJA SAN             | IJAY KUDACH  | E I        | D1            | 28-02-20 | 022 | On Rol   | Locked   | B        |
| CSE                          | 4                | CSE -4D     |      | 9        | ENG20CS0246                | PARAG MANE              | DAL          | 1          | 1 D1          | 28-02-20 | 022 | On Roll  | Locked   | •        |
| CSE                          | 4                | CSE -4D     |      | 10       | ENG20CS0247                | PARITOSH PR             | REMNATH      | N          | 1 D1          | 28-02-20 | 022 | On Roll  | Locked   | b        |
| CSE                          | 4                | CSE -4D     |      | 11       | ENG20CS0248                | PARTH SHET              | н            | N          | 1 D1          | 28-02-20 | 022 | On Rol   | Locked   | b        |
| CSE                          | 4                | CSE -4D     |      | 12       | ENG20C50249                | PATEL REEFA             | JAVED        | 1          | D1            | 28-02-20 | 022 | On Rol   | Locked   | 6        |
| CSE                          | 4                | CSE -4D     |      | 13       | ENG20CS0250                | PAVAN                   |              | N          | 1 D1          | 28-02-20 | 022 | On Rol   | Locked   | 6        |
| CSE                          | 4                | CSE -4D     |      | 14       | ENG20CS0251                | PETA MONNI              | ISH SAYI RED | DY N       | 1 D1          | 28-02-20 | 022 | On Roll  | Locked   | Ð        |
| CSE                          | 4                | CSE -4D     |      | 15       | ENG20CS0252                | PIYUSH CHAU             |              | P          | 1 D1          | 28-02-20 | 022 | On Rol   | Locked   | 6        |
| CSE                          | 4                | CSE-4D      |      | 16       | FNG20C50253                |                         |              | -          |               | 28-02-20 |     | On Rol   | I ocked  | 6        |
| CSE                          | 4                | CSE -4D     |      | 17       | ENG20CS0254                | POOJITH N U             |              | 1          |               | 28-02-20 |     | On Roll  | Locked   | 6        |
| CSE                          | 4                | CSE -4D     |      | 18       | ENG20CS0255                | PRADEEP KUI             | MAR M        | , I        | D1            | 28-02-20 | 022 | On Roll  | Locked   | 6        |

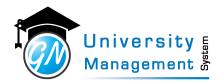

## 12.9 Division Wise Students List Preparation

### Description

- "Once the division is created, there is a requirement of adding the students to the division. User can add the students from here.
- (1) Academic Year: Select the academic year from the list.
- (2) Program: Select the program.
- (3) Term: Select the term Odd or Even.
- (4) Assign to Division: Select the division in which students are required to assign.
- (5) Load From Institute Program: Select the institute program from which the list of students is available.
- (6) On Roll Date: Select the date from which the students are on roll.
- (7) Lab Batch to use: Select the lab batch/s in which students are allowed. "

| Role |  |
|------|--|
| 3,   |  |

Division Wise Students List Preparation Timetable

| ¢\$ SELECT                                                                 |                                |   |                                                                         | ~                                       |
|----------------------------------------------------------------------------|--------------------------------|---|-------------------------------------------------------------------------|-----------------------------------------|
| * Academic Year                                                            | * Program<br>VTU - BE          | Ŧ | * Term                                                                  | * Assign to Division DSATM - CS - 6 - A |
| <ul> <li>Load From Institute-Program</li> <li>DSATM - BE - CS ▼</li> </ul> | * On Roll Date<br>On Roll Date | Ê | <ul> <li>★ Lab Batch to use</li> <li>Select Lab Batch to use</li> </ul> | Gender<br>Select Gender -               |
| Remarks<br>Remarks                                                         | Show View List of students     |   |                                                                         |                                         |
| 67 students are already in Division - DSATM - CS - 6 -                     | A (67)                         |   |                                                                         |                                         |
|                                                                            |                                |   |                                                                         |                                         |
|                                                                            |                                |   |                                                                         |                                         |
|                                                                            |                                |   | U                                                                       |                                         |

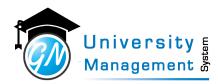

# 12.10 Faculty Attendance Summary

### Description

User can view the faculty wise (Faculty of Engineering, Faculty of Management, etc.) graphical representation of complete and pending attendnace percentage.

### Role

3,4,7,13,

### Navigation

#### Attendance Summary - Faculty Att. Summary

| culty Attendance S   |             |                |           |            |                  |                     |                  |
|----------------------|-------------|----------------|-----------|------------|------------------|---------------------|------------------|
| SEARCH               |             |                |           |            |                  |                     |                  |
| Academic Year        | From Date   |                |           | * To Date  |                  |                     |                  |
| 2021-22              | ▼ From Date |                | <b>##</b> | 03-05-2022 | <b>#</b>         | Show                |                  |
|                      |             |                |           |            |                  |                     |                  |
| Q FACULTY ATTENDANCE |             |                |           |            |                  |                     |                  |
|                      | SUMMARY     |                |           |            |                  | Complete Attendance | Pending Attendan |
| Faculty              | SUMMARY     |                |           | Atten      | dance Percentage | Complete Attendance | Pending Attendan |
| Faculty              | SUMMARY     | 43.29 %        |           | Atten      | dance Percentage | Complete Attendance | Pending Attendan |
| Faculty              | SUMMARY     | 43.29 %        |           | Atten      | dance Percentage | Complete Attendance |                  |
| Faculty              | SUMMARY     | 43.29%         |           | Atten      | dance Percentage | Complete Attendance |                  |
|                      | SUMMARY     | 43.29 %        |           | Atten      | dance Percentage | Complete Attendance |                  |
| Faculty              | SUMMARY     | <b>43.29 %</b> |           | Atten      | dance Percentage | Complete Attendance |                  |
| Faculty              | SUMMARY     | 43.29%         |           | Atten      | dance Percentage | Complete Attendance |                  |
| Faculty              | SUMMARY     | 43.29%         |           | Atten      | dance Percentage | Complete Attendance | 56.71 %          |
| Faculty              | SUMMARY     | 43.29%         |           | Atten      | dance Percentage |                     |                  |

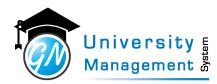

# 12.11 Institute Attendance Summary

### Description

User can view the Institute wise graphical representation of complete and pending attendnace percentage.

| Role                    |           |               |       |                         |          |                   |                    |
|-------------------------|-----------|---------------|-------|-------------------------|----------|-------------------|--------------------|
| 3,7,13,                 |           |               |       |                         |          |                   |                    |
| Navigation              |           |               |       |                         |          |                   |                    |
| Attendance Summary - In | stitute A | Att. Summary  |       |                         |          |                   |                    |
| Screen                  |           |               |       |                         |          |                   |                    |
| Institute Attendance    | Summ      | ary Timetable |       |                         |          |                   | i                  |
| Ø <sup>®</sup> SEARCH   |           |               |       |                         |          |                   | ~                  |
| * Academic Year         |           | From Date     |       | * To Date               |          |                   |                    |
| 2021-22                 | Ŧ         | From Date     | <br>) | 03-05-2022              | <b>#</b> | Show              |                    |
| Q INSTITUTE ATTENDANCE  | SUMMA     | RY            |       |                         |          | Filled Attendance | Pending Attendance |
| Sr.  Institute          |           |               |       | Attendance Percentage ( | %)       |                   |                    |
| 1 SOE                   |           | 43.29 %       |       |                         |          | 56.7              | 90                 |
|                         |           |               |       |                         |          |                   |                    |
|                         |           |               |       |                         |          |                   |                    |
|                         |           |               |       |                         |          |                   |                    |
|                         |           | _             |       |                         |          |                   |                    |
|                         |           |               |       |                         |          |                   |                    |

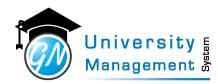

# 12. 11. 1 Institute Attendance Summary

### Description

| o°, SEARCH<br>* Academic Year<br>2020-21<br>Show                                     |                  |                           |                                                                |                                                                     |                            |                                                 |           |                       |         |       |
|--------------------------------------------------------------------------------------|------------------|---------------------------|----------------------------------------------------------------|---------------------------------------------------------------------|----------------------------|-------------------------------------------------|-----------|-----------------------|---------|-------|
| 2020-21                                                                              |                  |                           |                                                                |                                                                     |                            |                                                 | 0         |                       |         |       |
|                                                                                      |                  | * Institute               |                                                                | * From Date                                                         |                            | * To Date                                       |           |                       |         |       |
| Show                                                                                 | -                | 02 - CDSIMER              | Ŧ                                                              | 17-09-2021                                                          | *                          | 17-09-2021                                      |           |                       |         |       |
|                                                                                      |                  |                           |                                                                |                                                                     |                            |                                                 |           |                       |         |       |
| NOTE! Attendance counts of the entire i<br>f there are more than one Staff in a sin; | gle slot, indivi | dual staff's pending atte | differ as some slots may hav<br>indance & load will be visible | <i>re</i> more than one staff.<br>e, but for department, it will be | considered as one slot onl | ly.                                             |           |                       |         |       |
| ATTENDANCE SUMMARY (17-09<br>Filled                                                  | -2021 TO 17      | 7-09-2021)                |                                                                |                                                                     |                            | Pending                                         |           |                       |         |       |
| 0.00 %                                                                               |                  |                           |                                                                |                                                                     |                            | 100.00 %                                        |           |                       |         |       |
| 6                                                                                    |                  | 0 (0.00 %)                | )                                                              | 6 (100.00 %)                                                        | ) 🔳                        | 0 (0.00 %)                                      | ×         |                       |         |       |
| Total Lecture/Lab/Tutorial                                                           |                  | Attendance Filled         |                                                                | Attendance Pending                                                  |                            | Marked as No Attendance                         |           |                       |         |       |
| 0                                                                                    | *                | 0                         | ≓                                                              |                                                                     |                            |                                                 |           |                       |         |       |
| Extra Attendance Filled                                                              |                  | Altered Lecture/Lab/Tu    | torial                                                         |                                                                     |                            |                                                 |           |                       |         |       |
| 🏛 DEPARTMENT SUMMARY (17-0                                                           | 9-2021 TO 1      | 7-09-2021)                |                                                                |                                                                     |                            |                                                 |           |                       |         |       |
| Department                                                                           | Total            | Lectures/Labs             | Regular<br>Attendance Filled                                   | Attendance Pending                                                  | Marked as<br>No Attendance |                                                 | Present % |                       |         |       |
| 1. Anatomy                                                                           |                  | 2                         | 0 (00.00%)                                                     | 2 (100.00%)                                                         | 0 (00.00%)                 | 0                                               | 0.00      |                       |         |       |
| 2. Biochemistry                                                                      |                  | 2                         | 0 (00.00%)                                                     | 2 (100.00%)                                                         | 0 (00.00%)                 |                                                 | 0.00      |                       |         | _     |
| 3. Physiology Total                                                                  |                  | 2                         | 0 (00.00%)                                                     | 2 (100.00%)                                                         | 0 (00.00%)                 |                                                 | 0.00      |                       |         | 1     |
| iotai                                                                                |                  | 0                         | 0 (0.00%)                                                      | 6 (100.00%)                                                         | 0 (0.00%)                  | 0                                               |           | rs                    | ) I L Y | an l  |
| T PROGRAM WISE SUMMARY                                                               |                  |                           |                                                                |                                                                     |                            |                                                 |           |                       | ,       | ystem |
| Sr. Program                                                                          |                  |                           | Total Lectures/Labs                                            | Regular<br>Attendance Filled Att                                    | tendance Pending No /      | Marked as Extra<br>Attendance Attendance Filled |           |                       |         | S     |
| 1 MBBS - Bachelor of Medicine and Ba                                                 | chelor of Surge  | any                       | 6                                                              | 0 (00.00%)                                                          |                            | 0 (00.00%) 0                                    | 0.00      | and the second second |         | -     |

A

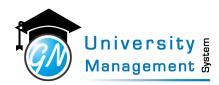

## 12.12 Lecture Lab Planning Entry

#### Description

User can enter lecture/lab plan. It can be copied from a previously created lecture/lab plan or it can be uploaded in excel format.

| Role |  |
|------|--|
|------|--|

3,

### Navigation

#### Lecture Lab Planning - Lecture / Lab Planning Entry

Lecture/Lab Planning

| ademic Year             | * Course                                         | * Planning Type      |                              |                         |
|-------------------------|--------------------------------------------------|----------------------|------------------------------|-------------------------|
| 1-22                    | <ul> <li>18CS641 - DATA MINING AND DA</li> </ul> | TA WAREHOUSING       | - Lecture                    | ·                       |
| lester                  | * No. of Lecture                                 | Teaching Scheme (Per |                              |                         |
|                         | ▼ 5                                              | 40 Lectures 0 Tut    | orials 0 Practicals Syllabus |                         |
| Ianually Enter Planning | OR 伯Copy Planning OR 로 Upload from               | n excel              |                              |                         |
|                         |                                                  |                      |                              |                         |
| ECTURE DETAIL           |                                                  |                      |                              |                         |
| Lecture No.             | Subject Content                                  | Торіс                | Remarks                      |                         |
| 1                       | Select Subject Content                           | ▼ Topic List         | Remarks                      |                         |
|                         |                                                  |                      |                              |                         |
| 2                       | Select Subject Content                           | ▼ Topic List         | Remarks                      | ent Ster                |
|                         |                                                  |                      |                              |                         |
| 3                       | Select Subject Content                           | Topic List           | Remarks                      | ф   •                   |
|                         |                                                  |                      |                              | 0                       |
| 4                       | Select Subject Content                           | ▼ Topic List         | Remarks                      | $\rightarrow$ nt $\geq$ |
| -                       | Colort Subject Contact                           | - Tania Lint         | 22                           |                         |
| 5                       | Select Subject Content                           | ▼ Topic List         | Remarks                      |                         |
|                         |                                                  |                      | //                           |                         |

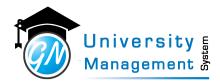

### 12.13 Lecture Lab Planning List

### Description

User can get the prepared Lecture/Lab plan.

|--|

#### 3,

### Navigation

### Lecture Lab Planning - Lecture / Lab Planning List

Lecture/Lab Planning

| SEARCH                                                                                                    |                                                                                                    |                                                                                                  |                                 |                                                                                        |                                                                                                    |    |                              |              |            |
|----------------------------------------------------------------------------------------------------|----------------------------------------------------------------------------------------------------|--------------------------------------------------------------------------------------------------|---------------------------------|----------------------------------------------------------------------------------------|----------------------------------------------------------------------------------------------------|----|------------------------------|--------------|------------|
| Q 2021-22                                                                                                    | ~                                                                                                    | Q Lecture                                                                                        | -                               | Q DSU -                                                                                | B.Tech *                                                                                                    | Q  | SOE - Mechanical Engineering |              |            |
| <b>Q</b> 6                                                                                                    | -                                                                                                    | Type Course N                                                                                    | lame                            |                                                                                        |                                                                                                    |    |                              |              |            |
| Search Clear                                                                                                    |                                                                                                    |                                                                                                  |                                 |                                                                                        |                                                                                                    |    |                              |              |            |
| SEADCH RESULT                                                                                                    | Chewing 4 to                                                                                                    | 42 of 42 records Dage                                                                            | 4 054)                          |                                                                                        |                                                                                                    |    |                              | + Add New (F | F9) Export |
| SEARCH RESUL                                                                                                    | (Showing 1 to 4                                                                                                    | 42 of 42 records, Page                                                                           | : 1 01 1)                       |                                                                                        |                                                                                                    |    |                              | Search:      | Export     |
| taff                                                                                                    | Course                                                                                                    |                                                                                                  |                                 | Lecture No.                                                                            | Topic                                                                                                    |    |                              |              | Action     |
|                                                                                                    | Course                                                                                                    |                                                                                                  |                                 | Eccoure into.                                                                          | Topic                                                                                                    |    |                              |              | Action     |
|                                                                                                    |                                                                                                    | IECHANICAL VIBRATION                                                                             | s                               | Lecture - 1                                                                            | Introduction, classification of vibration systems,                                                                                                    |    |                              |              |            |
| r. Viswanathan R                                                                                                    | 19ME3603 - N                                                                                                    | AECHANICAL VIBRATION                                                                             |                                 |                                                                                        |                                                                                                    |    |                              |              | BØC        |
| r. Viswanathan R<br>r. Viswanathan R                                                                                                    | 19ME3603 - N                                                                                                    |                                                                                                  | 5                               | Lecture - 1                                                                            | Introduction, classification of vibration systems,                                                                                                    | s, |                              |              | 6 7 C      |
| r. Viswanathan R<br>rr. Viswanathan R<br>rr. Viswanathan R                                                                                                    | 19ME3603 - N<br>19ME3603 - N<br>19ME3603 - N                                                                                                    | ACCHANICAL VIBRATION                                                                             | s<br>s                          | Lecture - 1<br>Lecture - 2                                                             | Introduction, classification of vibration systems,<br>harmonic motion, natural frequency & response,                                                                                                    | s, |                              |              |            |
| r. Viswanathan R<br>r. Viswanathan R<br>r. Viswanathan R<br>r. Viswanathan R                                                                                         | 19ME3603 - N<br>19ME3603 - N<br>19ME3603 - N<br>19ME3603 - N                                                                                                    | IECHANICAL VIBRATION:                                                                            | s<br>s<br>s                     | Lecture - 1<br>Lecture - 2<br>Lecture - 3                                              | Introduction, classification of vibration systems,<br>harmonic motion, natural frequency & response,<br>effects of vibration, superposition of simple harmonic motion                                                                                                | 5, |                              |              |            |
| rr. Viswanathan R<br>rr. Viswanathan R<br>rr. Viswanathan R<br>rr. Viswanathan R                                                                                     | 19ME3603 - N<br>19ME3603 - N<br>19ME3603 - N<br>19ME3603 - N<br>19ME3603 - N                                                                                                    | MECHANICAL VIBRATION:<br>MECHANICAL VIBRATION:<br>MECHANICAL VIBRATION:                          | s<br>s<br>s                     | Lecture - 1<br>Lecture - 2<br>Lecture - 3<br>Lecture - 4                               | Introduction, classification of vibration systems,<br>harmonic motion, natural frequency & response,<br>effects of vibration, superposition of simple harmonic motion<br>Single degree freedom system- equation of motion,                                           | S, |                              |              |            |
| rr, Viswanathan R<br>Jr, Viswanathan R<br>Jr, Viswanathan R<br>Jr, Viswanathan R<br>Jr, Viswanathan R                                                                | 19ME3603 - N<br>19ME3603 - N<br>19ME3603 - N<br>19ME3603 - N<br>19ME3603 - N<br>19ME3603 - N                                                                                                    | AECHANICAL VIBRATION:<br>MECHANICAL VIBRATION:<br>MECHANICAL VIBRATION:<br>MECHANICAL VIBRATION: | s<br>s<br>s<br>s                | Lecture - 1<br>Lecture - 2<br>Lecture - 3<br>Lecture - 4<br>Lecture - 5                | Introduction, classification of vibration systems,<br>harmonic motion, natural frequency & response,<br>effects of vibration, superposition of simple harmonic motion<br>Single degree freedom system- equation of motion,<br>Free vibration,                        | S, |                              |              |            |
| Dr. Viswanathan R<br>Dr. Viswanathan R<br>Dr. Viswanathan R<br>Dr. Viswanathan R<br>Dr. Viswanathan R<br>Dr. Viswanathan R<br>Dr. Viswanathan R<br>Dr. Viswanathan R | 19ME3603 - N           19ME3603 - N           19ME3603 - N           19ME3603 - N           19ME3603 - N           19ME3603 - N           19ME3603 - N           19ME3603 - N           19ME3603 - N | MECHANICAL VIBRATION<br>MECHANICAL VIBRATION<br>MECHANICAL VIBRATION<br>MECHANICAL VIBRATION     | s<br>s<br>s<br>s<br>s<br>s<br>s | Lecture - 1<br>Lecture - 2<br>Lecture - 3<br>Lecture - 4<br>Lecture - 5<br>Lecture - 6 | Introduction, classification of vibration systems,<br>harmonic motion, natural frequency & response,<br>effects of vibration, superposition of simple harmonic motion<br>Single degree freedom system- equation of motion,<br>Free vibration,<br>equivalent systems, | 5, |                              |              |            |

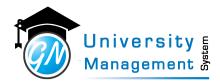

# 12.14 Lecture Lab Planning Report

### Description

User can download the Lecture/Lab plan.

### Role

3,

### Navigation

### Lecture Lab Planning - Lecture / Lab Planning Report

### Lecture Lab Planning Report

| SEARCH          |   |                                 |                 |   |   |                 | $\sim$ |
|-----------------|---|---------------------------------|-----------------|---|---|-----------------|--------|
| * Academic Year |   | * Course                        |                 |   |   | * Planning Type |        |
| 2021-22         | - | 20CS2404 - FINITE AUTOMATA & FC | DRMAL LANGUAGES |   | * | Lecture         | -      |
| PDF             |   |                                 |                 |   |   |                 |        |
|                 |   |                                 |                 |   |   |                 |        |
|                 |   |                                 |                 |   |   |                 |        |
|                 |   |                                 |                 |   |   |                 |        |
|                 |   |                                 |                 |   |   |                 |        |
|                 |   |                                 |                 |   |   |                 |        |
|                 |   |                                 |                 |   |   |                 |        |
|                 |   |                                 |                 |   |   |                 |        |
|                 |   |                                 |                 |   |   |                 |        |
|                 |   |                                 |                 |   |   |                 |        |
|                 |   |                                 |                 | - |   |                 |        |
|                 |   |                                 |                 |   |   |                 |        |

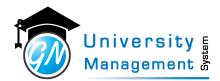

### 12.15 Lesson Planning

#### Description

User can view/download the prepared lecture/lab plan.

| Role |  |
|------|--|
| 3,   |  |

Lesson Planning TimeTable

| Viswanathan R            | т                                          | Q Select Acade   | mic Year    | Ŧ                          | Q Sele    | ct Course                                    |                          |
|--------------------------|--------------------------------------------|------------------|-------------|----------------------------|-----------|----------------------------------------------|--------------------------|
| Select Semester          | •                                          | Q Select Divisio | n           | Ŧ                          | Q Sele    | ct Slot Type                                 |                          |
|                          |                                            |                  |             |                            |           |                                              |                          |
| EARCH RESULT (Sh         | nowing 1 to 4 of 4 records, Page : 1 of 1) |                  |             |                            |           |                                              | + Add Many Ex<br>Search: |
| Academic Year            | owing 1 to 4 of 4 records, Page : 1 of 1)  |                  | Year / Sem. | Division                   | Slot Type | Planning<br>T   C   N   O                    |                          |
|                          |                                            |                  | Year / Sem. | Division 🔶<br>MECH - 3 - A | Slot Type | Planning                                     | Search:                  |
| Academic Year            | Course                                     |                  |             |                            |           | Planning<br>T   C   N   O                    | Search: Action           |
| Academic Year<br>2021-22 | Course 20ME2302 - ENGINEERING MATERIALS    |                  | 3           | MECH - 3 - A               | Lecture   | Planning<br>T   C   N   O<br>60   0   60   0 | Search:<br>Action        |

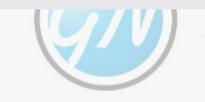

# Management

This document contains information that is proprietary and confidential to GNWebSoft. Pvt. Ltd. which shall not be disclosed, transmitted or duplicated, used, reporduced in whole or in part for any purpose other than its intended purpose. No information in this document may be used in any way if you are not the intended recipient.

Syst

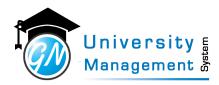

### 12.16 Lesson Planning

#### Description

"User can prepare the lesson/lab plan from here.

(1) Academic Year: Select the academic year.

(2) Course: Select the course from the list.

(3) No of Lecture: Enter the total number of lectures for which the planning is required to prepare.

(4) Date Wise Planning?: Select 'yes' if planning is required to prepare the date wise else 'no'.

There are three ways to prepare lesson plan. Click on 'show' or 'copy planning' or 'upload from excel'.

(1) If click on the 'show' button then as per no. of lecture user can enter the planning details. User has to select date (if selected 'yes' in date-wise planning) and course content, enter the planning title and detailed description of it.

(2) if click on 'copy planning' then user can copy the planning from already created lesson plan. Enter the staff name from whom the lesson planning is required to copy, and select the academic year and course.

(3) if click on 'upload from excel' then user can download the excel format. User has to enter the lesson plan in it and upload it.

# Role

#### 3,

#### Navigation

Lesson Planning - Lesson Planning Entry

Lecture/Lab Planning

| * Academic Year<br>2021-22                                      | <ul> <li>Course</li> <li>18CS641 - DATA MINING AND D</li> </ul> | ATA WAREHOUSING        | * Planning Type | · |
|-----------------------------------------------------------------|-----------------------------------------------------------------|------------------------|-----------------|---|
| * Semester<br>6                                                 | * No. of Lecture                                                | Teaching Scheme (Per V |                 |   |
| Manually Enter Planning  Kalong Lecture Detail  Sr. Lecture No. | OR 2 Copy Planning OR 2 Upload from                             | Topic                  | Remarks         |   |
| 1 1                                                             | Select Subject Content                                          | ▼ Topic List           | Remarks         |   |
| 2 2                                                             | Select Subject Content                                          | ▼ Topic List           | Remarks         |   |
| -                                                               | Select Subject Content                                          | Topic List             | Remarks         |   |
| 3 3                                                             |                                                                 |                        |                 |   |
| 3 3<br>4 4<br>5 c                                               | Select Subject Content                                          | ▼ Topic List           | Remarks         |   |

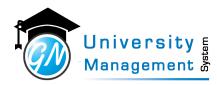

### 12.17 Load Adjustment

#### Description

User can alter the lecture/laboratory with other staff. To alter the lecture/laboratory first select the slot, enter the staff name with whom alter is done, and enter the subject which is going to be conducted. If the subject is other than the assigned subject is going to take by the alter faculty then enter the subject name in the other subject fields.

| _   |                                                                                          |                                                                                                    | 1                                                                                                    |                                                            |             |                                                         |                    |                       |                                                                                                    |
|-----|------------------------------------------------------------------------------------------|----------------------------------------------------------------------------------------------------|----------------------------------------------------------------------------------------------------|------------------------------------------------------------|-------------|---------------------------------------------------------|--------------------|-----------------------|----------------------------------------------------------------------------------------------------|
| vi  | gation                                                                                   |                                                                                                    |                                                                                                    |                                                            |             |                                                         |                    |                       |                                                                                                    |
| ad  | l Adjustn                                                                                | nent - Alter C                                                                                         | lass                                                                                                    |                                                            |             |                                                         |                    |                       |                                                                                                    |
| ba  | ad Adjus                                                                                 | stment                                                                                                 |                                                                                                    |                                                            |             |                                                         |                    |                       |                                                                                                    |
|     | ,                                                                                        |                                                                                                    |                                                                                                    |                                                            |             |                                                         |                    |                       |                                                                                                    |
| Q°  |                                                                                          | USTMENT                                                                                                |                                                                                                    |                                                            |             |                                                         |                    |                       | « Back To L                                                                                                    |
|     | Staff                                                                                    |                                                                                                    |                                                                                                    |                                                            | t From Di   | ta                                                      | t To Data          |                       |                                                                                                    |
| * 5 | StdT                                                                                     |                                                                                                    |                                                                                                    |                                                            | * From Da   | le                                                      | * To Date          |                       |                                                                                                    |
| 9   | 90290 - Mrs.                                                                             | Mokashi Bhargav                                                                                        | i Bhimsen                                                                                                    | т                                                          | <b>∰</b> 02 | -05-2022                                                | <b>m</b> 09        | -05-2022              | Show                                                                                                    |
|     |                                                                                          | Mokashi Bhargav<br>LAB SLOTS                                                                           | i Bhimsen                                                                                                    | Ŧ                                                          | <b>∰</b> 02 | .05-2022                                                |                    |                       | Show                                                                                                    |
|     | LECTURE/                                                                                 | LAB SLOTS                                                                                              | i Bhimsen<br>Division<br>Course                                                                                                    | T                                                          | ₩ 02        | Alter Course                                            |                    |                       | ending for approval Approved                                                                                                    |
|     | Date<br>Day                                                                              |                                                                                                    | Division<br>Course                                                                                                    |                                                            |             | Alter Course                                            |                    | ected P               | ending for approval Approved Other Subject                                                                                        |
|     | Date<br>Day<br>02-05-2022<br>Monday                                                      | LAB SLOTS<br>Slot<br>3:45 PM - 4:45 PM<br>Practical<br>2:45 PM - 3:45 PM                               | Division<br>Course<br>CSE -4E<br>20CS2409 - SPECIAL TOPICS - I                                                                                                    | Staff                                                      |             | Alter Course                                            | Reje               | ected Pr              | other Subject                                                                                                    |
|     | LECTURE/<br>Date<br>Day<br>02-05-2022<br>Monday<br>04-05-2022                            | LAB SLOTS<br>Slot<br>3:45 PM - 4:45 PM<br>Practical<br>2:45 PM - 3:45 PM                               | Division<br>Course<br>CSE -4E<br>20CS2409 - SPECIAL TOPICS - 1<br>CSE -4C<br>20CS2409 - SPECIAL TOPICS - 1                                                                                                    | Staff<br>T00055 - 91710 - Ms. Tr                           | upti [      | Alter Course<br>16CS205 - F<br>Type Subje               | Reje               | ected P<br>ATA T      | other Subject Enter Other Subject Name Enter Other Subject Name                                                                   |
|     | Date<br>Day<br>02-05-2022<br>Monday<br>04-05-2022<br>Wednesday<br>05-05-2022<br>Thursday | LAB SLOTS<br>Slot<br>3:45 PM - 4:45 PM<br>Practical<br>2:45 PM - 3:45 PM<br>Other<br>1:45 PM - 3:45 PM | Division           Course           CSE -4E           20CS2409 - SPECIAL TOPICS - 1           CSE -4C           20CS2409 - SPECIAL TOPICS - 1           CSE -4C           20CS2409 - SPECIAL TOPICS - 1           CSE -4C           20CS2409 - SPECIAL TOPICS - 1 | <b>Staff</b><br>T00055 - 91710 - Ms. Tr<br>Type Staff Name | upti [ T    | Alter Course<br>16CS205 - F<br>Type Subje<br>Type Subje | Rej<br>INITE AUTOM | ected Р<br>АТА Т<br>Т | ending for approval Approved<br>Other Subject<br>Enter Other Subject Name<br>Enter Other Subject Name<br>Enter Other Subject Name |

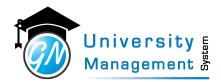

# 12.18 Load Adjustment

Role

3,7,13,

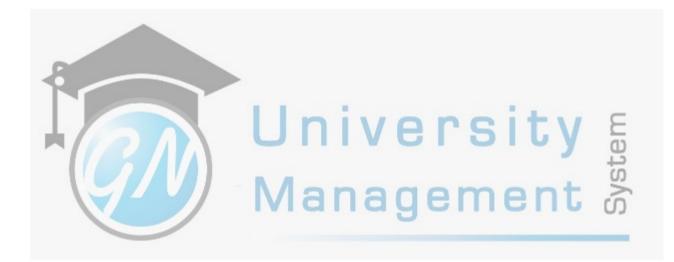

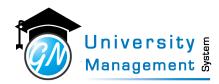

# 12.19 Load Adjustment Approval

#### Description

User can approve/reject the alter request for lecture/laboratory by other faulcty.

| Role   |  |  |  |
|--------|--|--|--|
| 3,4,7, |  |  |  |
|        |  |  |  |

#### Navigation

#### Load Adjustment - Approve / Reject Altered classes

Load Adjustment Approval Timetable

| nstitute | 2                    |                          |      | * From             | Date         |                      | * To     | Date                          | *             | Record Type                    |           |
|----------|----------------------|--------------------------|------|--------------------|--------------|----------------------|----------|-------------------------------|---------------|--------------------------------|-----------|
| NG - S   | OE                   |                          |      | -                  | 01-12-2021   |                      | <b>#</b> | 30-06-2022                    |               | All                            |           |
| how      |                      |                          |      |                    |              |                      |          |                               |               |                                |           |
| 011      |                      |                          |      |                    |              |                      |          |                               |               |                                |           |
| LOA      | D ADJUSTI            | MENT REQ                 | UEST | S (ALTERED TO N    | IE)          |                      |          |                               | 4             | Total 3 Approved 1 Reject      | ed  Per   |
|          |                      |                          |      |                    |              |                      |          |                               |               | Search:                        |           |
|          | Status 🕴             | Date 🕴                   | Day  | Slot               | Division     | Actual Staff         | Actual   | Course                        | Altered To    | Altered Course                 |           |
|          | Approved             | 29-12-2021               | Wed  | 11:00 AM - 1:00 PM | Physics - B1 | Dr. YOGESH KALEGOWDA | 21EN11   | 08 - ENGINEERING PHYSICS      | Dr. Viswanath | an R 21EN1108 - ENGINEERING PI | HYSICS    |
|          |                      | 24-01-2022               | Mon  | 2:45 PM - 3:45 PM  | Physics - B4 | Ms. Shubha Javagal   | 21EN11   | 11 - ENGINEERING MECHANICS    | Dr. Viswanath | an R 21EN1111 - ENGINEERING M  | IECHANICS |
|          | Rejected             |                          | Fri  | 1:45 PM - 2:45 PM  | Mech - 3 - B | Mr. KARTHIK S B      | 20ME23   | 806 - MECHANICAL MEASUREMENTS | Dr. Viswanath | an R 20ME2302 - ENGINEERING M  | IATERIALS |
|          | Rejected<br>Approved | 11-02-2022               |      |                    |              |                      | 20ME23   | 306 - MECHANICAL MEASUREMENTS | Dr. Viswanath | an R 20ME2302 - ENGINEERING M  | IATERIALS |
| _        |                      | 11-02-2022<br>11-02-2022 | Fri  | 1:45 PM - 2:45 PM  | Mech - 3 - B | Mr. KARTHIK S B      |          |                               |               |                                |           |
|          | Approved<br>Approved | 11-02-2022               |      | 1:45 PM - 2:45 PM  | Mech - 3 - B | Mr. KARTHIK S B      |          |                               |               |                                |           |

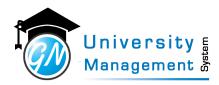

### 12.20 Master Timetable

#### Description

User can view/download the master timetable of staff, division/class, and resources. It will show the entire week's schedule for staff, division and resources.

# Role

3,7,

#### Navigation

#### Timetable / Attendance - Timetable Review

| Master              | Timetable Timet                        | ible                                                                        |                 |                                                                            |             |                                                                                 |                                                                             |     | G                      |       |
|---------------------|----------------------------------------|-----------------------------------------------------------------------------|-----------------|----------------------------------------------------------------------------|-------------|---------------------------------------------------------------------------------|-----------------------------------------------------------------------------|-----|------------------------|-------|
| Ø SEAR              | н                                      |                                                                             |                 |                                                                            |             |                                                                                 |                                                                             |     | ~                      | 1     |
| * Academ            | c Year                                 |                                                                             | Timetable Type  |                                                                            | * Institute |                                                                                 | Institute-Program                                                           |     |                        |       |
| 2021-22             |                                        | *                                                                           | Staff           |                                                                            | + ENG - SOE | -                                                                               | DSU-B.Tech-ME                                                               |     | -                      |       |
| Semester            |                                        |                                                                             | Timetable as on |                                                                            |             |                                                                                 |                                                                             |     |                        |       |
| 4                   |                                        | -                                                                           | 01-06-2022      | <b>*</b>                                                                   |             |                                                                                 |                                                                             |     |                        |       |
| Show                | Print                                  |                                                                             |                 |                                                                            |             |                                                                                 |                                                                             |     |                        |       |
| Q <sup>®</sup> MAST | ER TIMETABLE: STA                      | FF AS ON 01-06-2022 FOR DSU-B.TE                                            | CH-ME, SEMESTE  | R 4                                                                        |             |                                                                                 |                                                                             |     |                        |       |
| Day                 | Slot                                   | SSK                                                                         | AO              | SB                                                                         | YPR         | VBH                                                                             | мкм                                                                         | KSD | Mr.<br>Abhinandan<br>L |       |
|                     | 08:45 AM<br>to<br>09:45 AM             |                                                                             |                 |                                                                            |             |                                                                                 | 20ME2402 - MECHANICS OF MATERIALS<br>(MECH - 4 - A)<br>[Laboratory - F-101] |     |                        |       |
|                     | 09:45 AM<br>to<br>10:45 AM             |                                                                             |                 |                                                                            |             | 20ME2403 - FLUID MECHANICS AND MACHIN<br>(MECH - 4 - A)<br>[Laboratory - F-101] | IES                                                                         |     |                        |       |
|                     | 10:45 AM<br>to<br>11:00 AM             |                                                                             |                 |                                                                            |             |                                                                                 |                                                                             |     |                        |       |
|                     | 11:00 AM<br>to<br>12:00 PM             | 20ME2401 - APPLIED THERMODYNAMICS<br>(MECH - 4 - A)<br>[Laboratory - F-101] | 5               |                                                                            |             |                                                                                 |                                                                             |     |                        |       |
| Monday              | 12:00 PM<br>to<br>01:00 PM             |                                                                             |                 | 20ME2404 - MANUFACTURING PROCESS<br>{MECH - 4 - A}<br>[Laboratory - F-101] |             |                                                                                 |                                                                             |     |                        | ent S |
|                     | 01:00 PM<br>to<br>01:45 PM             |                                                                             |                 |                                                                            |             |                                                                                 |                                                                             |     |                        | Ç.    |
|                     | 01:45 PM<br>to                         |                                                                             |                 |                                                                            |             |                                                                                 |                                                                             |     |                        | U U   |
|                     | 02:45 PM<br>02:45 PM                   |                                                                             |                 | 20ME2404 - MANUFACTURING PROCESS<br>{MECH - 4 - A}                         |             |                                                                                 |                                                                             |     |                        | ant > |
|                     | to<br>03:45 PM                         |                                                                             |                 | [Laboratory - FF lab]                                                      |             |                                                                                 |                                                                             |     |                        |       |
|                     | 03:45 PM<br>to                         |                                                                             |                 |                                                                            |             |                                                                                 |                                                                             |     |                        |       |
|                     | 04:45 PM                               |                                                                             |                 |                                                                            |             |                                                                                 |                                                                             |     |                        |       |
|                     | 08:45 AM<br>to<br>09:45 AM             |                                                                             |                 | 20ME2404 - MANUFACTURING PROCESS<br>{MECH - 4 - A}<br>[Laboratory - F-101] |             |                                                                                 |                                                                             |     |                        |       |
|                     | 09:45 AM<br>to<br>10:45 AM             | 20ME2401 - APPLIED THERMODYNAMICS<br>{MECH - 4 - A}<br>[Laboratory - F-101] | 5               |                                                                            |             |                                                                                 |                                                                             |     |                        |       |
|                     | 10:45 AM<br>to<br>11:00 AM<br>11:00 AM |                                                                             |                 |                                                                            |             |                                                                                 |                                                                             |     |                        |       |

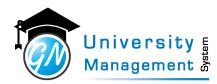

# 12.21 On Roll Students Summary

#### Description

The screen is useful to know the number of students on roll for a particular institute. User can view/download the on-roll count report from here.

# Role 13,3,

#### Navigation

#### Student Reports - On Roll Student Summary

| SEARCH                                                                             |                 |                 |                |            |            | $\sim$           |
|------------------------------------------------------------------------------------|-----------------|-----------------|----------------|------------|------------|------------------|
| Academic Year                                                                      | * Institute     |                 | * Program      |            |            |                  |
| Q 2021-22 -                                                                        | Q ENG - SOE     | -               | Q DSU - B.Tech |            | Show PDF   |                  |
|                                                                                    |                 |                 |                |            |            |                  |
| © ON ROLL STUDENTS SUMMARY                                                         |                 |                 | Student Count  |            |            | ∼<br>Total Count |
| Sr. Program                                                                        | Semester 1      | Semester 3      | Semester 4     | Semester 6 | Semester 8 | Total            |
| DSU-B.Tech-AS                                                                      | 52              | 44              | 40             | 51         | 0          | 187              |
| DSU-B.Tech-CSE                                                                     | 540             | 405             | 385            | 346        | 0          | 1676             |
|                                                                                    | 122             | 107             | 0              | 0          | 0          | 229              |
| DSU-B.Tech-CSE-AIML                                                                |                 |                 | 0              | 0          | 0          | 96               |
|                                                                                    | 55              | 41              |                |            |            |                  |
| DSU-B.Tech-CSE-CS                                                                  | 55              | 41              | 0              | 0          | 0          | 105              |
| 4 DSU-B.Tech-CSE-CS<br>5 DSU-B.Tech-CSE-DS                                         |                 |                 | 0 47           | 0          | 0          | 105<br>126       |
| 4 DSU-B.Tech-CSE-CS<br>5 DSU-B.Tech-CSE-DS<br>5 DSU-B.Tech-CST                     | 57              | 48              |                |            |            |                  |
| 4 DSU-B.Tech-CSE-CS<br>5 DSU-B.Tech-CSE-DS<br>6 DSU-B.Tech-CST                     | 57 48           | 48<br>31        | 47             | 0          | 0          | 126              |
| 4 DSU-B.Tech-CSE-CS<br>5 DSU-B.Tech-CSE-DS<br>5 DSU-B.Tech-CST<br>7 DSU-B.Tech-ECE | 57<br>48<br>151 | 48<br>31<br>138 | 47<br>119      | 0<br>135   | 0          | 126<br>543       |

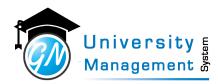

# 12.22 Other Subject Attendance List & Summary

#### Description

User can view/download the attendance summary of other courses. For Ex.- an expert talk is arranged in a particular slot of the timetable then attendance is filled as other courses.

| Role       |  |
|------------|--|
| 3,7,13,    |  |
| Navigation |  |

#### Summary Reports - Other Course Attendance List & Summary

Other Subject Attendance List & Summary Attendance

| O No Record Found  |           |          |            |          |                   |        |
|--------------------|-----------|----------|------------|----------|-------------------|--------|
| ¢ SEARCH           |           |          |            |          |                   | $\sim$ |
| * Institute        | * Program |          | * Semester |          | Institute-Program |        |
| DT - DSATM         | VTU - BE  | -        | 4          | -        | DSATM - BE - CS   | ~      |
| Division           | From Date |          | To Date    |          |                   |        |
| DSATM - CS - 4 - A | From Date | <b>#</b> | To Date    | <b>m</b> |                   |        |
| Staff              |           |          |            |          |                   |        |
| Type Staff Name    | T Summary |          |            |          |                   |        |
| Show PDF           |           |          |            |          |                   |        |

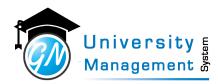

# 12.23 Pending Student List & Timetable

#### Description

User can view the status of students is onroll or offroll and the timetable is locked or unlocked.

| Role       |  |
|------------|--|
| 3,7,       |  |
| Navigation |  |

#### Timetable / Attendance - Timetable Review

| SEARCH        |                  |                      |                         |
|---------------|------------------|----------------------|-------------------------|
| Academic Year | * Term           | * Institute          | Institute-Program       |
| 2021-22       | - Odd            | ▼ ENG - SOE          | ▼ DSU-B.Tech-ME         |
| ar/Sem        | TimeTable Status | Division lock status | Division Onroll status  |
| ļ             | 🗸 💿 All          | All                  | All                     |
|               | ○ No Timetable   | ○ Not Locked         | ○ With Students         |
|               | ○ Not Locked     | O Partially Locked   | ○ Without Students      |
|               | ○ Locked         | ○ All Locked         |                         |
| Å/            |                  | Jnive                | rsity system<br>ement s |

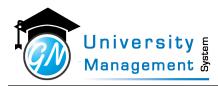

### 12.24 Print Timetable

#### Description

"User can view/download the (1) Class Timetable, (2) Staff Timetable, (3) Resource Timetable, (4) Course Timetable.

- (1) Class Timetable: Select the division and date to view/download the class timetable.
- (2) Staff Timetable: Enter the staff name whose timetable is required to print.
- (3) Resource Timetable: Select the institute, resource whose timetable is required to download and date.
- (4) Course Timetable: Select the institute, branch, course/subject and date. "

| Role |  |
|------|--|
| 3,   |  |

#### Navigation

#### Timetable Review - View / Print Timetable

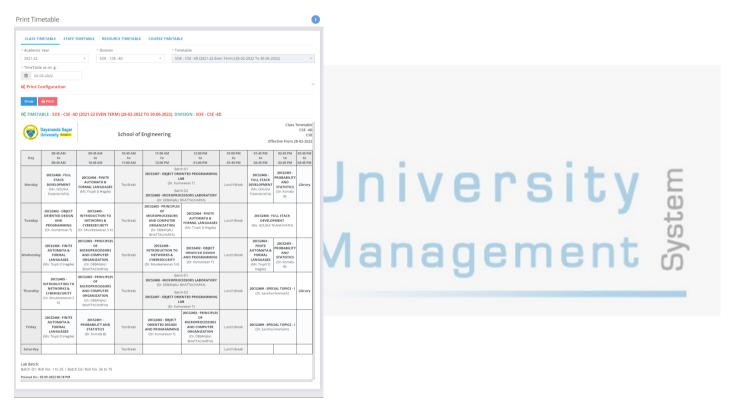

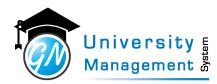

# 12.25 Program Attendance Summary

#### Description

User can view the institute-program wise (CSE, ME, BCA, etc.) graphical representation of complete and pending attendnace percentage.

#### Role

3,7,13,

#### Navigation

#### Attendance Summary - Institute-Program Att. Summary

| Program Attendance | Summary | / Timetable |
|--------------------|---------|-------------|
|--------------------|---------|-------------|

| * Aca                    | ademic Year          |            | * Institute |                    | From Date  |                     | * To Date       |            |                        |
|--------------------------|----------------------|------------|-------------|--------------------|------------|---------------------|-----------------|------------|------------------------|
| 202                      | 21-22                | Ŧ          | ENG - SOE   | Ŧ                  | 01-04-2022 | <b>#</b>            | 03-05-202       | 22         |                        |
| ch                       | now                  |            |             |                    |            |                     |                 |            |                        |
|                          |                      |            |             |                    |            |                     |                 |            |                        |
|                          |                      |            |             |                    |            |                     |                 |            |                        |
|                          |                      |            |             |                    |            |                     |                 |            |                        |
|                          |                      |            |             |                    |            |                     |                 |            |                        |
|                          |                      |            |             |                    |            |                     |                 |            |                        |
|                          | ROGRAM ATTENDANC     | 'F SUMMARY | /           |                    |            |                     | Filled Attendan | nce Pendin | ng Attendan            |
|                          | ROGRAM ATTENDANC     | E SUMMARY  | 1           |                    |            |                     | Filled Attendan | nce Pendin | ng Attendan            |
| Q PF                     |                      | E SUMMARY  | (<br>       |                    | Atter      | idance Percentage ( |                 | nce Pendin | ng Attendano           |
| Q PF                     | Program              | E SUMMARY  | \$          | _                  | Atter      | idance Percentage ( |                 |            |                        |
| Q, PF<br>sr.∲            |                      | E SUMMARY  | \$          | 61.29%)            | Atter      | idance Percentage ( |                 |            | ng Attendan<br>38.71 % |
| <b>Q PF</b><br>Sr.∲<br>1 | Program<br>DSU - BCA | E SUMMARY  | \$          |                    | Atter      | idance Percentage ( |                 |            | 38.71 %                |
| Q PF                     | Program              | E SUMMARY  | \$          | 61.29 %<br>58.02 % | Atter      | idance Percentage ( |                 |            |                        |

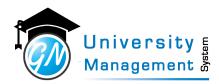

# 12.26 Staff wise date wise pending attendance count

#### Description

User can view/download the date wise pending attendnace count for particular staff.

| Role                    |                                                     |
|-------------------------|-----------------------------------------------------|
| 3,7,                    |                                                     |
| Navigation              |                                                     |
| Pending Attendance Repo | rts - Staff wise date wise pending attendance count |
| Staff wise date wise r  | pending attendance count Timetable                  |

| <ul> <li>Academic Year</li> </ul> | * In: | stitute     |          |  | Ins   | stitute-Prog | ram   |       |                                              | Staff |       |       |       |       |
|-----------------------------------|-------|-------------|----------|--|-------|--------------|-------|-------|----------------------------------------------|-------|-------|-------|-------|-------|
| 2021-22                           | - EN  | ENG - SOE 👻 |          |  |       | DSU-B.Tech   |       | Ŧ     | B00008 - 90118 - Dr. Bondu Venkateswarlu - A |       |       |       | u - / |       |
| From Date                         | * To  | Date        |          |  |       |              |       |       |                                              |       |       |       |       |       |
| 01-04-2022                        | 03    | -05-2022    | <b>#</b> |  |       |              |       |       |                                              |       |       |       |       |       |
| Show PDF                          | т     |             |          |  |       |              |       |       |                                              |       |       |       |       |       |
|                                   |       |             |          |  |       |              |       |       |                                              |       |       |       |       | 25-04 |
| Q SEARCH RESUL                    | Staff |             |          |  | 01-04 | 04-04        | 06-04 | 08-04 | 11-04                                        | 13-04 | 18-04 | 20-04 | 22-04 |       |

wanayement

This document contains information that is proprietary and confidential to GNWebSoft. Pvt. Ltd. which shall not be disclosed, transmitted or duplicated, used, reporduced in whole or in part for any purpose other than its intended purpose. No information in this document may be used in any way if you are not the intended recipient.

S

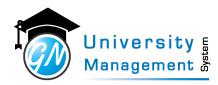

# 12.27 Student Attendance Summary

#### Description

User can download the student attendance summary report with % attendance criteria. Ex.- The summary report for students whose attendance is less than 50%.

# Role 3,7,

#### Navigation

#### Student Reports - Student Attendance Summary

| \$ SEARCH        |              |   |                          |                                              |  |  |
|------------------|--------------|---|--------------------------|----------------------------------------------|--|--|
| Institute        | * Program    |   | * Semester               | Institute-Program                            |  |  |
| ENG - SOE        | DSU - B.Tech | * | 4                        | <ul> <li>Select Institute-Program</li> </ul> |  |  |
| vcle             | * From Date  |   | * To Date                | Division                                     |  |  |
| CSE              | 25-04-2022   |   | 02-05-2022               | SOE - CSE -4D                                |  |  |
|                  |              |   |                          | Lab Batch No.                                |  |  |
|                  |              |   |                          | Enter Lab Batch No.                          |  |  |
| ourse            |              |   | * Show Attendance <= (%) | Show Guardian Phone No.                      |  |  |
| Type Course Name |              | T | 50                       | Show Lectures as per TimeTabl                |  |  |

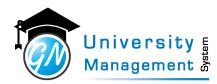

# 12.28 Student Detailed Attendance

#### Description

User can download the detailed attendance report of the student. The report will show the slot-wise absent/present for the entire semester, absent/present summary total, month wise and subject-wise.

| Role    |  |
|---------|--|
| 3,7,13, |  |
|         |  |

#### Navigation

Student Reports - Student Detailed Attendance

| Student Deta    | iled | Attendance Tir | neTable |            |          |                                                         |
|-----------------|------|----------------|---------|------------|----------|---------------------------------------------------------|
| 🕸 SEARCH        |      |                |         |            |          |                                                         |
| * Academic Year |      | From Date      |         | * To Date  |          | * USN / Student Name                                    |
| 2021-22         | -    | From Date      | m       | 02-05-2022 | <b>#</b> | 45525 - ENG20CS0240 - OM NANDAGANVAKAR - DSU-B.Tech-CSE |
| * Semester      |      |                |         |            |          |                                                         |
| 4               | ~    | PDF            |         |            |          |                                                         |
|                 |      |                |         |            |          |                                                         |
|                 |      |                |         |            |          |                                                         |
|                 |      |                |         |            |          |                                                         |
|                 |      |                |         |            |          |                                                         |
|                 |      |                |         |            |          |                                                         |

manayemene

This document contains information that is proprietary and confidential to GNWebSoft. Pvt. Ltd. which shall not be disclosed, transmitted or duplicated, used, reporduced in whole or in part for any purpose other than its intended purpose. No information in this document may be used in any way if you are not the intended recipient.

T

S

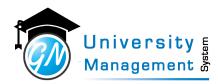

# 12.29 Student Monthly Attendance Summary

#### Description

User can view/download the report of day-wise present count for the entire month of a particular division.

| e Reports - Monthly Atten        | Idance Report | idance Report | idance Report |
|----------------------------------|---------------|---------------|---------------|
| hlv Attendance Summary Timetable |               |               |               |

|               |                          | · · · · · · · · · · · · · · · · · |                           |                   |                                                 |
|---------------|--------------------------|-----------------------------------|---------------------------|-------------------|-------------------------------------------------|
| 📽 STUDENT I   | MONTHLY ATTENDANCI       | ESUMMARY                          |                           |                   | ```                                             |
| * Institute   |                          | * Program                         | * Semester                | Institute-Program |                                                 |
| ENG - SOE     | ÷                        | DSU - B.Tech 👻                    | 4 -                       | Select Institute- | Program 👻                                       |
| Cycle         |                          | * Division                        | * Summary Year            | * Summary Month   | 1                                               |
| CSE           | -                        | SOE - CSE -4D 👻                   | 2022 -                    | Apr               | -                                               |
| Show PD       | ۶F                       |                                   |                           |                   |                                                 |
| 🛗 APRIL - 202 | 2                        |                                   |                           |                   | ×                                               |
| Sr. USN       | Name                     | 1 2 3 4 5 6 7 8 9 10 11 12 13     | Days                      |                   | Total Total<br>Classes Classes<br>Held Attended |
| 1 ENG20CS023  | 5 NITHYASHREE V          | 4 H 0 5 5 6 3 0 0 0 0 0 0         | н н 0 0 4 1 5 3 4 0 0 3 0 | 0 0 0 0           | 47 43                                           |
| 2 ENG20CS023  | 8 N MEGHANA              | 1 H 0 4 5 6 3 2 0 0 0 0 0         | н н 0 0 0 1 5 3 4 0 0 3 0 | 0 0 0 0           | 47 37                                           |
| 3 ENG20CS023  | 9 NUMA FATHIMA           | 3 H 0 1 3 6 0 2 0 0 0 0 0         | H H 0 0 4 1 5 3 4 0 0 3 0 | 0 0 0 0           | 47 35                                           |
| 4 ENG20CS024  | 0 OM NANDAGANVAKAR       | 1 H 0 5 2 6 3 3 0 0 0 0 0         | H H 0 0 3 1 5 3 4 0 0 3 0 | 0 0 0 0           | 47 39                                           |
| 5 ENG20CS024  | 1 P DEEPTHI VENKATESH    | 4 H 0 5 5 6 3 4 0 0 0 0 0         | H H 0 0 3 1 5 3 3 0 0 2 0 | 0 0 0 0           | 47 44                                           |
| 6 ENG20CS024  | 3 P PRITHVI REDDY        | 1 H 0 5 4 6 3 1 0 0 0 0 0         | H H 0 0 4 1 5 3 2 0 0 3 0 | 0 0 0 0           | 47 38                                           |
| 7 ENG20CS024  | 4 P SAI MANOHAR          | 4 H 0 4 4 3 3 0 0 0 0 0           | H H 0 0 1 1 4 3 4 0 0 3 0 | 0 0 0 0           | 47 38                                           |
| 8 ENG20CS024  | 5 PANKAJA SANJAY KUDACHE | 4 H 0 5 5 6 3 0 0 0 0 0 0         | H H 0 0 0 1 5 3 4 0 0 3 0 | 0 0 0 0           | 47 39                                           |
| 9 ENG20CS024  | 6 PARAG MANDAL           | 3 H 0 3 2 6 0 2 0 0 0 0 0         | H H 0 0 0 1 3 3 4 0 0 3 0 | 0 0 0 0           | 47 30                                           |
| 10 ENG20CS024 | 7 PARITOSH PREMNATH      | 3 H 0 4 3 0 2 0 0 0 0 0 0         | H H 0 0 3 1 4 1 2 0 0 3 0 | 0 0 0 0           | 47 26                                           |
| 11 ENG20CS024 | 8 PARTH SHETH            | 4 H 0 5 4 4 2 3 0 0 0 0 0         | H H 0 0 2 1 2 2 4 0 0 3 0 | 0 0 0 0           | 47 36                                           |
| 12 ENG20CS024 | 9 PATEL REEFA JAVED      | 4 H 0 5 4 4 2 2 0 0 0 0 0         | H H 0 0 4 1 4 3 4 0 0 3 0 | 0 0 0 0           | 47 40                                           |
| 13 ENG20CS025 | 0 PAVAN                  | 4 H 0 4 3 0 3 2 0 0 0 0 0         | H H 0 0 0 1 2 3 2 0 0 3 0 | 0 0 0 0           | 47 27                                           |
| 14 ENG20CS025 | 1 PETA MONNISH SAYI REDD | Y 2 H 0 3 5 4 2 0 0 0 0 0 0       | H H 0 0 2 1 2 1 1 0 0 3 0 | 0 0 0 0           | 47 26                                           |
| 15 ENG20CS025 | 2 PIYUSH CHAUDHARY       | 3 H 0 4 3 5 0 1 0 0 0 0 0         | H H 0 0 2 1 5 1 4 0 0 3 0 | 0 0 0 0           | 47 32                                           |
| 16 ENG20CS025 | 3 POOJA V KUMAR          | 4 H 0 5 5 6 0 0 0 0 0 0 0 0       | H H 0 0 3 1 5 3 4 0 0 3 0 | 0 0 0 0           | 47 39                                           |
| 17 ENG20CS025 | 4 POOJITH N U            | 4 H 0 5 5 6 3 1 0 0 0 0 0         | H H 0 0 4 1 5 3 4 0 0 2 0 | 0 0 0 0           | 47 43                                           |
| 18 ENG20CS025 | 5 PRADEEP KUMAR M        | 4 H 0 5 4 4 3 0 0 0 0 0 0         | H H 0 0 4 1 4 3 4 0 0 3 0 | 0 0 0 0           | 47 39                                           |
| 19 ENG20CS025 | 6 PRADYUMNA RAMAKRISHN   | IA 3 H 0 5 3 6 3 4 0 0 0 0 0      | H H 0 0 0 1 2 3 4 0 0 3 0 | 0 0 0 0           | 47 37                                           |
| 20 ENG20CS025 | 7 PRAGHNA H K            | 4 H 0 5 4 4 3 2 0 0 0 0 0         | H H 0 0 0 1 4 2 4 0 0 3 0 | 0 0 0 0           | 47 36                                           |

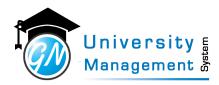

# 12.30 Student Record Card

#### Description

User can view/download the student record card. The record card shows the basic information of the student and the attendance summary.

#### Role

3,4,13,

#### Navigation

#### Student Reports - Student Record Card

| SEAI    | RCH                       |                     |             |                         |              |                   |         |           |            |     |          | $\sim$ |        |
|---------|---------------------------|---------------------|-------------|-------------------------|--------------|-------------------|---------|-----------|------------|-----|----------|--------|--------|
| Acade   | nic Year                  | From Date           |             | • To Date               |              | • USN / Student N | lame    |           |            |     |          |        |        |
| 2021-2  | 2 *                       | 25-04-2022          | *           | 02-05-2022              | <b>#</b>     | 45525 - ENG20C    | S0240 - | OM NAM    | IDAGANVAKA | E T | PDF      | Show   |        |
| e stu   | DENT RECORD C             | ARD                 |             |                         |              |                   |         |           |            |     |          | ~      |        |
|         | e of the Institute        | : School of Engine  | ering       |                         |              |                   |         |           |            |     |          |        |        |
|         | e of the Student          | : OM NANDAGAN       |             |                         |              |                   |         |           |            |     |          |        |        |
|         | e of Parent/Gaurdia       |                     |             |                         |              |                   |         |           |            |     |          |        |        |
| Add     | ress of Parent/Gaurd      |                     | VAKAR S/O   | MALLESH NANDAGA<br>ND , | NVAKAR C/O C | IF SHENKEREPPA HU | JNSIMA  | RAD JAMK  | HAN GALLI  |     |          |        |        |
|         | act No. of<br>nt/Gaurdian | : Phone 1:          | 6           | 5364899211              | F            | Phone 2:          | 9       | 963201579 | 7          |     |          |        |        |
| Con     | act No. of Student        | : Phone 1:          | 5           | 7892113699              | F            | Phone 2:          | -       |           |            |     |          |        |        |
| Ema     | il Student                | : omnandaganval     | kar@gmail.c | tom                     |              |                   |         |           |            |     |          |        |        |
| Ema     | il Parent/Gaurdian        | : sataputegeeta@    | gmail.com   |                         |              |                   |         |           |            |     |          |        | PCITV  |
| Disc    |                           |                     |             |                         |              |                   |         |           |            |     |          |        |        |
| ). USN  |                           | : ENG20CS0240       |             |                         |              |                   |         |           |            |     |          |        |        |
| 1. Sem  |                           | : 4                 |             |                         | [            | Division :        | C       | ISE -4D   |            |     |          |        |        |
| 2. Atte | ndance Record             |                     |             |                         |              |                   |         |           |            |     |          |        | 1      |
| tend    | ance Summary              |                     |             |                         |              |                   |         |           |            |     |          |        | ment   |
|         |                           |                     |             |                         |              |                   |         | Ар        | r          |     | Cumulati | ive    | ment a |
| Sr.     | Subject                   |                     |             |                         |              |                   | СН      | CA        | 96         | тсн | тса      | Т %    |        |
|         | 20CS2404 - FINITE A       | UTOMATA & FORMAL LA | NGUAGES     |                         |              |                   | 1       | 1         | 100.00     | 1   | 1        | 100.00 |        |
|         | 20CS2406 - FULL ST/       | ACK DEVELOPMENT     |             |                         |              |                   | 1       | 1         | 100.00     | 1   | 1        | 100.00 |        |
|         | 20CS2407 - OBJECT (       | DRIENTED PROGRAMMIN | NG LAB      |                         |              |                   | 1       | 1         | 100.00     | 1   | 1        | 100.00 |        |
|         |                           |                     |             |                         |              | Total :           | 3       | 3         | 100.00     | 3   | 3        | 100.00 |        |

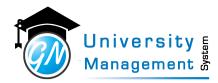

# 12.31 Students with less attendance in Staff Lec/Lab

#### Description

User can view/download the list of students as per attendance % criteria in particular staff's all subjects Lec/lab. User has to select the time period and enter attendance % criteria and semester/year.

| Role |
|------|
|      |

3,4,

#### Navigation

#### Student Reports - Students with less attendance in Staff Lec/Lab

| udent                     | s with                                                   | n less atter  | ndano  | te in Staff Lec/Lab Tim    | neTable  |                        |                    |         |        |             |          |
|---------------------------|----------------------------------------------------------|---------------|--------|----------------------------|----------|------------------------|--------------------|---------|--------|-------------|----------|
| ¢\$ SEAR(                 | сн                                                       |               |        |                            |          |                        |                    |         |        | ~           |          |
| * Academic Year From Date |                                                          |               |        |                            |          | To Date                | Attendance % (< =) |         |        |             |          |
|                           | Q 2021-22 ~                                              |               | -      | 01-04-2021                 | <b>#</b> | 30-04-2022             | <b>#</b>           |         |        |             |          |
|                           | 21-22                                                    |               |        | 01-04-2021                 | 6000     |                        |                    | 75      |        |             |          |
| Staff                     |                                                          |               |        |                            |          | * Year / Sem           |                    |         |        |             |          |
| T00055 -                  | T00055 - 91710 - Ms. Trupti D Hegde - Active - SOE - CSE |               |        | ve - SOE - CSE             | τ.       | Q 4                    | *                  | Show    | PDF    |             |          |
|                           |                                                          | ITH LESS ATTE |        | E IN STAFF LEC/LAB         |          |                        |                    |         |        | ~           |          |
| Sr. Divi                  | ision                                                    | USN           | Studn  | et                         |          | Guardian Phone No.     | Class Held         | Present | Absent | Present (%) |          |
| 1 CSE                     | -4D                                                      | ENG20CS0239   | NUMA   | FATHIMA                    |          | 9900887700, 9686843210 | 33                 | 24      | 9      | 72          |          |
| CSE                       | -4D                                                      | ENG20CS0241   | P DEE  | PTHI VENKATESH             |          | 9945628554, 9380581683 | 33                 | 25      | 8      | 75          |          |
| CSE                       | -4D                                                      | ENG20CS0245   | PANK   | AJA SANJAY KUDACHE         |          | 7338360176, 7338360176 | 33                 | 21      | 12     | 63          |          |
| CSE                       | -4D                                                      | ENG20CS0246   | PARAG  | MANDAL                     |          | 9970147831, 9673017920 | 33                 | 20      | 13     | 60          |          |
| 5 CSE                     | -4D                                                      | ENG20CS0247   | PARIT  | OSH PREMNATH               |          | 9845119442. 9980280315 | 33                 | 18      | 15     | 54          |          |
| CSE                       | -4D                                                      | ENG20CS0250   | PAVA   | 4                          |          | 8971954004, 8971954004 | 33                 | 22      | 11     | 66          |          |
| CSE                       | -4D                                                      | ENG20CS0251   | PETA   | MONNISH SAYI REDDY         |          |                        | 33                 | 23      | 10     | 69          |          |
| CSE                       | -4D                                                      | ENG20CS0256   | PRAD   | /UMNA RAMAKRISHNA          |          | 8861207847, 8904181119 | 33                 | 22      | 11     | 66          |          |
| CSE                       | -4D                                                      | ENG20CS0261   | PRAN   | AV KANURI                  |          | 9130017064, 9886697064 | 33                 | 13      | 20     | 39          | <b>ب</b> |
| 10 CSE                    | -4D                                                      | ENG20CS0263   | PRANJ  | AL PRIYA                   |          | 9608033868, 7004179780 | 33                 | 20      | 13     | 60          | in       |
| 11 CSE                    | -4D                                                      | ENG20CS0264   | PRATH  | IAM CHAVAN                 |          | 9845158467, 9845158467 | 33                 | 24      | 9      | 72          |          |
| 2 CSE                     | -4D                                                      | ENG20CS0267   | PRIYA  | NKA                        |          | 8095588120, 8095905476 | 33                 | 21      | 12     | 63          | omont 2  |
| 13 CSE                    | -4D                                                      | ENG20CS0274   | RAGH.  | AVENDRA PRAKASH JAMAKHANDI |          | 8105627834, 6362491549 | 33                 | 23      | 10     | 69          | ement 🕉  |
| 14 CSE                    | -4D                                                      | ENG20CS0275   | RAJESI | H PANIGRAHI                |          | 9967055355, 9348960320 | 33                 | 7       | 26     | 21          |          |
| 15 CSE                    | -4D                                                      | ENG20CS0276   | RAJESI | H V PATIL                  |          | 7760387334, 9845852080 | 33                 | 23      | 10     | 69          |          |
| 16 CSE                    | -4D                                                      | ENG20CS0284   | RASHI  | MITHAM                     |          | 8971601220, 8971601220 | 33                 | 24      | 9      | 72          |          |
| 17 CSE                    | -4D                                                      | ENG20CS0285   | RAVI F | ANJAN KUMAR                |          | 7004518753, 9060152375 | 33                 | 9       | 24     | 27          |          |
| 18 CSE                    | -4D                                                      | ENG20CS0290   | RISHI  | RANJAN                     |          | 7272990395, 9097303039 | 33                 | 22      | 11     | 66          |          |
| 19 CSE                    | -4D                                                      | ENG20CS0291   | RISHI  | (ESH                       |          | 9481256569, 7709291298 | 33                 | 25      | 8      | 75          |          |
| 20 CSE                    | -4D                                                      | ENG20CS0293   | ROHA   | N ALAM                     |          | 9732359471, 8001591451 | 33                 | 12      | 21     | 36          |          |